UNIVERZITA PALACKÉHO V OLOMOUCI

PŘÍRODOVĚDECKÁ FAKULTA

KATEDRA BOTANIKY

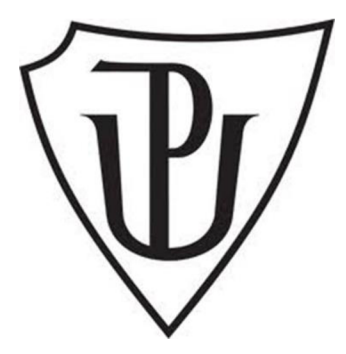

# **Mezipředmětové vztahy biologie a matematiky**

# **ve výuce biologie na středních školách**

Diplomová práce

Bc. Daniela Janatová

Studijní program: Učitelství biologie pro střední školy, Studijní obor: Učitelství biologie pro střední školy / Učitelství matematiky pro střední školy (Blma-Mmi) prezenční studium

Vedoucí práce: PaedDr. Ing. Vladimír Vinter, Dr.

Olomouc 2021

## Prohlášení

Prohlašuji, že jsem předloženou diplomovou práci vypracovala samostatně podle metodických pokynů vedoucího práce a za použití uvedené literatury.

V Olomouci, dne

......................................

Bc. Janatová Daniela

## Poděkování

Tímto bych ráda poděkovala vedoucímu diplomové práce PaedDr. Ing. Vladimíru Vinterovi, Dr. za odborné vedení, poskytnuté rady, vstřícnost a cenný čas, který mé práci věnoval.

## BIBLIOGRAFICKÁ IDENTIFIKACE

**Jméno a příjmení autora:** Daniela Janatová

**Název práce:** Mezipředmětové vztahy biologie a matematiky ve výuce biologie na středních školách

**Typ práce:** diplomová práce

**Pracoviště:** Katedra botaniky, Přírodovědecká fakulta, Univerzita Palackého v Olomouci

**Vedoucí práce:** PaedDr. Ing. Vladimír Vinter, Dr.

**Rok obhajoby práce:** 2021

**Abstrakt:** Tato diplomová práce se zabývá mezipředmětovými vztahy biologie a matematiky v hodinách biologie na středních školách (především gymnáziích). Cílem práce bylo sestavení sbírky integrovaných úloh reflektujících matematickobiologické souvislosti. Úlohy byly didakticky zpracované a měly by sloužit především jako manuál pro učitele biologie. Dílčím cílem bylo zjištění situace mezipředmětových vztahů matematiky a biologie na českých gymnáziích a vytvoření návrhu na akční výzkum, který by pomohl učitelům zjistit efektivitu jejich vyučování. Dotazníkovým šetřením bylo zjištěno, že 50 % tázaných žáků se během svého studia na gymnáziu alespoň v malé míře setkalo s matematickými metodami v biologii, a to především v hodinách věnovaným genetice. Více jak polovina dotázaných by v hodinách uvítala více souvislostí, zbývající žáci by vazby s matematikou do hodin biologie nepřidávali. Nejčastějším odůvodněním negativní odpovědi byl špatný vztah k matematice. V závěru práce je zhodnocení splnění cílů a shrnutí situace na českých gymnáziích.

**Klíčová slova:** mezipředmětové vztahy, matematika, biologie, integrované úlohy **Počet stran:** 150

**Počet příloh:** 0

**Jazyk:** český

### **BIBLIOGRAPHIC IDENTIFICATION**

#### **Author's first name and surname:** Daniela Janatová

**Title of thesis:** Cross-curricular relationships of biology and mathematics in teaching biology at secondary schools

**Type of thesis:** Master's Thesis

Department: Department of Botany, Faculty of Science, Palacky University, Olomouc

**Supervisor:** PaedDr. Ing. Vladimir Vinter, Dr.

#### **The year of presentation:** 2021

**Abstract:** This Master's Thesis focuses on cross-curricular relationships of biology and mathematics in biology classes at secondary schools (especially grammar schools). The aim of the thesis was to compile a collection of integrated tasks reflecting mathematical-biological relationships. The tasks were created for didactic purposes and should serve primarily as a manual for biology teachers. The partial goal was to analyse the situation of interdisciplinary relations of mathematics and biology at Czech grammar schools and to create a proposal for action research that would help teachers to determine the effectiveness of their teaching. A questionnaire survey found that 50% of the interviewed students encountered mathematical methods in biology, at least to a small extent, especially in genetics classes. More than half of the respondents would welcome more context in the lessons, the remaining students would not add mathematics links to the biology lessons. The most common reason for the negative answer was pupil's bad relationship with mathematics. The last part of the thesis presents an evaluation of accomplishing the goals and a summary of the situation at Czech grammar schools.

**Keywords:** cross-curricular relationships, mathematics, biology, integrated tasks **Number of pages:** 150 **Number of appendices:** 0 **Language:** Czech

## **OBSAH**

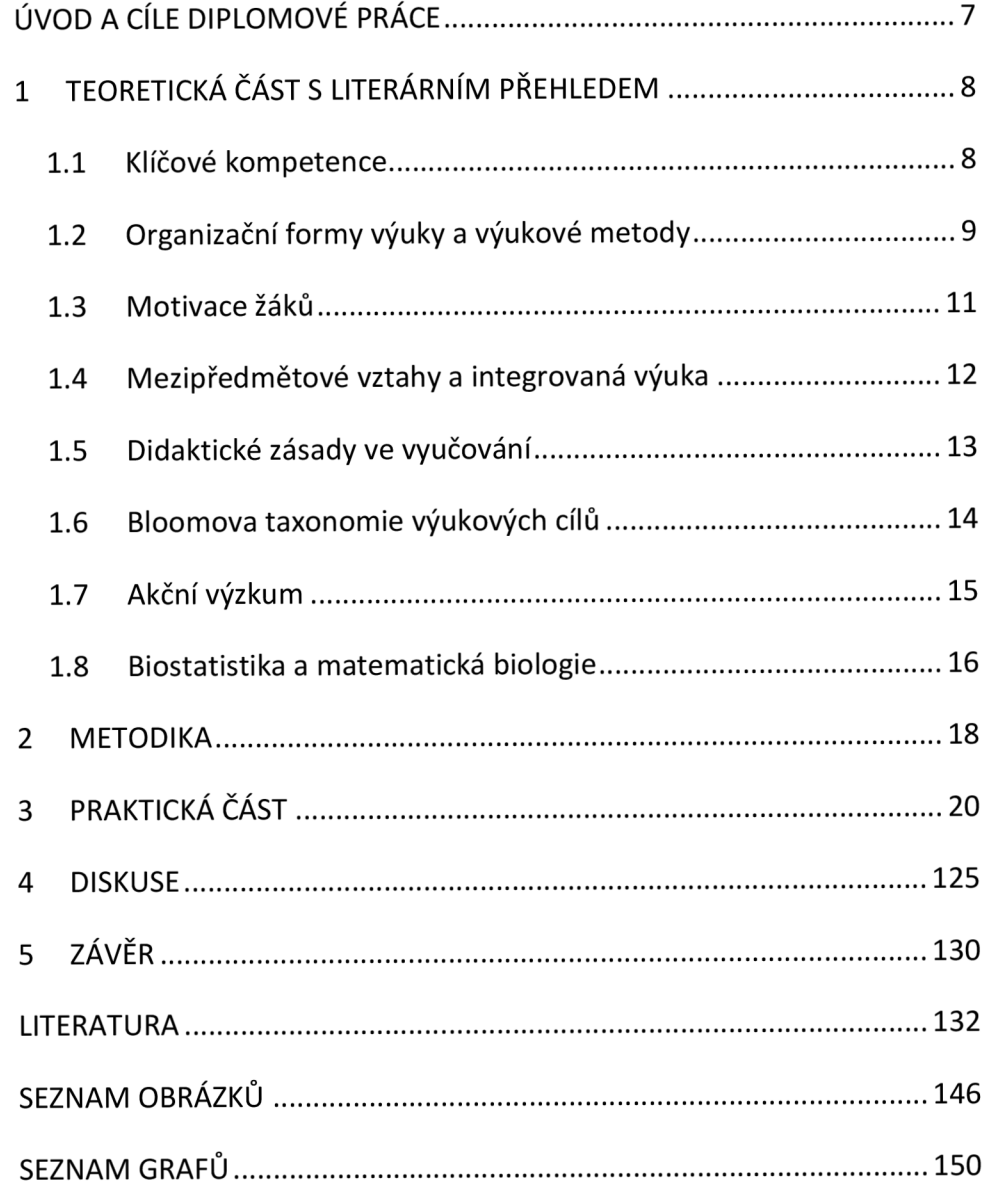

## **ÚVOD A CÍLE DIPLOMOVÉ PRÁCE**

Mezipředmětové vztahy jsou velmi aktuálním tématem českého školství, je snaha o co největší propojení předmětů, kterým se žáci ve škole učí. Přáním většiny učitelů by podle mého názoru mělo být nejen to, ať si žáci odnesou velké množství poznatků, ale především to, aby znalosti byli schopní dát do souvislostí a aplikovat je do praxe.

Tato práce se zaměřuje konkrétně na mezipředmětové vztahy biologie a matematiky v hodinách biologie na středních školách a je tedy určena především středoškolským učitelům biologie, inspiraci zde však mohou najít i učitelé jiných aprobací či učitelé základních škol.

Zaměřila jsem se především na gymnázia, kde je zpravidla biologie vyučována celé studium. Sama jsem gymnázium vystudovala a z vlastní zkušenosti vím, že do hodin biologie byly poměrně často zapojovány vztahy s chemií, geografií, někdy také s fyzikou a dějepisem. O souvislostech s matematikou jsme se dozvídali spíše v hodinách fyziky a chemie. V biologii jsme se matematiky dotkli snad pouze v genetice, proto se domnívám, že jsou mezipředmětové vztahy biologie a matematiky poněkud opomíjené. Přestože souvislostí mezi těmito předměty existuje celá řada.

Zvýše zmíněných důvodů vám představím soubor řešených úloh využitelných jak v hodinách biologie, tak matematiky. Součástí práce je také návrh, jak mohou učitelé zjistit úroveň mezipředmětových vztahů ve svých hodinách, a zhodnocení současné situace mezipředmětových vztahů (Bi-M) na gymnáziích.

Cíle diplomové práce:

- Vypracování literární rešerše k zadanému tématu.
- Vytvoření "sbírky příkladů" reflektujících mezipředmětové vztahy biologie a matematiky, jejich didaktické zpracování (zařazení ve výuce dle RVP pro gymnázia, zajištění motivace žáků, vhodné metody a formy výuky, způsoby kontroly výsledků výuky).
- Analýza využívání mezipředmětových vztahů (Bi-M) ve výuce biologie na školách gymnaziálního typu – akční výzkum, dotazníkové šetření.

## **1 TEORETICKÁ ČÁST S LITERÁRNÍM PŘEHLEDEM**

K tomu, aby vyučovací hodiny byly efektivní, a žáci si z nich odnesli co možná nejvíc znalostí, ideálně i zážitků, musí učitel zohlednit spoustu faktorů. K těm nejdůležitějším patří organizační formy výuky a výukové metody. Učitel je volí s ohledem na věk žáků a jejich individuální potřeby, ale také s ohledem na klíčové kompetence, které mají být u žáků během vzdělávání rozvíjeny. Kromě toho je důležité, aby měl žák o probírané učivo zájem, aby se měl potřebu dozvědět se něco nového. Pokud tomu tak není, měl by se učitel pokusit žáka namotivovat. K motivaci mohou posloužit právě i mezipředmětové vztahy, protože pro žáka bude učivo smysluplnější a ucelenější. Během celého vzdělávacího procesu je nutné dodržovat několik didaktických zásad, tím učitel předejde spoustě chyb. Přiblížím, co jednotlivé pojmy znamenají.

Protože je součástí práce také návrh na provedení akčního výzkumu, který má sloužit k analýze efektivity vyučovacích hodin, uvedu jeho stručnou charakteristiku.

Nakonec zmíním dva obory, které ve velké míře využívají matematickobiologické souvislosti. Jsou jimi biostatistika a matematická biologie.

#### 1.1 Klíčové kompetence

Ve škole by měly být rozvíjeny všechny stránky lidské osobnosti, z toho důvodu byly do rámcových vzdělávacích programů zařazeny klíčové kompetence.

Balada (c2007, str. 8) definuje klíčové kompetence takto: "Klíčové kompetence představují soubor vědomostí, dovedností, schopností, postojů a hodnot, které jsou důležité pro osobní rozvoj jedince, jeho aktivní zapojení do společnosti a budoucí uplatnění v životě."

Mezi klíčové kompetence, které by si měl osvojit žák čtyřletého gymnázia, resp. vyššího stupně osmiletého gymnázia, patří kompetence k učení, kompetence k řešení problémů, kompetence komunikativní, kompetence sociální a personální, kompetence občanská a kompetence k podnikavosti (Balada, c2007).

Školy podle rámcového vzdělávacího programu sestavují vlastní školní vzdělávací program, v něž musí uvést výchovné a vzdělávací strategie, tj. postupy, kterými budou cíleně rozvíjet klíčové kompetence žáků (Vinter, 2016).

## 1.2 Organizační formy výuky a výukové metody

Při přípravě vyučovacích hodin je nutné zvolit vhodné vyučovací metody a organizační formy výuky. Jedná se o základní didaktické kategorie, které se však neustále rozvíjí. Mezi metodami a formami výuky není ostrá hranice, spoustu z nich, zejména těch novějších, nelze striktně zařadit (Vinter, 2016).

Organizační forma výuky zpravidla představuje organizaci činnosti žáka a učitele při vyučování a vytvoření prostředí, v němž vyučování probíhá. Mezi nejběžnější organizační formy patří výuka individuální, hromadná a frontální, skupinová a kooperativní, týmová a další. Každá z nich vytváří charakteristické vztahy mezi učitelem, žákem, vzdělávacími prostředky a obsahem vzdělávání (Kalhous, 2009).

V českém školství je frontální neboli hromadná výuka stále významnou organizační formou (Skalková, 2007). Hromadná výuka spočívá vtom, že učitel dominantně vede průběh vyučování a všichni žáci pracují a postupují stejně. Tento typ výuky se hodí především při výkladu nového učiva. Problémem je nedostatečná aktivita žáků, malá možnost zpětné vazby, ale také nízká podpora individuality žáků. Je vhodné hodiny vedené frontálním způsobem doplňovat o další metody a organizační formy výuky (Vinter, 2016).

Z hlediska podpory individuálních potřeb žáka je lepší výuka skupinová (Kalhous, 2009). Žáci jsou rozděleni do menších pracovních skupin (dva a více žáků), které mohou být stejnorodé z hlediska daného kritéria, např. prospěch, schopnosti, nebo nestejnorodé. Skupinová výuka zapojuje všechny žáky do výukového procesu, učí žáky komunikovat, spolupracovat a být zodpovědní za výsledky práce celé skupiny. Nevýhodou je poměrně náročná příprava, nesnadné hodnocení výsledků práce, ale také to, že všichni žáci nemusí vždy pracovat rovnoměrně (Polák, 2016).

Další organizační formou je týmová výuka. Podle mého názoru je dnes snaha tuto organizační formu vyučování více prosadit v českých školách. V tomto případě "tým" není tvořen žáky, ale učiteli, kteří společně vyučují danou skupinu žáků (např. třídu) jednomu vyučovacímu předmětu. Učitelé v jednom týmu mohou mít stejnou odbornost nebo různou. Týmová výuka poskytuje příležitost pro nové metody vyučování (Kalhous, 2009).

Pojem metoda můžeme chápat jako cestu k nějakému cíli. Jsou to tedy postupy a prostředky, které nám umožní stanoveného cíle dosáhnout. Výuková metoda je potom systematický soubor vyučovacích aktivit učitele a také učebních činností žáka, které vedou k dosažení výukových cílů. V současnosti existuje obrovské množství vyučovacích metod a také spoustu kritérií, podle nichž metody klasifikujeme (Polák, 2016).

Podle povahy učebních aktivit žáka a základního charakteru činnosti učitele je dělíme na metodu informačně-receptivní, reproduktivní, na metodu problémového výkladu, heuristickou a výzkumnou metodu. Při metodě informačně-receptivní a reproduktivní si žák osvojuje hotové informace a dokáže je reprodukovat, naopak u heuristické a výzkumné metody si žák vytváří nové poznatky aktivně a samostatně. Metoda problémového výkladu stojí na rozhraní těchto dvou skupin, protože zahrnuje jak osvojování hotových poznatků, tak tvořivou činnost žáků. Mezi informačně-receptivní metody patří výklad, popis, práce s textem, sledování videa a další (Kalhous, 2009).

Z mého pohledu je zajímavou metodou problémové vyučování a badatelsky orientovaná výuka.

Podstatou problémového vyučování je vytváření problémových situací, které žáci analyzují, naleznou v nich problém, formulují jej a snaží se jej vyřešit. Postup při řešení problému přibližuje reálné životní situace (Horák, 1991).

Během badatelsky orientované výuce (BOV) se žáci aktivně podílejí na svém vzdělávání, učitel je v tomto případě pouze průvodcem, vytváří žákům vhodné podmínky a umožňuje jim postupovat podobně jako u reálného výzkumu. Důraz je kladen na porozumění a na rozvoj spolupráce, komunikace, práce s informačními zdroji a schopnosti samostatného řešení. Aby takto vedená výuka byla úspěšná je zapotřebí velký zájem žáků a jejich vnitřní motivace. Přestože má BOV nesporné výhody, má i nevýhody, a to především náročnost výběru úkolu, komplikovanost jeho následné přípravy, materiální požadavky a připravenost vyučujícího k vedení BOV (Vinter, 2016).

10

#### 1.3 Motivace žáků

Některé výukové metody přímo vyžadují motivaci žáků, aby byly úspěšné, jak je uvedeno v odstavci výše. Motivace však hraje důležitou roli v procesu učení obecně.

Ve vyučování lze vyhranit dvě dimenze, dimenzi kognitivní a dimenzi motivační. Kognitivní dimenze zahrnuje žákův vztah k vnějšímu světu. Činnosti žáků, které se řadí do kognitivní dimenze, jsou pozorování předmětů, zacházení s nimi, analýza, poznávání určitých vztahů, hledání způsobů řešení nějakého problému, pamatování si faktů a další. Do motivační dimenze se řadí emocionální aspekty chování, ty, které usměrňují činnost žáka a udržují ji na zvýšené úrovni. Při přípravě vyučovacích hodin a jednotlivých typů činností žáků je potřeba rozvíjet obě dimenze (Skalková, 2007).

Jedním z nejdůležitějších faktorů k tomu, aby se žáci něco naučili, je jejich motivace. V obecném smyslu je motivace chápána jako proces podněcující činnosti člověka, proces, který tuto činnost podporuje a usměrňuje ji, aby byla uspokojena určitá potřeba daného člověka. Hybnou silou motivace je motiv neboli pohnutka (Skalková, 2007).

Rozlišují se dva motivační přístupy: výkonový a úkolový. Výkonový přístup k problému lze chápat jako demonstraci svých schopností, toho, co dokážu. Pokud člověk chápe problém jako možnost rozvoje svých schopností a sebe sama, pak hovoříme o přístupu úkolovém. Výkonový přístup v škole dává přednost srovnávání žákových výkonů a schopností s ostatními a podporuje jejich soutěžení. Úkolový přístup vede žáka k porozumění zadaným úkolům, k vyhodnocování vlastních schopností a pokroků, nedochází k neustálému porovnávání s ostatními žáky (Mareš, 2013).

Často bývá motivace k učení rozlišována na vnitřní a vnější. Vnitřní motivace je spuštěna motivy souvisejícími přímo s daným předmětem. Takovým motivem může být zvídavost žáků nebo radost ze samotné činnosti. Naopak vnější motivace je dána motivy, které jsou s daným předmětem spojeny pouze zprostředkovaně přes učební činnost. Těmito motivy jsou především odměna a trest. V praxi však motivaci k učení chápeme komplexně a užíváme obou typů motivů (Obst, 2017).

11

Důvodů, proč se žáci chtějí učit (jsou motivovaní), je hned několik. Výčet těch nejběžnějších uvedl Petty (2002), jsou jimi praktické využití učiva, dobrá kvalifikace jako cesta k budoucímu studiu nebo povolání, dobré výsledky jako zvýšení sebevědomí, příznivý ohlas lidí v jeho okolí, nepříjemné důsledky špatných výsledků, zajímavost probíraného učiva a zábavné činnosti při vyučování.

Je však důležité uvědomit si, že je spoustu motivů působících na žáky mimo školu, např. vliv rodiny, rodinného zázemí, zkušenosti s učiteli v minulosti apod., které nemůžeme ovlivnit, je proto potřeba se v hodinách zaměřit na faktory působící v přítomném okamžiku. Během vyučování můžeme ovlivnit míru nejistoty, průvodní pocity žáků, jejich pocit úspěšnosti a jejich motivaci (Hunterová, 1999).

#### 1.4 Mezipředmětové vztahy a integrovaná výuka

Vazby mezi vyučovacími předměty, které jsou nad rámec uvažovaného předmětu, nazýváme mezipředmětové vztahy. Slouží k pochopení souvislostí mezi jednotlivými vyučovacími předměty a umožňují integraci vzdělávacího obsahu (Průcha, 2013).

Mezipředmětové vztahy představují souvislosti mezi různými pojmy, jevy, ději, situacemi a přenesení těchto vazeb do vyučovacích předmětů (Rakoušková, 2008).

Uspořádání učiva do předmětů zvyšuje riziko poznatkové roztříštěnosti, tzn. že se z učiva vytrácejí souvislosti, fakta se učí izolovaně v rámci daného předmětu. Již v minulosti byla snaha najít způsoby, jak roztříštěnosti předejít. Je důležité koordinovat učivo jednotlivých předmětů v rámci osnova učebních plánů. Pomoci může také zařazení předmětů se syntetizujícím významem, jako je např. prvouka, nebo zcela syntetických předmětů, např. integrovaná výuka přírodních věd nebo nauka o společnosti. Takové předměty spojují informace různých věd. Mezipředmětové vztahy mohou být posíleny i týmovou výukou, při níž tvoří tým učitelé s různou odborností, např. učitel fyziky a učitel biologie. Další možností, jak žákům přiblížit mezipředmětové souvislosti, jsou integrované dny nebo různé interdisciplinární programy. Tyto formy zcela odstraňují vymezení předmětů, příkladem může být také projektové uspořádání učiva (Skalková, 2007).

Integrovaná výuka realizuje mezipředmětové vztahy spojením teoretických a praktických činností. Může mít podobu integrovaných předmětů, témat zařazovaných do více předmětů, projektů, které spojují poznatky více předmětů, nebo formou integrovaných dnů, kdy žáci celé školu pracují na jednom společném tématu (Průcha, 2013).

Rakoušová (2008) definuje integraci jako vzájemné pronikání a spojování obsahu předmětů vzniklých z reálných věd v těsnější, funkční obsah vzdělávání. Nový integrovaný vzdělávací obsah odpovídá cílům všech jednotlivých předmětů, z nichž byl vytvořen. Integraci učiva lze provést formou integrovaných slovních úloh. Jsou to aplikační úlohy odpovídající realitě a přirozenosti, měly by pro žáka být smysluplné a blízké jeho kulturnímu prostředí. Integrované úlohy konstruují žákovy poznatky, umožňují jejich aplikaci učiva mezi předměty i v mimoškolním prostředí, rozvíjejí klíčové kompetence žáků.

Mezipředmětové vztahy biologie s chemií, fyzikou, geografií a geologií jsou velmi úzké a přirozené, obsahují spoustu přesahů, často je dokonce na stejné téma v rámci různých předmětů pouze nahlíženo z jiného úhlu pohledu, proto je těchto pět předmětů v rámcovém vzdělávacím programu zařazeno do vzdělávací oblasti Člověk a příroda. Kromě toho má biologie blízké vztahy s oblastí Člověk a zdraví, nebo s dějepisem. Mezipředmětové vztahy s matematikou jsou ukryté především ve statistickém zpracování biologických dat, výpočtech v genetice a ekologii, ale také v pravidelnosti a souměrnosti rostlin a živočichů (Vinter, 2016).

Smith (1968) uvádí několik příkladů využití matematiky v biologii (mimo biostatistiku) a říká, že hlavní příčinou toho, že se biologové matematice brání, je komplikované převedení biologického problému na problém matematický a také nedokonalá znalost biologických zákonitostí. Nejlépe jsou známy zákony v genetice, z toho důvodu je také matematická teorie genetiky nejvíce propracovaná.

### 1.5 Didaktické zásady ve vyučování

Obecné požadavky, které odpovídají základním zákonitostem výuky, vzdělávacím a výchovným cílům a určují charakter výuky, nazýváme didaktické

13

zásady. Vztahují se na veškeré stránky vyučovacího procesu, jak na činnost učitele, materiální prostředky, tak na činnost žáka a na učivo samotné (Kalhous, 2009).

Deseti základními didaktickými zásadami jsou:

- zásada vědeckosti, která říká, že didakticky zpracované učivo musí být v souladu s aktuálními poznatky vědy;
- zásada uvědomělosti a aktivity žáků klade důraz na aktivní a uvědomělé osvojování poznatků žáky;
- zásada názornosti žádá zapojení žákovy představivosti při vyučování, ale také vhodné používání modelů a obrazových materiálů;
- zásada soustavnosti zdůrazňuje, že na sebe musí učivo logicky navazovat;
- zásada postupnosti požaduje, aby se učivo žákům předkládalo od snadnějšího k náročnějšímu a od známého k neznámému;
- zásada přiměřenosti spočívá v tom, že učivo odpovídá psychickým a fyzickým možnostem žáka;
- zásada trvalosti vyžaduje, aby si žák získané vědomosti vybavoval a byl schopen je prakticky využít;
- zásada spojení teorie s praxí souvisí s předchozí zásadou, učivo by mělo propojovat teoretické vědomosti s praktickým využitím;
- zásada individuálního přístupu k žákům je požadavek na to, aby bylo ke každému žákovi přistupováno s ohledem na jeho psychické i fyzické zvláštnosti;
- zásada zpětné vazby říká, že by měly být soustavně vyhledávány chyby a nedostatky, a pak následně odstraňovány (Polák, 2016).

## 1.6 Bloomova taxonomie výukových cílů

Cíle výuky rozdělujeme do tří základních kategorií: kognitivní, afektivní a psychomotorické, podle různých typů schopností a dovedností potřebných k jejich dosažení. Kognitivní cíle zahrnují intelektuální dovednosti, afektivní se týkají zájmu, pozornosti, pocitů, postojů a morální hodnot. Psychomotorických cílů

lze dosáhnout díky senzomotorickým dovednostem, jako jsou pohyby, smyslové vnímání nebo koordinace vjemů s pohyby (Petty, 2002).

Bloomova taxonomie výukových cílů je systém kognitivních cílů výuky uspořádaných podle náročnosti myšlenkových operací, od nejjednodušších ke složitějším. Systém vytvořil v roce 1956 americký psycholog B. S. Bloom se svým týmem (Průcha, 2013).

Podle Bloomovy teorie se kognitivní cíle dělí do šesti kategorií:

- 1. znalost (zapamatování) žák si zapamatuje informace a je schopen si je znovu vybavit a reprodukovat je;
- 2. porozumění žák prokáže pochopení a je schopný využít znalosti;
- 3. aplikace žák dokáže přenést dosavadní znalosti do nových (problémových) situací;
- 4. analýza žák je schopný rozložit informaci na části, mezi nimiž objasní vzájemné vztahy, umí rozlišit fakta od hypotéz;
- 5. syntéza žák složí části (prvky) v celek, vytvoří tak novou strukturu;
- 6. hodnotící posouzení (hodnocení) žák posuzuje hodnotu myšlenek, způsobů řešení, zdrojů informací za použití nějakého kritéria (Kalhous, 2009).

Výukové cíle by měly být vymezeny z pohledu aktivity žáka a zároveň by měly být objektivně zjistitelné, proto se k jejich stanovení používají tzv. aktivní slovesa. Např. pro první kategorii (znalost) můžeme použít slovesa: definovat, napsat, opakovat, doplnit, popsat, pojmenovat a další (Skalková, 2007).

### 1.7 Akční výzkum

Akční výzkum je druh pedagogického výzkumu, který má za úkol ovlivňovat a zlepšovat konkrétní část pedagogické praxe. Často jej provádí samotní učitelé (Průcha, 2013).

Základní fáze akčního výzkumu jsou fáze plánování, akce, rozvoje a fáze reflexe. Podle jejich pořadí rozlišujeme dva typy akčního výzkumu: pro-aktivní a reaktivní. Při pro-aktivním výzkumu učitelé nejprve zavedou nový přístup do výuky, od něhož očekávají pozitivní dopad na proces vzdělávání, a následně zjišťují efektivitu tohoto přístupu. "Akce" tedy předchází sběru dat a jejich analýze. Data jsou shromažďována od žáků, zjišťuje se, jak oni hodnotí změnu ve výuce. Pokud se očekávané změny nedostaví je nutné zapojit další inovaci. Naopak při reaktivním přístupu učitelé nejprve shromažďují data, analyzují je, a až potom navrhují inovace, které aplikují do praxe ("akce"). Po aplikaci je opět nutná reflexe a hodnocení situace, které vrací učitele na začátek výzkumu. Musí se tedy rozhodnout, zda nové postupy byly dostačující nebo bude potřeba zavést další inovace (Richterová, 2020).

Akční výzkum se od tradičního výzkumu liší tím, že výzkumníky jsou samotní učitelé, kteří si kladou za cíl zlepšit konkrétní situaci na jejich škole, vycházejí z vlastních zkušeností. Akční výzkum umožňuje učitelům profesionální růst, protože při něm sami získávají nové zkušenosti. Tradiční výzkum většinou realizují výzkumníci "z vnějšku", jejichž cílem je potvrzení (vyvrácení) jejich hypotézy. Výzkum obvykle probíhá na větším počtu škol, s velkým počtem respondentů. Výsledky tradičního výzkumu jsou pak zobecňovány a ze vzniklých závěrů vznikají doporučení pro školy (Nezvalová, 2003).

#### 1.8 Biostatistika a matematická biologie

Biostatistika a matematická biologie jsou dvě vědní odvětví, která nejvíce spojují matematiku a biologii.

Lepš (2016) necharakterizuje biostatistiku jako samostatný vědní obor, spíše jako aplikaci postupů (matematické) statistiky na biologickou problematiku. Zdůrazňuje, že v biostatistice není důležité odvozovat jednotlivé metody, ale pochopit je a umět je použít. Biostatistika se stala neodmyslitelnou částí biologie, protože ve většině respektovaných časopisů vyžadují statistické vyhodnocení nashromážděných kvantitativních dat.

Matematická biologie je rychle se rozvíjející, dnes už samostatný, obor, který je založený na aplikaci matematiky do biologie. Matematika poskytuje biologii nový výzkumný nástroj, matematické modelování Při vhodném použití může interdisciplinární výzkum se zapojením modelů přinést velice zajímavé výsledky. Pole působení matematická biologie je široké, z toho důvodu se z ní odštěpují samostatné disciplíny, jako je mechanika biofluidů nebo teoretická

16

ekologie. Velké využití matematické biologie je v biomedicínských vědách (Murray, 2002).

## **2 METODIKA**

Teoretické poznatky, které jsem využila při vytváření integrovaných úloh, jsem čerpala především z didakticky zaměřené literatury, a to z knih Obecná didaktika (Skalková 2007), Školní didaktika (Kalhous, 2009), Moderní vyučování (Petty, 2002), Aktivizující didaktické metody (Horák, 1991), Integrace obsahu vyučování (Rakoušková, 2008), Účinné vyučování v kostce (Hunter, 1999) a z didaktických příruček Didaktika matematiky (Polák, 2014; Polák, 2016) a Začínající učitel biologie (Vinter, 2016). Dále jsem čerpala informace z Rámcového vzdělávacího programu pro gymnázia (Balada, ©2007) a inspirovala jsem se v učebnicích matematiky od nakladatelství Prometheus (Bušek, 2002; Charvát, 2001; Odvárko, 2008; Odvárko, 2001; Pomykalová, 2001; Pomykalová, 2000; Kočandrle, 2001; Calda, 2008; Odvárko, 2004; Hrubý, 2008), v učebnicích Odmaturuj! z matematiky 1 (Čermák, ©2007), Matematika v chovatelské praxi (Šiler, 1967), ve třech sbírkách příkladů (Petáková, 1998; Hudcová, 2005; Janeček, 2008) a ve dvou diplomových pracích na téma zlatý řez (Kotková, 2008) a Fibonacciho posloupnosti (Šupíková, 2008).

Schematické obrázky v řešení úloh jsou vytvořené přímo v programu Microsoft Word pomocí obrazců a ikon, které v něm jsou k dispozici. Grafy a konstrukce geometrických úloh jsem vytvářel v programu Microsoft Excel a GeoGebra Klasik.

Abych zjistila míru zapojení mezipředmětových vztahů (Bi-M) v hodinách biologie na českých gymnáziích, provedla jsem dotazníkové šetření. Využila jsem k tomu online formulář od společnosti Google ([google.com/forms\)](http://google.com/forms). Dotazníky jsem poslala žákům vyššího i nižšího stupně gymnázia ze čtyř různých škol, zaměřila jsem se však více na žáky vyššího stupně. Dotazník obsahoval otázky na to, zda se žáci setkaly s mezipředmětovými vztahy (Bi-M) v hodinách biologie, případně ve kterých tematických okruzích biologie, zda slyšeli pojem zlatý řez nebo Fibonacciho posloupnost v souvislosti s biologií a zda by uvítali více matematických souvislostí v hodinách biologie.

Součástí práce je návrh akčního výzkumu pro učitele ke zjištění efektivity výuky. Návrh obsahuje otázky, na které se učitel může zaměřit, aby zjistil efektivitu svého vyučovacího stylu, a metody, kterými zjistí odpovědi na položené otázky.

## **3 PRAKTICKÁ ČÁST**

Praktická část je komponovaná jako sbírka integrovaných úloh určených pro učitele biologie, mohou být však využity i v hodinách matematiky.

Úlohy jsou řazeny podle matematických témat tak, jak jsou obvykle řazeny ve sbírkách příkladů pro střední školy. Tematické celky jsou pojmenované podle RVP<sup>1</sup> pro gymnázia Důvodem pro řazení podle matematiky je nutnost znalosti matematických postupů k vyřešení úlohy. Před zadáním úlohy je tedy potřeba zjistit od kolegů nebo ze ŠVP<sup>2</sup>, zda už žáci ovládají danou problematiku.

Každá úloha je umístěna do tabulky se dvěma sloupci. V levém sloupci je slovní zadání úlohy (nahoře) a její vzorové řešení (dole), v pravé části je tematický celek matematiky (nahoře) a "Biologické okénko" (dole) obsahující doplňující biologické informace k zadání úlohy.

Úlohy jsou označeny u matematického tématu jednou až třemi hvězdičkami podle matematické náročnosti. Jednou hvězdičkou jsou označené úlohy vhodné i pro žáky nižšího stupně gymnázia (resp. druhý stupeň základní školy), dvě hvězdičky značí úlohy pro žáky vyššího stupně gymnázia (resp. střední školy), úlohy označené třemi hvězdičkami jsou obtížnější, spíše pro žáky se zvýšeným zájmem o matematiku.

Biologická fakta jsem čerpala z učebnic Biologie pro gymnázia (Jelínek, 2006), Odmaturuj! z biologie (Benešová, 2003) a řady učebnic od nakladatelství Fortuna (Kubista, 2000; Kincl, 2006; Smrž, 2004; Novotný, 2015; Šmarda, 2003), a z dalších zdrojů: Kapesní atlas hub (Kotlaba, 2003), Sladkovodní ryby (Čihař, 1978), Zvířata celého světa 7 (Mazák, 1980), Atlas fauny České republiky (Anděra, 2018), Poznáváme naše savce (Anděra, 2005), Co tu kvete?: Originální průvodce přírodou (Spohn, 2016), Ryby (Hanel, 2000), Měkkýši (Pfleger, 1988), Savci (Anděra, 2000), Obojživelníci, plazi (Moravec, 1999), Invertebrates (Brusca, 2016), Přehled morfologie cévnatých rostlin (Vinter, 2013), Naši obojživelníci a plazi (Zwach, 1990), Katalog biotopů České republiky (Chytrý, 2010), Zoogeografie (Opatrný, 1999), Zelený domov (Tavlinova, 1988), Botanika (Novák, 2009), Obecná

 $^{\prime}$  RVP = rámcový vzdělávací program

<sup>2</sup> ŠVP = školní vzdělávací program

ornitológie (Veselovský, 2001), Etologie (Veselovský, 2005), Základy ekologie a ochrany životního prostředí (Braniš, 2004), How Many Species Are There on Earth and in the Ocean? (Mora, 2011), Nejčastější druhy ptáků ([ochranaptaku.cz\)](http://ochranaptaku.cz), Veverka Obecná (Škaloud, 2020), Skripta ke cvičení z obecné mikrobiologie, cytologie a morfologie bakterií (Kopecká, 2017), Na Šumavě se znovu objevil vzácný pralesní druh kornatec velký (Dvořák, 2019), Tajemství tažných ptáků (Koukal, 2004) a z webů Serengeti National Park (Serengeti National Park, ©2018-2021), Biological Library (Biological Library, ©1999-2021), Svět geologie (Svět geologie, ©2014-2021), Laboratorní technika (Laboratorní technika, ©2007-2008), Ministerstvo životního prostředí (Ministerstvo životního prostředí, ©2008-2020), Lesy ČR (Co je doupný strom aneb jak vznikají dutiny?, ©2021).

Při hodině biologie dostali žáci za úkol určit počet rostlin v ohraničené oblasti louky. Oblast má tvar čtverce o obsahu 50 m<sup>2</sup>. Záci se rozdělili do skupin a každá skupina se zaměřila na jednu čeleď rostlin. První skupince byla zadána čeleď hvězdnicovité. Žáci si ulehčili práci tím, že rostliny spočítali pouze na čtvercové ploše o straně 0,5 m, a na celou zkoumanou plochu pak množství přepočítali, protože předpokládali, že poměr zastoupení jednotlivých rodů se nemění. Kolik sedmikrásek, kopretin a pampelišek bude ve velkém čtverci, když v malém napočítali 24 sedmikrásek, 8 kopretin a 16 pampelišek.

### *Řešení:*

Vypočítáme obsah malé čtvercové oblasti podle vzorce S = a  $\cdot$  a = a $^2$ . Tj. S = 0,5  $\cdot$  0,5 = 0,25 m $^2$ .  $\mid$ 

Nyní určíme poměr, v němž se mění obsahy zkoumaných plochy. V tomto poměru následně zvětšíme počet rostlin.

Poměr obsahu větší plochy ku menší je 50 : 0,25, tento poměr můžeme hned upravovat vynásobením tisícem a vydělením dvaceti pěti (resp. rovnou vydělením číslem 0,25), tj.  $5000 : 25 = 200 : 1$ , nebo si poměr přepíšeme do podoby zlomku a až potom upravíme, tj.  $\frac{50}{0.25}$  =

\_ 5 000 \_ 200  $25$  1

Množství jednotlivých rostlin zjistíme tak, že jejich počet v malém čtverci zvětšíme v poměru 1 : 200.

## **Poměr\***

#### Biologické okénko

Čeleď **hvězdnicovité** je druhově nejpočetnější čeledí dvouděložných rostlin, zejména bylin.

. typ květů zcela chybět. Hvězdnicovité mají **trubkovité** nebo **jazykovité**  květy. Ty jsou uspořádané do úboru. **Úbor** je jeden z typů hroznovitého květenství, charakteristického právě pro hvězdnicovité. Často jej uprostřed tvoří terč trubkovitých květů ohraničený květy jazykovitými. Jindy může jeden Rozšířené květní lůžko je na spodní straně pokryté listeny, které nazýváme **zákrov.** 

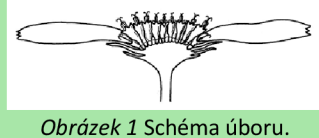

<sup>(</sup>Převzato z: Hadač, 1967)

**Pampeliška** je velmi častý rod v české přírodě. Žlutě zbarvená květenství pouze s jazykovitými květy vyrůstají z růžice peřenoklaných listů. Jednotlivé druhy je obtížné rozeznat.

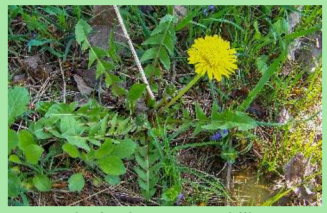

*Obrázek 2* Pampeliška. (Janatová, 2019)

Vypočítáme množství pampelišek ve velkém čtverci, které si označíme neznámou *x.* 

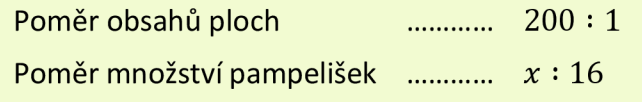

Oba poměry se musí rovnat:

 $200 : 1 = x : 16$ 

S poměry můžeme zacházet jako se zlomky.

200 *x*  1 16

Vyřešíme rovnici. V tomto případě stačí vynásobit obě strany rovnice číslem 16.

$$
200 \cdot 16 = x
$$

$$
3\ 200 = x
$$

Zjistili jsme, že na velké ploše je 3 200 pampelišek.

Podobným způsobem zjistíme, že je na velké ploše 4 800 sedmikrásek a 1 600 kopretin.

*Závěr:* Na velké čtvercové ploše roste 3 200 pampelišek, 4 800 sedmikrásek a 1 600 kopretin.

*Pozn. Všímavější žáci si určitě uvědomí, že je velká plocha dvěstěkrát větší než malý čtverec, proto stačí, aby vynásobili počty rostlin číslem 200.* 

*Tip: Prodiskutujte s žáky, zda předpoklad úlohy, že se v rámci louky nemění poměr počtů rostlinných druhů, je správný a jak by bylo možné tento průzkum upřesnit.* 

**Sedmikráska** je drobná bylina s přízemní listovou růžicí. Úbor je tvořený žlutým terčem a bílými jazykovitými květy okolo. Sedmikráska často roste na trávnících ve městech a na zahradách.

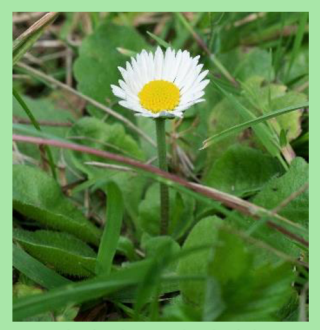

*Obrázek 3* Sedmikráska chudobka. (Janatová, 2021)

Poslední zmíněnou bylinou je **kopretina,** která může dorůstat výšky až 70 cm. Úbory se žlutým terčem a bílými jazykovitými květy mohou mít průměr až 7 cm. Stejně jako předchozí rody má i kopretina přízemní listovou růžici, listy však vyrůstají i na stonku nesoucím květy.

*Obrázek4* Kopretina. (Janatová, 2021)

Pokud by sedmičlenná rodina hrabošů žila na poli sama, měla by zde dostatek potravy na celý rok (365 dní). Na kolik dní vydrží hrabošům pšenice na stejném poli, pokud dojde k jejich přemnožení a počet jedinců se zvýší na 700? Předpokládejme, že všichni hraboši potřebují na jeden den stejné množství potravy.

## *Řešeni:*

Ze zadání nejprve vytvoříme zápis. Do levého sloupce zapíšeme množství hrabošů, do pravého počet dní, během kterých budou mít dostatek potravy.

> 7 hrabošů 365 dní  $700$  hrabošů  $\cdots$   $x$  dní

Pokud se zvýší počet hrabošů, dojde ke snížení počtu dní, po které jim vydrží potrava. Jedná se tedy o nepřímou úměrnost. V zápisu si můžeme pomoci šipkami, které naznačují růst hodnot.

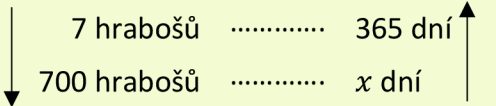

Neznámou x vypočítáme pomocí trojčlenky, tj. 7  $x = \frac{1}{700}$  365. Snadno dospějeme k výsledku  $x = 3.65$ .

*Závěr:* Při přemnožení hrabošů by jim potrava vydržela necelé 4 dny.

## **Poměr\***

#### Biologické okénko

**Hraboš polní** je u nás velmi častý hlodavec. Dorůstá délky okolo 16 cm (délka těla i s ocasem). Vyhýbá se hustým porostům, proto na něj nejčastěji narazíme na polích a loukách.

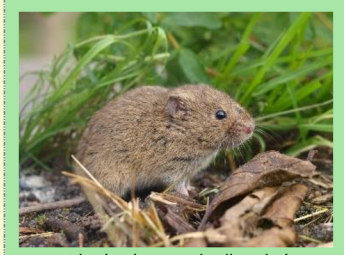

*Obrázek5* Hraboš polní. (Převzato z: Zwerver, n.d.)

Protože je hraboš běžným obyvatelem polí, často způsobuje značné škody.

Početnost jeho populací kolísá pravidelně během několika let. Jeden cyklus je obvykle dlouhý 3-5 let. Dochází tedy k opakovanému zmenšování a zvětšování populace. Tomuto kolísání říkáme **fluktuace.** 

Pro hraboše je typické, že jednou za čas dojde k jejich přemnožení, k tzv. **gradaci.** O to rychleji se však vyčerpají potravní zdroje, a početnost populace se zase sníží.

Děti na škole v přírodě dostaly za úkol zjistit, jaký je nejvyšší zaznamenaný věk želvy obrovské. Pomoci jim k tomu mělo toto zadání: "Vynásob počet nohou pavouka množstvím tykadel deseti hlemýžďů. Od tohoto čísla odečti součin počtu křídel vážky a součtu počtu párů končetin klíštěte, množství nohou chrousta a počtu tělních částí dvou mravenců. Nakonec ještě odečti polovinu počtu křídel mouchy."

Zapište text jako číselný výraz a určete věk želvy.

#### *Řešení:*

Úlohu postupně zpracujeme do číselného výrazu.

"Vynásob počet nohou pavouka množstvím tykadel deseti hlemýžďů."

Pavouci mají osm končetin. Jeden hlemýžď má čtyři tykadla, a protože jich je deset, vynásobíme deseti. Dostaneme součin 8 · 4 · 10.

"Od tohoto čísla odečti součin počtu křídel vážky a součtu počtu párů končetin klíštěte, množství nohou chrousta a počtu tělních částí dvou mravenců."

Nejprve se zaměříme na součet. Klíště má čtyři páry končetin, chroust má pouze tři páry, tj. šest nohou. Tělo mravenců se skládá z hlavy, hrudi a zadečku, tedy ze tří částí, a protože jsou mravenci dva, vynásobíme dvěma. Vyjádřeno číselně:  $4 + 6 + 2 \cdot 3$ . Tento součet vynásobíme

## **Číselné obory\***

#### Biologické okénko

**Želvy** *(Testidunata)* jsou jednou ze skupin **plazů.** 

Typickým znakem želv je **krunýř,** který je kostěný. Svou stavbou se krunýř želv odlišuje od schránek ostatních živočichů. Ty jsou většinou tvořeny anorganickými látkami, nejčastěji vápenatými sloučeninami.

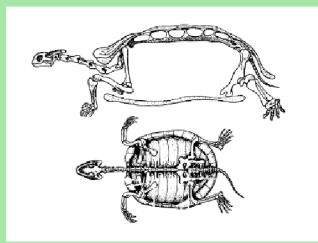

*Obrázek 6* Schéma kostry želvy. (Převzato z: Anonym<sub>1</sub>, n. d.)

V České republice je jediný původní zástupce želv **želva bahenní, která je v současnosti velmi vzácná. Žije v blízkosti stojatých vod.** 

Hojně se u nás šíří americká **želva nádherná,**  která má na hlavě charakteristický červený nebo žlutý pruh. Do volné přírody byla vypouštěna nezodpovědnými chova teli.

počtem křídel vážky - vážka má čtyři křídla. Dostaneme výraz  $4 \cdot (4 + 6 + 2 \cdot 3)$ .

"Nakonec ještě odečti polovinu počtu křídel mouchy."

Moucha má pouze dvě křídla, odečteme tedy  $\frac{1}{2} \cdot 2$ .

Když vše spojíme, získáme číselný výraz  $8 \cdot 10 \cdot 4 - 4 \cdot (4 + 6 + 2 \cdot 3) - \frac{1}{2} \cdot 2.$ 

Při určování hodnoty číselného výrazu je nutné dbát na pořadí početních operací - násobení a dělení má přednost před sčítáním a odčítáním.

Ze všeho nejdřív však vyřešíme závorku a  $8\cdot 10\cdot 4-4\cdot 16-\frac{2}{3}$  2. 2 obdržíme výraz Po vypočítání součinů dostaneme  $320 - 64 - 1$ . Dopočítáme a získáme výslednou hodnotu 255.

*Závěr:* Nejdéle žijící želva obrovská se dožila 255 let.

*Tip. Pokud žáci nemají potřebné informace, je možné spojit úlohu s prací s literaturou nebo internetovými zdroji.* 

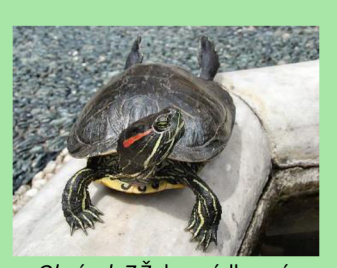

*Obrázek 7* Želva nádherná. (Převzato z: Cepolina fami and friends, n. d

**Želva obrovská** je největší suchozemská želva. Váží 150-250 kg a jejich krunýř může dorůstat délky až 130 cm. Původně pochází ze Seychelských ostrovů. Ve svém přirozeném prostředí je největším býložravcem, její přítomnost tak má velký vliv na podobu zdejší krajiny.

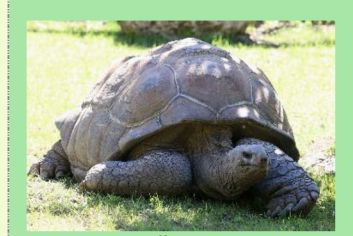

*Obrázek 8* Želva obrovská. (Převzato z: Rufus46, 2016)

Babička doma pěstuje tři africké fialky, každá z nich má různě zbarvené květy. Jednou se rozhodla, že fialky namnoží a daruje je svým vnoučatům vždy tak, aby v každém balíčku byly všechny tři barvy fialek. Babička tedy chce ze všech rostlin vytvořit stejný počet nových rostlinek. Africké fialky lze namnožit pomocí listových řízků, na jednu novou rostlinku stačí jeden list. Jaký největší počet dárkových balíčků může babička vytvořit, pokud má první fialka 24 listů, druhá 16 listů a třetí 32 listů.

### *Řešení:*

Jednotlivé rostliny mají 24, 16 a 32 listů. Z každé z nich chceme vytvořit stejný počet listových řízků, přitom chceme, aby množství řízků bylo co největší. Musíme tedy vypočítat největší společný dělitel čísel 24, 16 a 32. (Značíme  $D(24, 16, 32)$ .)

Nejprve provedeme prvočíselný rozklad daných čísel. Největší společný dělitel je roven součinu nejvyšších mocnin prvočísel, která se objevila v rozkladech všech čísel.

> $24 = 2 \cdot 2 \cdot 2 \cdot 3 = 2^3 \cdot 3$  • 3,  $16 = 2 \cdot 2 \cdot 2 \cdot 2 = 2^4$  $32 = 2 \cdot 2 \cdot 2 \cdot 2 = 2^5$ .

Ve všech třech prvočíselných rozkladech jsou pouze mocniny 2, přitom nejvyšší mocninou je  $2^3.$ To znamená, že největší společný dělitel je právě  $2^3$ , tj.  $D(24, 16, 32) = 2^3 = 8$ .

## **Číselné obory\***

#### Biologické okénko

**Africká fialka,** odborně *Saintpaulia ionantha,* jindy také nazývaná usambarská fialka podle pohoří v Tanzanii, kde byla poprvé nalezena. Pochází tedy z tropických horských oblastí Afriky. Listy vytvářejí přízemní růžici a květy svým vzhledem připomínající naše violky (odtud český název) tvoří řídká květenství.

Hojně se pěstuje jako pokojová rostlina v různě barevných kultivarech.

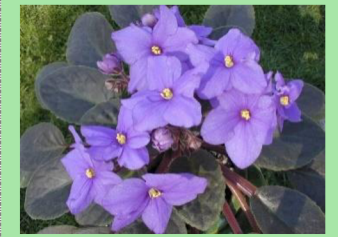

*Obrázek 9* Africká fialka. (Převzato z: Jjhake, 2005)

**Řízkování** je typ vegetativního rozmnožování rostlin, kdy z části rostlinných orgánů (např. z listu) vyroste celá rostlina. To nastane díky **totipotenci** buněk rostlin.

**Totipotence** buněk je schopnost obnovení jejich dělení a možnost diferencovat se do různých typů buněk.

*Závěr:* Babička může vytvořit maximálně 8 balíčků s africkými fialkami.

*Pozn. Největší společný dělitel lze určit také jako největší číslo, které je prvkem množin dělitelů všech daných čísel.* 

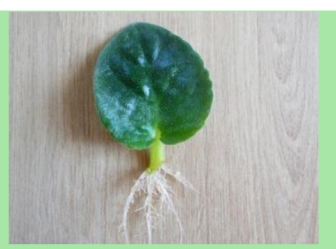

Obrázek 10 Zakořeněný listový řízek africké fialky. (Převzato z: Kroupová, n. d.)

Při vyklízení domu po prarodičích jsme na půdě našli spoustu akvárií, protože dědeček dříve vlastnil obchod s chovatelskými potřebami. Rozhodli jsme se, že akvária znovu použijeme a nakoupíme do nich akvarijní rybičky. Ještě jsme se nerozhodli, jestli ryby do jednotlivých akvárií rozdělíme po osmi, devíti nebo po dvanácti. Jaký nejmenší počet rybek musíme koupit, aby je bylo možné rozdělit jakýmkoliv z těchto tří možností?

## *Řešení:*

Rybičky chceme do akvárií rozdělit buď po osmi, devíti nebo po dvanácti, přitom jich chceme nakoupit co nejméně. To znamená, že počet koupených rybek musí být dělitelný osmi, devíti i dvanácti, hledáme tedy nejmenší společný násobek čísel 8, 9 a 12. (Značíme n(8,9,12).)

Nejprve provedeme prvočíselný rozklad daných čísel, protože nejmenší společný násobek je roven součinu nejvyšších mocnin prvočísel, které se v rozkladech objevují.

$$
8 = 2 \cdot 2 \cdot 2 = 2^{3},
$$
  
\n
$$
9 = 3 \cdot 3 = 3^{2},
$$
  
\n
$$
12 = 2 \cdot 2 \cdot 3 = 2^{2} \cdot 3.
$$

Ve všech rozkladech jsou prvočísla 2 a 3. Nejvyšší mocnina 2 je 2<sup>3</sup> a nejvyšší mocnina 3 je 3<sup>2</sup>. Nejmenší společný násobek je tedy roven součinu  $2^3 \cdot 3^2$ . Tj.  $n(8, 9, 12) = 2^3 \cdot 3^2 = 8 \cdot 9 = 72$ .

## **Číselné obory\***

#### Biologické okénko

Jednou z nejoblíbenějších akvarijních ryb je **skalára amazonská,** která pochází z amazonských mírně tekoucích vod, kde žije mezi vysokými rostlinami a spadanými, Pohyb v tomto prostředí ji usnadňuje její diskovité tělo.

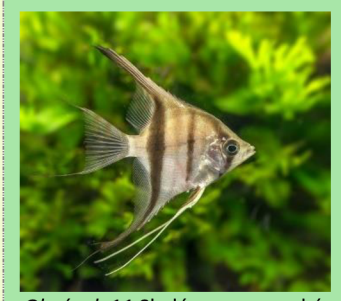

*Obrázek 11* Skalára amazonská. (Převzato z: Anonym<sub>2</sub>, n. d.)

Další oblíbené rybky jsou **neonky,** které dorůstají přibližně 4 cm. Také pocházejí z jižní Ameriky.

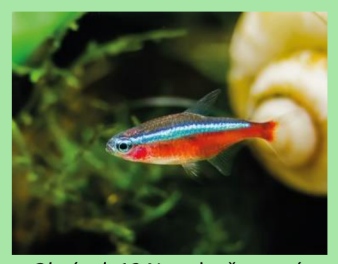

*Obrázek 12* Neonka červená. (Převzato z: Anonym<sub>3</sub>, n. d.)

**Slunečnice pestrá** byla do ČR také původně zavezena z Ameriky jako akvarijní ryba. Dnes žije volně v Polabí a některých rybnících na jihu Čech.

*Závěr.* Nejmenší počet rybiček tak, aby je bylo možné rybičky do akvárií rozdělit po 8, 9, nebo 12, je 72.

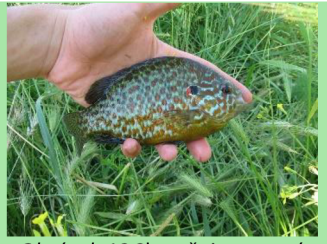

*Pozn. Nejmenší společný násobek lze určit také jako nejmenší číslo, které je prvkem množin násobků všech daných čísel.* 

*\W.i (Převzato z: Sirtalis, 2009)* 

Na školním pozemku bylo na podzim vybudované krmítko pro ptáky. Během zimy měli ptáci k dispozici slunečnicová semínka a lojové koule, které žáci vyrobily v ornitologickém kroužku. Vedoucí ornitologického kroužku nainstaloval poblíž krmítka kameru, aby žáci mohli ptáky pozorovat. Žáci byli z nápadu nadšení, proto se vedoucí rozhodl, že při dalším setkání kroužku budou děti zjišťovat, čím se ptáci krmí více.

Mladí ornitologové analyzovali dvoudenní videozáznam. Celkem napočítali 75 ptáků. Z toho se 26 krmilo pouze slunečnicovými semínky, o 6 ptáků více se krmilo pouze na lojové kouli. Čtyři ptáci se pouze posadili na střechu krmítka a zase odletěli, aniž by se nakrmili. Kolik ptáků se krmilo slunečnicí a zároveň lojem?

#### *Řešení:*

Úlohu znázorníme Vennovým diagramem.

Vennův diagram sestavíme tak, že obdélníková oblast znázorňuje množinu všech ptáků pozorovaných na krmítku (označme *P).* Dva kruhy v obdélníkové oblasti znázorňují dvě podmnožiny množiny *P.* Jedna kruhová oblast představuje množinu všech pozorovaných ptáků krmících se pouze slunečnicovými semínky (ozn. *S),* druhá oblast množinu všech ptáků krmících se pouze lojem (ozn. *L).* Oba kruhy se překrývají, v tomto "překryvu" je množina ptáků krmících se

## **Množiny\***

#### Biologické okénko

**Ornitológie** je věda, odvětví biologie, zabývající se studiem ptáků.

Někteří ptáci, zejména hmyzožraví, odlétají na zimu na jih, kde mají dostatek potravy. Jiné druhy přes zimu zůstávají, ty pak můžeme zahlédnout na krmítku.

Mezi nejčastější druhy ptáků na krmítku patří sýkora koňadra, vrabec polní, vrabec domácí, zvonek zelený a stehlík obecný.

**Sýkora koňadra** je běžný druh. Dorůstá výšky cca 14 cm. Má černou hlavu s bílými tvářemi a žluté břicho s černým pruhem uprostřed.

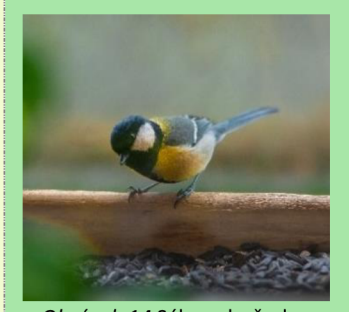

*Obrázek 14* Sýkora koňadra. (Smutný, 2020)

slunečnicí a zároveň lojem, tedy průnik množin  $S$ 

*a L* (symbolicky značíme 5 n L).

Počet ptáků patřících do průniku *S n L* máme za úkol zjistit.

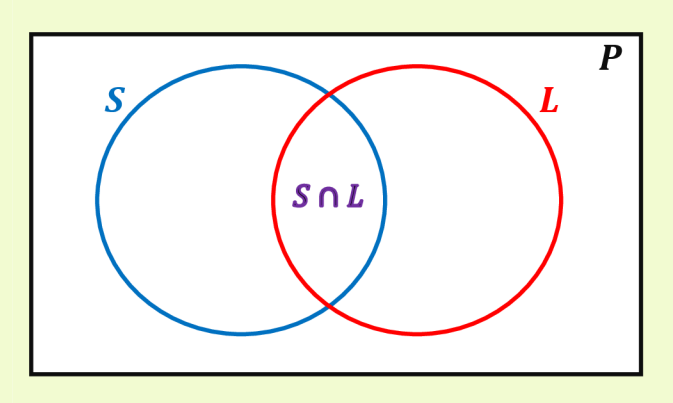

Vennův diagram začneme postupně vyplňovat počty pozorovaných ptáků (tj. počty prvků množin).

Čtyři ptáci se nenakrmili, toto číslo tedy doplníme vně obě kruhové oblasti *S* i *L.* Pouze slunečnicí se krmilo 26 ptáků, 26 tedy umístíme do oblasti *S.*  Pouze lojem se krmilo o šest ptáků víc než jen slunečnicí, tj.  $26 + 6 = 32$ , 32 umístíme do oblasti *L.* 

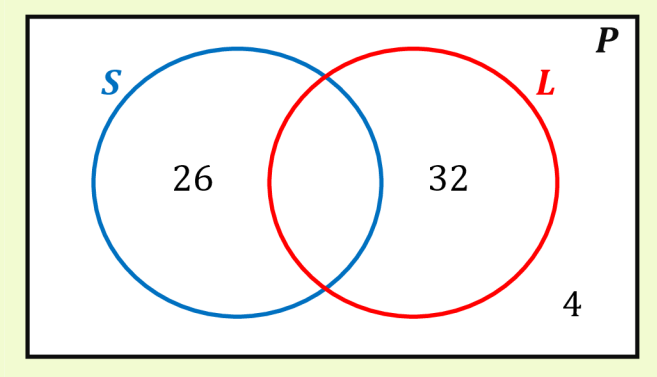

Poslední chybějící údaj je průnik *S* a *L,* který chceme zjistit, proto jej označíme neznámou *x.* 

**Sýkora modřinka** je drobnější. Má bílou hlavu s modrým temenem a černou páskou přes oko.

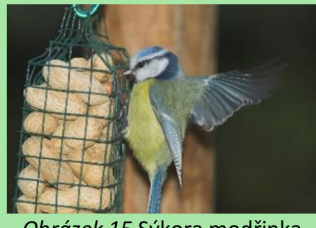

*Obrázek 15* Sýkora modřinka. (Převzato z: Mollet, n. d.)

**Zvonek zelený** je poměrně robustní pták (velikost cca 15 cm) zelenohnědého zbarvení s charakteristickými výrazně žlutými pery na vnější straně křídel.

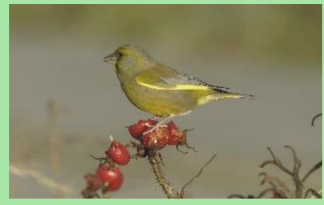

*Obrázek 16* Zvonek zelený. (Převzato z: Munsterman, n. d.)

**Stehlík obecný** je nezaměnitelný díky svému zbarvení – černo-bílá hlava s červeným obličejem, výrazný žlutý pruh v jinak černých křídlech.

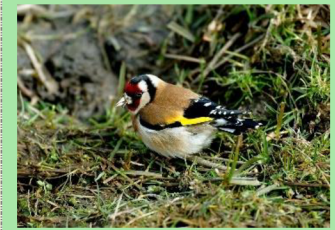

*Obrázek 17* Stehlík obecný. (Převzato z: Munsterman, n. d.)

Všichni výše zmínění patří mezi **pěvce.** Pěvci tvoří nejpočetnější řád ptáků, zahrnují přibližně šest tisíc druhů.

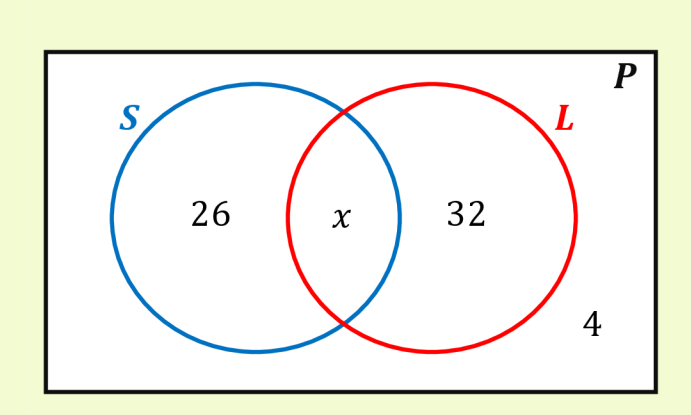

Neznámou *x* již určíme snadno, protože víme, že celkem bylo pozorováno 75 ptáků.

Sečteme-li známé počty, tj.  $26 + 32 + 4 = 62$ , a následně součet odečteme od čísla 75, tedy 75 — 62 = 13, dostaneme hodnotu *x,x =* 13.

*Závěr:* Na krmítku bylo pozorováno 13 ptáků, kteří se krmili jak slunečnicovými semínky, tak lojovou koulí.

*Pozn. Úlohu lze také řešit pomocí jednoduché lineární rovnice* 26 + *x +* 32 + 4 = 75, *kterou můžeme sestavit hned po doplnění údajů do diagramu.* 

Vzhledem k množství druhů je skupina pěvců velmi různorodá, přesto mají některé znaky společné, nejvýznamnějiším z nich je speciálně utvořené hlasové ústrojí nazývané **syrinx,** díky němuž mohou ptáci zpívat. Dalším znakem jsou prsty na nohou - tři směřují dopředu, jeden dozadu.

Většina pěvců staví hnízda. Do nich nakladou vejce, a po vylíhnutí krmí mláďata **(krmivá mláďata),** která se líhnou holá a slepá.

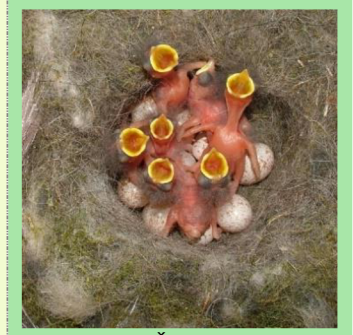

*Obrázek 18* Čerstvě vylíhnutá mláďata sýkory modřinky. (Převzato z: Ladarozan, 2009)

Zoologové zkoumali výskyt 60 vybraných savců, porovnávali jejich výskyt v Evropě a v Americe. Zjistili, že z těchto druhů žije v Americe o třetinu méně než v Evropě. Pět druhů z šedesáti nebylo zpozorováno ani v Americe, ani v Evropě. Deset druhů vědci naopak zjistili jak v Americe, tak v Evropě. Určete kolík druhů mělo výskyt pouze v Evropě.

## *Řešeni:*

Podobně jako v předchozí úloze sestavíme Vennův diagram.

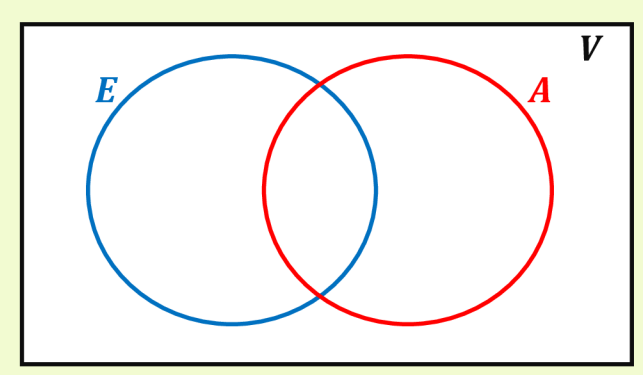

Množina *V* představuje všechny vybrané druhy savců, množina *E* všechny druhy pozorované v Evropě a množina *A* všechny druhy pozorované v Americe. Průnik množin *E a A* zahrnuje druhy pozorované v Evropě i v Americe.

Vennův diagram doplníme počty pozorovaných druhů. Pět druhů nebylo pozorované ani na jednom kontinentu, proto tento počet umístíme do oblasti *V,* vně oblasti *E* i *A.* Deset druhů bylo pozorováno v Evropě i v Americe, číslo 10 umístíme do oblasti průniku *E n A.* Další počty neznáme, proto počet druhů pozorovaných pouze v Evropě označíme *x.* 

## **Množiny** \*\*

#### Biologické okénko

**Zoologie** je biologický obor zabývající se studiem živočichů.

Třída **savci** *(Mammalia)*  zahrnuje vývojově nejpokročilejší živočichy. Svůj název získali podle toho, že se jim vyvinula mléčná žláza, ze které mláďata sají mateřské mléko.

Dalším znakem savců je dokonalá **termoregulace**  udržují si stálou tělesnou teplotu a velmi dobře se tak přizpůsobují změnám teplot vnějšího prostředí; **živorodost** - rodí živá mláďata, která se nejprve vyvíjí v děloze matky a jsou vyživována **placentou** (až na výjimky); mají ukončený růst těla; povrch těla je kryt **srstí;** mají **rozlišený chrup** a velký mozek.

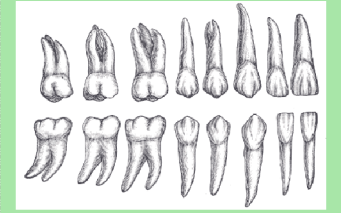

*Obrázek 19* Schéma jednotlivých zubů v rozlišeném chrupu. (Převzato z: Gray, 1918)

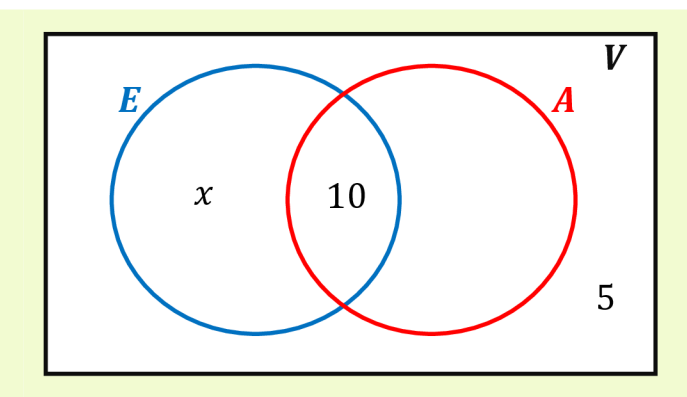

Počet druhů pozorovaných v Americe vyjádříme pomocí *x,* protože víme, že celkem bylo pozorováno 60 druhů. Když od celkového počtu odečteme součet doposud do diagramu zaznačených hodnot, obdržíme počet druhů pozorovaných pouze v Americe. Tedy  $60 - (10 + 5 + x) = 60 - 15 - x = 45 - x.$ Do oblasti *A* zapíšeme výraz 45 — *x.* 

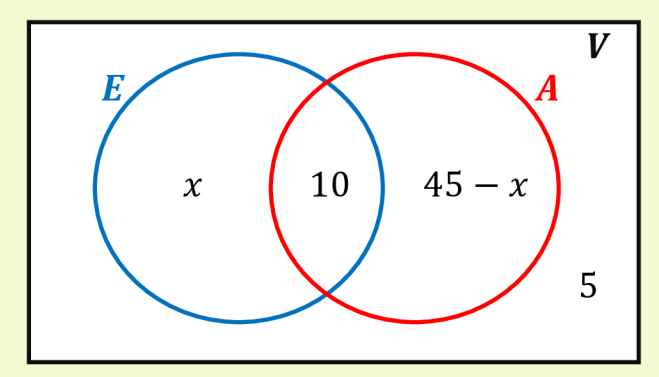

Chceme zjistit kolik druhů bylo pozorováno pouze v Evropě, tj. hodnotu *x.* K určení využijeme poslední informaci a to, že celkem v Americe žije o třetinu méně druhů než v Evropě. Platí tedy rovnice  $\frac{2}{2}(x+10) = 45 - x + 10$ . Nejprve uprarovnice - *(x* + 10) = 45 — *x +* 10. Nejprve upravíme pravou stranu rovnice, následně rovnici víme pravou stranu rovnice, následně rovnici vyřešíme.

$$
\frac{2}{3}(x+10) = 55 - x \quad / \quad 3
$$
  
2 \quad (x+10) = 3 \quad (55-x)

Výskytem živočichů, resp. jejich zeměpisným rozšířením se zabývá **zoogeografie.** Zkoumá nejen současné rozšíření, ale také změny rozšíření v minulosti a příčiny změn.

Území, které obývá určitý druh (nebo jiný taxon), nazýváme **areál.** Areál může být různě velký, souvislý nebo nesouvislý. Nejčastěji je charakterizován slovním popisem nebo areálovou mapou.

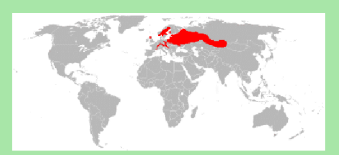

*Obrázek 20* Areál rozšíření bobra evropského. (Převzato z: Poromiami, 2008)

Druhy obývající celou planetu se nazývají **kosmopolitní.** Patří mezi ně babočka bodláková, sokol stěhovavý, myš domácí nebo člověk.

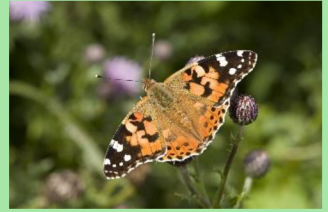

*Obrázek 21* Babočka bodláková. (Převzato z: Bosma, n. d.)

V opačném případě, když druh obývá pouze jedinou lokalitu, nazýváme jej **endemitem.** 

Nejvíce endemitů se nachází na ostrovech, protože zde docházelo k izolovanému vývoji živočichů, a tím vzniku nových druhů.

 $2x + 20 = 165 - 3x$  /+3x  $5x + 20 = 165$  /-20  $5x = 145$  /:5  $x = 29$ 

Vypočítali jsme, že pouze v Evropě žije 29 druhů.

Provedené úpravy jsou ekvivalentní, není nutné dělat zkoušku.

Dosazením  $x = 29$  do vztahu  $45 - x$  můžeme dopočítat i počet druhů žijících pouze v Americe a provést kontrolu sečtením všech hodnot.

Závěr: Vědci pozorovali pouze v Evropě 29 druhů savců.

*Pozn. Úlohu je možné řešit také pomocí soustavy dvou lineárních rovnic o dvou neznámých. Druhou neznámou (např. y) bude počet druhů pozorovaných pouze v Americe.* 

Např. plaz hatérie novozélandská je endemit Nového Zélandu, vačnatec klokan rudý je endemitem Austrálie.

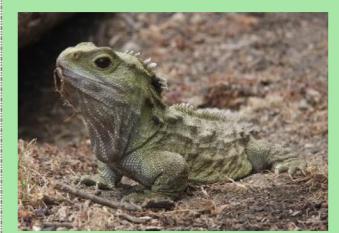

*Obrázek 22* Hatérie novozélandská. (Převzato z: Knutschie, 2006)
Vytvořte negace následujících výroků.

- 1. Kapr je savec
- 2. Netopýr neumí létat.
- 3. Květ kopretiny bílé má modrou barvu.
- 4. Na Zemi žije méně než jeden milion druhů živočichů.
- 5. Ptáci uletí při migraci právě 35 000 km.
- 6. Slepice snese více než jedno vejce za den.

## *Řešení:*

První tři výroky znegujeme přidáním předpony "ne" k daným slovesům, případně tuto předponu odebereme.

- 1. *Výrok:* Kapr je savec. *Negace:* Kapr není savec.
- 2. *Výrok:* Netopýr neumí létat. *Negace:* Netopýr umí létat.
- 3. *Výrok:* Květ kopretiny bílé má modrou barvu.

*Negace:* Květ kopretiny bílé nemá modrou barvu.

Zbývající tři výroky by také bylo možné znegovat přidáním předpony "ne" ke slovesu, ale názornější je způsob, kdy negujeme uvedený počet (množství). Negace takového výroku musí obsahovat všechny možnosti, které nejsou zahrnuté v původním výroku.

4. *Výrok:* Na Zemi žije méně než jeden milion druhů živočichů.

## **Výroková logika\*<sup>5</sup>**

#### Biologické okénko

**Kapr** je sladkovodní ryba žijící ve stojatých až mírně tekoucích vodách.

**Netopýr** je savec patřící mezi letouny, kteří mají přizpůsobené přední končetiny k letu: mezi protaženými prsty se jim vyvinula letová blána.

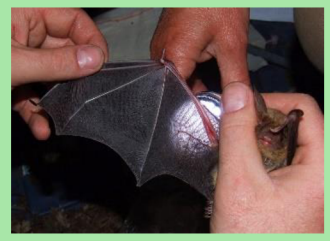

*Obrázek 23* Letová blána netopýra velkého. (Převzato z: Zwerver, n. d.)

Na světě 7,8 milionů druhů. je přibližně živočišných

Každoroční, resp. periodicky se opakující, migrace ptáků se nazývá **tah.** 

Většina evropských stěhovavých ptáků odlétá na zimoviště do **Afriky,**  kde je v zimě dostatek potravy. Délka tahu evropských pěvců je okolo 5 000 km, na zdolání této vzdálenosti potřebují průměrně 100 dní (tj. cca 50 km za 1 den). Jiřičky a vlaštovky za den urazí 150-200 km.

*Negace:* Na Zemi žije právě jeden milion druhů živočichů nebo více než jeden milion druhů živočichů.

*Jinak řečeno:* Na Zemi žije nejméně jeden milion druhů živočichů.

*Výrok:* Ptáci uletí při migraci právě 35 000 km.

*Negace:* Ptáci uletí při migraci méně než 35 000 km nebo více než 35 000 km.

*Výrok:* Slepice snese více než jedno vejce za den.

*Negace:* Slepice snese právě jedno vejce za den, nebo žádné.

*Jinak řečeno:* Slepice snese nejvýše jedno vejce za den.

Ptáci na tahu letí ve výšce od 200 m do 7 km. Rekordmany jsou husy indické, které přelétávají Himaláje ve výšce více než 9 000 m.

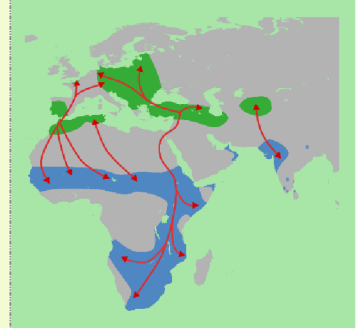

*Obrázek 24* Tahové cesty čápa bílého s vyznačeným hnízdištěm (zeleně) a zimovištěm (modře) (Převzato z: Shyamal, 2010)

Jsou dány dva výroky: *A:* "Čáp černý je pták.", *B:* "Čáp černý je savec," Utvořte následující složené výroky a určete jejich pravdivostní hodnotu.

- 1.  $A \wedge B$ ,
- 2. *A VB.*

### *Řešení:*

Při řešení obecných úloh na ověření pravdivosti složených výroků bereme v potaz všechny možnosti. Zde jsou však zadané dva konkrétní výroky, o kterých umíme rozhodnout, zda jsou pravdivé.

Tj. výrok A: "Čáp černý je pták." je výrok pravdivý a výrok B: "Čáp černý je savec." není pravdivý.

Sestrojme tabulku, v jejíž prvním řádku budou hodnocené výroky, v druhém řádku jejich pravdivostní hodnoty – pravdivým výrokům přiřadíme číslo 1 a nepravdivým výrokům 0. Tabulku budeme doplňovat postupně.

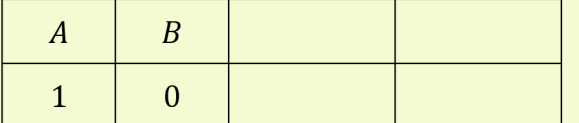

Nyní vyhodnoťme první složený výraz *AAB.*  Spojku " $\Lambda$ " čteme jako "a" nebo "a zároveň". Výrok můžeme slovně vyjádřit takto: "Čáp černý je pták a zároveň savec."

Jedná se o konjunkci, která je pravdivá, právě když jsou oba výroky pravdivé. V tomto případě složený

## **Výroková logika\*<sup>5</sup>**

#### Biologické okénko

**Čáp černý** je 1 m vysoký pták z řádu brodiví. Peří na celém těle má černě zbarvené, výjimkou je bílé peří na břiše a v podpaždí. Zobák a nohy jsou zbarvené červeně. Živí se převážně rybami. Vykytuje se v lesích s potoky a v mokřadech, hnízda si staví na stromech.

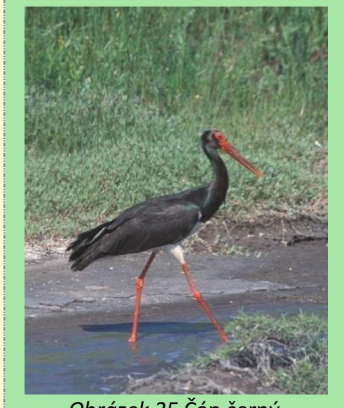

*Obrázek 25* Cáp černý. (Převzato z: Munsterman, n. d.)

Druhým čápem vyskytujícím se v ČR je **čáp bílý.**  Od čápa černého se liší zbarvením - je celý bílý, jen okraje křídel má zbarvené černě. Hnízda si často staví na komínech budov a sloupech.

výrok *A AB* pravdivý není, protože výrok *B* není pravdivý.

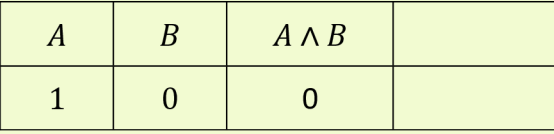

Podobně vyhodnotíme složený výrok *AvB.*  Spojku "V" čteme jako "nebo", nechápejme ji však ve smyslu vylučovacím. Složený výrok tedy můžeme přečíst takto: "Čáp černý je pták nebo savec."

Spojka "V" určuje disjunkci, která je pravdivá, právě když je alespoň jeden z výroků pravdivý. Tedy složený výrok *AvB* je pravdivý, protože výrok *A* je pravdivý.

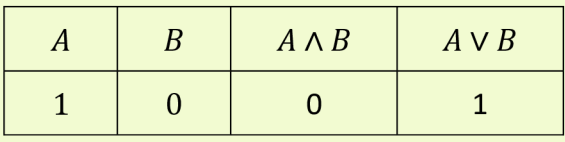

*Závěr:* Složený výrok *A A B* je nepravdivý. Složený výrok *A* V *B* je pravdivý.

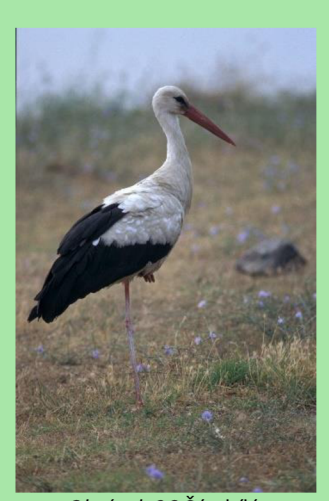

*Obrázek 26* Cáp bílý. (Převzato z: Wittgen, n. d.)

Čápům podobné jsou i volavky. V letu je od sebe rozeznáme tak, že **volavky**  mají esovité pokrčený krk, čápi mají krk natažený.

Zapište následující číselné údaje ve tvaru  $x\cdot {\bf 10}^n$ , kde  $\parallel$  $x \in (1, 10)$  je reálné číslo a n je celé číslo.

- 1. Na Zemi existuje přibližně 300 000 rostlinných a 7 800 000 živočišných druhů.
- 2. Celé lidské tělo je tvořeno přibližně 45 000 000 000 000 [čti čtyřiceti pěti biliony] buněk.
- 3. Velikost virů se pohybuje od 0,000 000 02 m do 0,000 002 m, proto se jejich velikost nejčastěji uvádí v nanometrech.

### *Řešení:*

*Pozn. Úloha ukazuje žákům, jak lze zjednodušit zápis velkých, resp. malých, čísel. Většinou se s tímto typem úprav žáci setkávají v hodinách fyziky.* 

Rozebereme důkladněji úpravu prvního číselného údaje, ostatní se řeší analogicky.

Chceme upravit číslo 300 000 na tvar  $x \cdot 10^n$ . Hodnotu 300 000 si můžeme vyjádřit jako součin 3 • 100 000. Z tohoto tvaru již vidíme, že *x* = 3.

Zbývá nalézt  $n$ , což je exponent mocniny deseti. Proto upravíme číslo 100 000 v součinu 3 • 100 000 na součin několika čísel 10, tj.  $100\ 000 = 10 \cdot 10 \cdot 10 \cdot 10 \cdot 10$ . Číslo 10 se nuklogiá v součinu vyskytuje pětkrát, proto ho můžeme zapsat jako pátou mocninu deseti. Tedy  $10 \cdot 10 \cdot 10 \cdot 10 \cdot 10 = 10^5$ . Z toho vidíme, že  $n = 5$  a platí 300 000 =  $3 \cdot 10^5$ .

### **Mocniny\***

#### Biologické okénko

Jeden z odhadů říká, že na Zemi žije přibližně 8,74 milionů druhů eukaryotických organismů, z toho je 7,77 milionů živočišných druhů, 298 000 rostlinných druhů a 611 000 druhů hub.

Existuje velké množství typů lidských buněk, které jsou specializované na nějakou funkci. Např. červené krvinky zajišťují přenos dýchacích plynů, svalové buňky zajišťují pohyb.

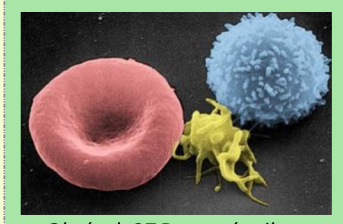

*Obrázek 27* Barvená mikrofotografie lidské červené krvinky, krevní destičky a bílé krvinky. (Převzato z: Electron Microscopy Facility at The National Cancer Institute at Frederick, 2004)

**Viry** jsou nebuněčné částice nesoucí genetickou v podobě nukleové kyseliny, kterou může být jak DNA, tak RNA. Nukleovou kyselinu chrání bílkovinný plášť, tzv. **kapsida.** Tím jsme popsali základní stavbu virové částice, nazýváme ji **virion.** 

Podobně:

 $7800\,000 = 7.8 \cdot 1000\,000 = 7.8 \cdot 10^6$ 

 $45,000,000,000,000 =$  $= 4.5 \cdot 10\,000\,000\,000\,000 = 4.5 \cdot 10^{13}$ .

U velmi malých čísel je exponent *n* záporné celé číslo, protože malá čísla můžeme zapsat jako součin celého, resp. desetinného, čísla a mocniny čísla 0,1. Víme, že platí 0,1 =  $\frac{1}{10}$  = 10<sup>-1</sup>,  $0,1\cdot 0,1=\frac{1}{10}\cdot \frac{1}{10}=\frac{1}{10^2}=10^{-2}$  apod.

První malé číslo upravíme následujícím způsobem:

 $0.000\ 000\ 02 = 2 \cdot 0.000\ 000\ 01 =$  $= 2 \cdot 0.1 \cdot 0.1 \cdot 0.1 \cdot 0.1 \cdot 0.1 \cdot 0.1 \cdot 0.1 \cdot 0.1 =$  $= 2 \cdot 10^{-8}$ .

Analogicky:

 $0.000\ 002 = 2 \cdot 0.000\ 001 = 2 \cdot 10^{-6}$ .

*Závěr:* 

- 1. Na Zemi existuje přibližně 3 · 10<sup>5</sup> rostlinných a 7,8 · 10° živočišných druhů.
- 2. Celé lidské tělo je tvořeno přibližně  $7.8\cdot10^{\rm o}$  buněk.  $^-$
- 3. Velikost virů se pohybuje od  $2\cdot 10^{-8}$  m  $\vert$ do  $2 \cdot 10^{-6}$  m.

*Tip. V zadání je u posledního tvrzení informace, že se velikost virů nejčastěji uvádí v nanometrech. Převeďte jednotky z metrů na mikrometry a nanometry, tj.* 2  $10^{-8}$  m  $= 2 \cdot 10^{-2}$   $\mu$ m  $= 1$  $= 20$  nm *a* 2 ·  $10^{-6}$  m  $= 2 \mu$ m  $= 2000$  nm.

Viry nemají vlastní metabolismus. Proto potřebují k rozmnožování hostitelskou buňku, do níž proniknou a která následně nasyntetizuje nové virové částice.

Napadají buňky rostlin, živočichů, hub i bakterií a způsobují řadu onemocnění. Příkladem virového onemocnění u člověka je chřipka, opar, spalničky, neštovice, bradavice nebo AIDS.

Virus napadající bakterie se nazývá **bakteriofág.**  Často se využívají k pokusům v molekulární biologii.

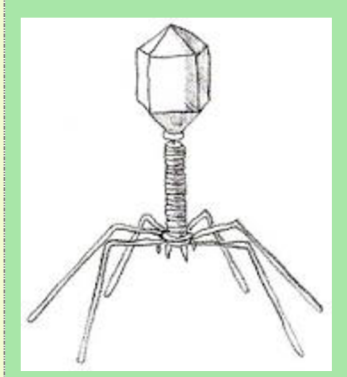

*Obrázek 28* Schematický nákres bakteriofága. (Převzato z: Macháček, 2004J

Markéta se ráno probudila a vzpomněla si, že se jí zdálo o závodu na 100 m mezi medvědem, vlkem, rysem a rosomákem. Nemohla si však vzpomenout, kdo v závodě zvítězil. Pomozte Markétě zjistit vítěze podle rychlostí uvedených v tabulce. Vypočítejte čas vítězné šelmy a nejpomalejšího závodníka. Výsledné časy zaokrouhlete na dvě desetinná místa.

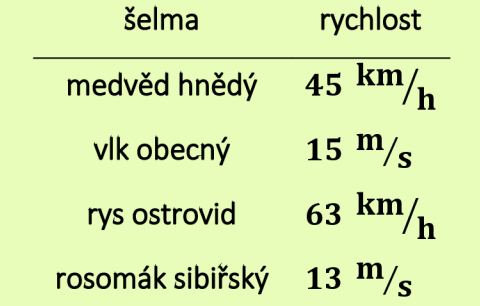

### *Řešení:*

Abychom mohli porovnat rychlosti všech závodníků, musíme být všechny rychlosti uvedené ve stejných jednotkách. Protože nás zajímá čas v závodě na 100 m, převeďme rychlost medvěda a rysa z kilometrů za hodinu na metry za sekundu vydělením rychlostí číslem 3,6. Získané rychlosti:

rychlost medvěda:  $45 \text{ km/}$ <sub>h</sub> = 12,5 m/<sub>S</sub>,

rychlost rysa: 63  $\text{km}/\text{h} = 17.5 \text{ m}/\text{s}$ .

Nyní již můžeme porovnat rychlosti šelem nejrychleji běžel rys, nejpomaleji medvěd. Spočítejme čas obou závodníků v cíli.

K výpočtu Užijeme VZOreC pro výpočet rychlosti *Obrázek29* Medvěd hnědý.  $v = \frac{s}{l}$ , kde *v* je rychlost, *s* je dráha, *t* je čas. Ze vzorce si vyjádříme neznámou  $t: t = \frac{s}{v'}$ 

# **Výrazy**

## s proměnnými\*

#### Biologické okénko

Řád **šelmy** zahrnuje většinou masožravé savce s tělem přizpůsobeným k lovu. Typický je pro ně dravý chrup, silné drápy, bystré smysly a dobrá pohybová zdatnost

Rozlišujeme šelmy suchozemské a vodní neboli ploutvonožce. Suchozemské šelmy v současnosti zahrnují pět čeledí: psovití, kočkovití, medvídkovití, lasicovití a medvědovití.

Největšími zástupci jsou medvědovití, kteří jsou všežraví. Patří sem největší šelma ČR, **medvěd hnědý,**  který se vyskytuje zejména na moravské straně Karpat.

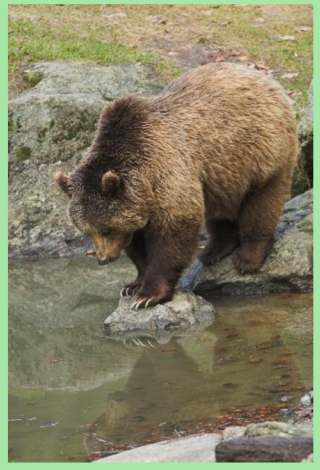

(Převzato z: Mollet, n. d.]

do něhož dosadíme. Vypočítáme jednotlivé časy a výsledky zaokrouhlíme na dvě desetinná místa.

Nejprve vypočítejme vítězný čas rysa. Dosazujeme údaje:  $s = 100 \text{ m}, \quad v = 17.5 \text{ m/s}.$  Tedy

$$
t = \frac{100}{17,5} = 5,71 \text{ s}.
$$

Čas medvěda vypočítáme analogicky. Dráha zůstává stejná, rychlost je 12,5  $\rm m/_{\rm s}$ . Čas:

$$
t = \frac{100}{12.5} = 8.00 \text{ s.}
$$

*Závěr:* V závodě zvítězil rys ostrovid v čase 5,71 s, poslední doběhl medvěd hnědý v čase 8,00 s.

Naopak nejmenší zástupci šelem se řadí do čeledi lasicovití. Stejně jako **rosomák sibiřský,** ten je však z lasicovitých největší.

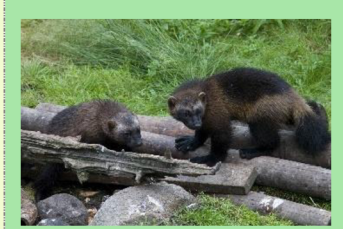

*Obrázek 30* Rosomák sibiřský. (Převzato z: Zekhuis, n. d.)

Z velkých šelem se v ČR vyskytuje ještě **rys ostrovid** (kočkovití) a **vlk obecný** (psovití).

Statkář choval na statku  $n$  slepic a měl pro ně k dispozici *x* kilogramů krmiva. Po nějaké době dokoupil dalších 10 slepic Mezitím do skladu s krmivem pronikly myši a 5 % naskladněného krmiva sežraly. Vyjádřete pomocí neznámých *x* a n příděl krmiva pro jednu slepici po tom, co statkář přikoupil 10 slepic a myši napáchaly škodu ve skladu.

## *Řešení:*

Informace ve slovním zadání můžeme zapsat schematicky.

Zpočátku má statkář pro *n* slepic k dispozici *x* kg krmiva, tj.

 $n$  slepic  $\dots\dots\dots\dots x$  kg krmiva.

Když statkář přikoupil 10 slepic, změnil se jejich počet na *n +*10. Množství krmiva se však nezměnilo, tj.

 $n + 10$  slepic  $\dots \dots \dots \dots x$  kg krmiva.

Množství krmiva ovlivnilo proniknutí myší do skladu, protože sežraly 5 *%* zásob krmiva. Ve skladu zbylo pouhých 95 % z původních *x* kg krmiva, tedy 0,95 • *x* kg. Konečný zápis je tedy

 $n + 10$  slepic ..............  $0.95 \cdot x$  kg krmiva. Příděl krmiva pro jednu slepici vyřešíme úvahou. Pro *n +* 10 slepic zůstalo k dispozici 0,95 • *x* kg krmiva, tohle množství musí být rozděleno mezi jednotlivé slepice, tzn. rozdělíme 0,95 · *x* kg na *n +* 10 shodných dílů. Tedy 0,95 • *x* vydělíme  $0,95-x$  $n+10$  a získáme příděl pro jednu slepici  $\frac{1}{n+10}$  kg.

# **Výrazy**

### s proměnnými\*

#### Biologické okénko

**Kur domácí** je domestikovaný pták, který byl pravděpodobně odchován z kura bankivského přibližně před 5 tisíci lety. Stejně jako jeho předek patří mezi **hrabavé.** 

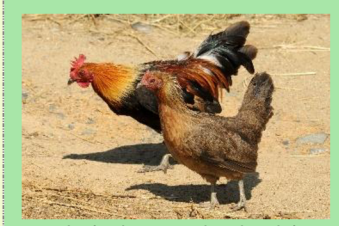

*Obrázek 31* Kur bankivský, předek kura domácího. (Převzato z: Anonym<sub>4</sub>, n. d.)

Naopak **myš domácí**  domestikovaná není. Přestože má ve svém jméně "domácí" a vyskytuje se v blízkosti lidských sídel, neprošla procesem domestikace.

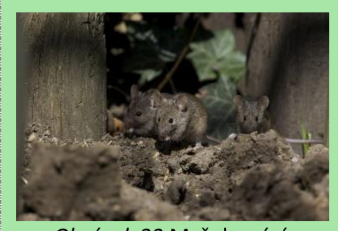

*Obrázek 32* Myš domácí. (Převzato z: Hoogenstein, n. d.)

**Domestikace** je proces, během něhož lidé chovali zvířata, původně žijící volně v přírodě, a záměrně je křížili. Nutnou podmínkou domestikace je chov v zajetí trvající několik generací.

Můžeme psát:

1 slepice *0,95-x*   $\frac{n+10}{n+10}$  kg krmiva.

*Závěr:* Po výše uvedených změnách je příděl 0,95 $\cdot x$ krmiva pro jednu slepici  $\frac{1}{n+10}$  kg.

*Pozn. Pro ověření pravdivosti, můžeme dosadit konkrétní hodnoty za x a n.* 

*Pozn. Příděl pro jednu slepici lze vyřešit také trojčlenkou, protože se jedná o přímou úměrnost.* 

Kromě kura patří mezi domestikovaná zvířata také pes domácí, kapr obecný nebo včela medonosná.

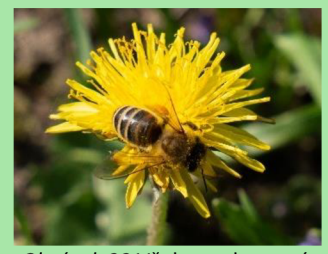

*Obrázek 33* Včela medonosná. (Janatová, 2020)

Při pohledu na stádo skotu je zřejmé, že rohatých jedinců je méně než jedinců bez rohů. Je to dáno tím, že bezrohost je dominantní nad rohatostí, tzn. že je skot bezrohý, když je v daném znaku dominantní homozygot nebo heterozygot. Ve stádu 75 jedinců je pouhých 12 jedinců rohatých. Předpokládejme, že toto stádo je zároveň jedna populace a platí pro ni Hardy-Weinbergův zákon. Vypočítejte, kolik je mezi bezrohým skotem heterozygotních jedinců.

## *Řešení:*

Než začneme s výpočtem, připomeňme si Hardy-Weinbergův zákon, který se zabývá rovnovážným rozložením alel v populaci. Četnost dominantní alely označme p, četnost recesivní alely *q,* pak platí vztahy  $p + q = 1$  a  $p^2 + 2pq + q^2 = 1$ . Všechny četnosti jsou uvedené jako část celku, tj. p, *q <* 1.

První vztah říká, že se v populaci vyskytují alely pouze v dominantní nebo v recesivní formě. Druhý vztah říká, že všechny genotypy vyskytující se v populaci jsou dominantní homozygoti s četností  $p^2$ , heterozygoti s četností 2 $pq$  a recesivní homozygoti s četností *q<sup>2</sup> .* 

Máme za úkol vypočítat počet heterozygotů, musíme tedy zjistit jejich část v celém stádu, tzn. hodnotu *2pq.* 

Víme, že je ve stádu 75 jedinců a z toho 12 recesivních homozygotů, tj. rohatých krav. Vypočítáme pomocí trojčlenky, jak velkou část celku představuje 12 jedinců, tj. hodnota *q.* 

## **Výrazy**

**s proměnnými** \*\*

#### Biologické okénko

**Genetika** se zabývá studiem dědičnosti znaků organismů a jejich proměnlivostí.

Informaci o jednotlivých znacích mají organismy zapsané ve svých **nukleových kyselinách**  (DNA nebo RNA). Ty se pak při růstu organismu a rozmnožování předávají z buňky na buňku a z rodičů na potomky.

**Gen** je konkrétní úsek molekuly DNA, který nese informaci ke vzniku nějaké bílkoviny, a to vede k projevu znaku. Gen je základní jednotka genetické informace. Gen se může vyskytovat v různých formách, tyto formy nazýváme **alely.** 

V diploidních buňkách je jeden gen zastoupen dvěma alelami. Pokud jedna alela potlačí účinek druhé nazýváme ji **dominantní** alela, v opačném případě mluvíme o alele **recesivní.** 

Pokud má jedinec obě alely stejné nazývá se **homozygot** (podle typu alel dominantní nebo recesivní), pokud má každou alelu jinou nazývá se **heterozygot.** 

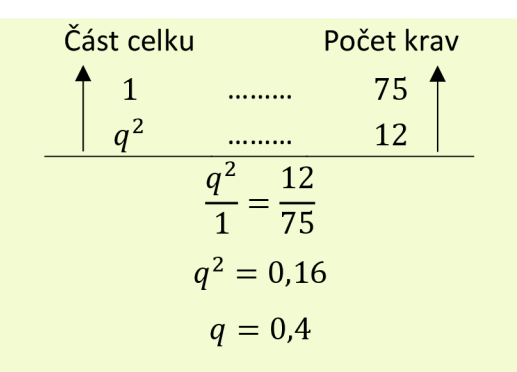

Ze vztahu  $p + q = 1$  vypočítáme hodnotu  $p$ a získáme  $p = 0.6$ .

Nyní již dopočítáme podíl heterozygotů, tj. *2pq =*   $= 2 \cdot 0.4 \cdot 0.6 = 0.48$ . Chceme však konkrétní počet heterozygotů, proto použijeme znovu trojčlenku. Počet heterozygotů označme *x.* 

Cást celku

\n

| 1                   | 3  | 75 |
|---------------------|----|----|
| 0.48                | 3  | 3  |
| 0.48                | 4  | 3  |
| 0.48                | 5  |    |
| 0.48                | 75 |    |
| 0.48 - 75           |    |    |
| $x = 0.48 \cdot 75$ |    |    |
| $x = 36$            |    |    |

*Závěr:* Mezi bezrohým skotem je 36 jedinců heterozygotních v daném znaku.

*Pozn. Pokud žáci neradi počítají s desetinnými čísly, je možné je v trojčlence nahradit procenty, celek, tj. 1, nahradíme 100 %, 0,48 nahradíme 48 % apod. Je však nutné výsledek vydělit stem, abychom získali hodnoty p, q.* 

Genetická informace je v buňce uložena v podobě **chromozomu,**  nejčastěji jádře.

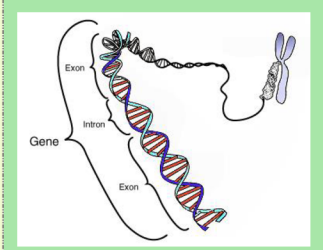

*Obrázek 34* Schematické znázornění genu. (Převzato z: Courtesy, 2014)

**Populační genetika** se nezaměřuje na výskyt alel (genů) u jedinců, ale zaměřuje se na jejich výskyt v celé populaci.

Z pohledu genetiky je **populace** skupina jedinců stejného druhu, kteří se spolu mohou křížit a mají společné předky.

Soubor všech genů všech jedinců v populaci nazýváme **genofond.** 

**Hardy-Weinbergův** zákon vyjadřuje konstantní poměr mezi homozygoty a heterozygoty v populaci. Platí však pouze vtzv. **panmiktické** populaci, kde probíhá rozmnožování mezi jedinci zcela náhodně, tedy výběr partnera není nijak ovlivněn vnějšími faktory.

Lidé v některých asijských státech trénují makaky ke sbírání kokosových ořechů. Setkali jsme se s jedním obchodníkem s kokosy, který nám vyprávěl, že jeho tři makakové nasbírají 1715 kokosů za den. Přitom nejrychlejší makak-sběrač získá o třetinu víc kokosů než nejpomalejší z nich a o 85 kokosů víc než prostřední z nich. Kolik kokosů za den sklidí každý makak zvlášť?

## *Řešeni:*

Jako neznámou  $x$  si zvolíme pracovní výkon jednoho z makaků. Výkony ostatních zaznamenáme pomocí vztahů vycházejících ze zadání. Jako neznámou *x* si zvolme výkon nejrychlejšího makaka a proveďme zápis.

nejrychlejší makak... *x*  středně rychlý makak ...  $x - 85$ nejpomalejší makak ...  $x - \frac{1}{3}x = \frac{2}{3}x$ celkem ... 1 715 kokosů

Nyní sestavme rovnici a vyřešme. *(Pozn. Provedené úpravy rovnice jsou uvedené za lomítkem u každého řádku rovnice.)* 

$$
x + (x - 85) + \frac{2}{3}x = 1715
$$
  

$$
2x + \frac{2}{3}x - 85 = 1715 / +85
$$
  

$$
\frac{8}{3}x = 1800 / 3
$$
  

$$
8x = 5400 / 8
$$
  

$$
x = 675
$$

### **Rovnice**

### **a nerovnice"**

#### Biologické okénko

**Kokos** je plod kokosovníku ořechoplodého *(Cocos nucifera),* palmy rostoucí na pobřeží moří.

Kokos, který konzumu jeme je ve skutečnosti pouze semeno. Plodem kokosovníku je peckovice, to, co jíme, je tedy "pecka". Uvnitř semena je **tekutý endosperm** známý jako kokosové mléko. Ten slouží k výživě zárodku rostliny.

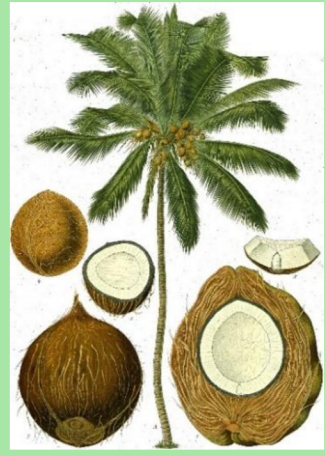

*Obrázek 35* Kokosovník ořechoplodý s plodem a semenem. (Převzato z: Anonym<sub>5</sub>, n. d.)

Protože kokosovníky rostou na pobřeží moří jsou jejich plody velmi odolné vůči mořské vodě. Díky této vlastnosti mohou být mořem odnášeny na velké vzdálenosti.

Provedené úpravy jsou ekvivalentní, není nutné dělat zkoušku.

Vypočítali jsme množství kokosů nejrychlejšího z makaků. Nyní dopočítáme výkony zbývajících dvou dosazením za neznámou *x* do vztahů v zápisu.

Středně rychlý makak ...  $675 - 85 = 590$ , 2 nejpomalejší makak ... – • 675 = 450.  $\overline{a}$ 

*Závěr:* Nejrychlejší makak sklidí 675 kokosů, středně rychlý 590 kokosů a nejpomalejší 450 kokosů za den.

*Pozn. Jako neznámou x lze zvolit výkon jakéhokoliv makaka, je však nutné zápis upravit tak, aby odpovídal zadání. Úlohu je také možné řešit pomocí soustavy lineárních rovnic.* 

**Makak** je úzkonosý primát řadící se do čeledi kočkodanovití. Areál rozšíření makaků je zejména na jihu a jihovýchodě Asie.

Mezi úzkonosé primáty je řazen také člověk.

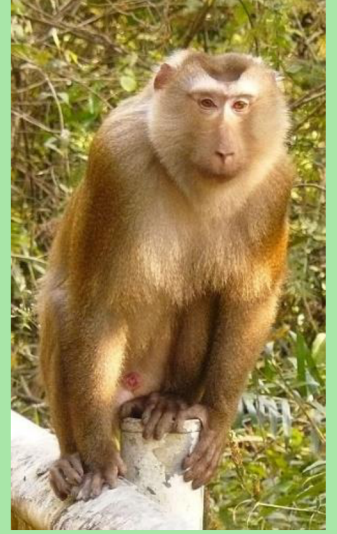

*Obrázek 36* Makak indočínský. (Převzato z: Mammalwatcher, 2011)

Při botanické exkurzi do lužního lesa nás zaujala jeho bohatost, proto jsme se rozhodli najít si o lužních lesích více informací. Zjistili jsme, že lužní les je tvořen převážně olšemi, pak jasany a dalšími stromy. Olše tvoří 40 % všech stromů lužního lesa, jasany třetinu. Abychom si tyto hodnoty přiblížili, vypočítejme, kolik je v lužním lese celkem stromů, pokud ostatních stromů je v lese 448?

## *Řešení:*

Úlohu vyřešíme pomocí lineární rovnice s jednou neznámou. Nejprve však vytvoříme zápis slovní úlohy.

Chceme určit celkový počet stromů v lužním lese, proto jej označíme neznámou x. Počty olší a jasanů tvoří části celku, tj. celkového počtu. Olší je  $40\%$  z $x$ , procenta zapíšeme pomocí desetinného čísla, tedy  $0,4 \cdot x$ . Vrby tvoří jednu třetinu z x, to zapíšeme  $\frac{1}{3} \cdot x$ . Množství ostatních stromů známe. Zápis:

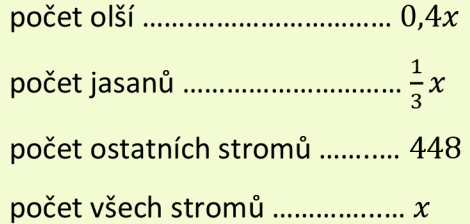

Nyní sestavíme rovnici. Počet všech stromů se musí rovnat součtu množství olší, jasanů a ostatních stromů. Dostáváme tak rovnici:

$$
x = 0.4x + \frac{1}{3}x + 448.
$$

## **Rovnice**

**a nerovnice** \*\*

#### Biologické okénko

**Biotop** je území vytvářející organismům podmínky pro život. Místo, kde má organismus naplněny základní životní potřeby.

**Lužní les** je biotop vyskytující se i v ČR. Rostliny lužního lesa snášejí dočasné zamokření, proto se lužní lesy většinou vyskytují v místech s kolísající hladinou podzemních vod, na březích potoků a řek.

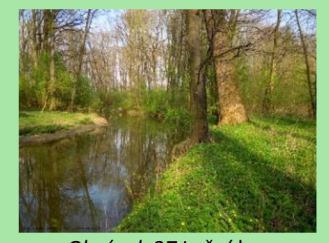

*Obrázek 37* Lužní les. (Převzato z: Pospíšil, 2014)

Stromy typické pro lužní les jsou olše, jasany, jilmy, duby letní nebo vrby. V keřovém patře se běžně vyskytuje bez černý. Podrost tvoří vlhkomilné byliny jako je bršlice kozí noha, česnáček lékařský nebo kuklík městský.

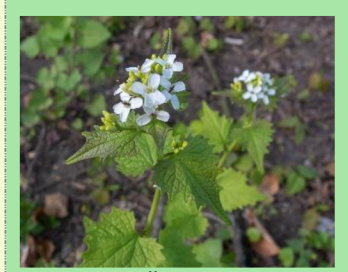

*Obrázek 38* Česnáček lékařský. (Janatová, 2019)

#### Rovnici vyřešíme.

Chceme-li se zbavit desetinného čísla a zlomku, vynásobíme obě strany rovnice číslem 30 a obdržíme rovnici  $30x = 12x + 10x + 13440$ , po úpravě  $30x = 22x + 13,440$ . Od obou stran rovnice odčteme 22x, následně je vydělíme číslem 8 a získáme  $x = 1680$ .

Provedené úpravy jsou ekvivalentní, není nutné dělat zkoušku.

*Závěr.* V lužním lese s 448 ostatními stromy by rostlo celkem 1 680 stromů.

V jarních měsících je v lužních lesích bohatý **jarní aspekt.** Jarní aspekt je tvořen světlomilnými bylinami s krátkým životním cyklem. Tyto rostliny vyrostou brzy z jara a vykvetou ještě před olistěním stromů. Jarní aspekt v lužním lese tvoří např. křivatec žlutý, česnek medvědí, sasanka hajní, sasanka pryskyřníkovitá, nebo orsej jarní.

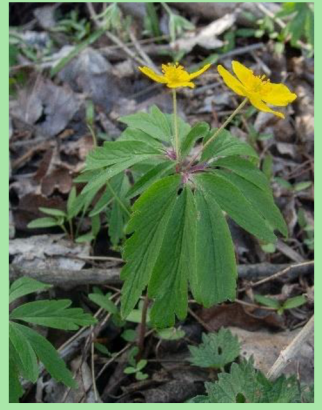

*Obrázek 39* Sasanka pryskyřníkovitá. (Janatová, 2019)

V létě se dva fotografové během pobytu v Tanzanii rozhodli vyjet na třídenní safari do Národního parku Serengeti s nadějí, že uvidí nějaké šelmy. První den jim štěstí příliš nepřálo, narazili pouze na velké býložravce.Toho dne viděli 115 zvířat, mezi nimiž bylo dvakrát více pakoňů než slonů, žiraf bylo o pětinu méně než pakoňů. Kolik viděli slonů během prvního dne safari?

## *Řešení:*

Úlohu vyřešíme pomocí lineární rovnice s jednou neznámou. Nejprve však vytvoříme zápis slovní úlohy.

Fotografové vyfotili celkem 115 zvířat, chceme zjistit, kolik z těchto zvířat bylo slonů. Počet slonů označíme neznámou  $x$ , ostatní počty jsou na  $x$ závislé. Pakoňů bylo dvakrát tolik co slonů, tj. 2x, a žiraf bylo o pětinu méně než pakoňů, tj.  $2x - \frac{1}{2} \cdot 2x = \frac{4}{5} \cdot 2x = \frac{9}{5}x$ . Zápis:

5 5 5<sup>ľ</sup> počet slonů  $\dots\dots\dots\dots\dots x$ počet pakoňů  $\ldots$  $2x$ počet žiraf | x počet všech zvířat ...... 115

Sestavíme rovnici, pro níž platí, že součet počtů jednotlivých druhů zvířat se musí rovnat množství všech pozorovaných zvířat, tedy

$$
x + 2x + \frac{8}{5}x = 115
$$

Rovnici vyřešíme.

## **Rovnice a**

**nerovnice** \*\*

#### Biologické okénko

**Národní park Serengeti** je největší chráněné území v Africe. Nachází se v Tanzanii, jeho plocha činí 14 750 km<sup>2</sup>. Byl založen v roce 1951 a roku 1981 byl přidán na seznam UNESCO. Největší zajímavostí, a zároveň lákadlem na safari, je tzv. **Velká migrace,** při níž obrovská stáda pakoňů, gazel a zeber migrují za vodou téměř 800 kilometrů.

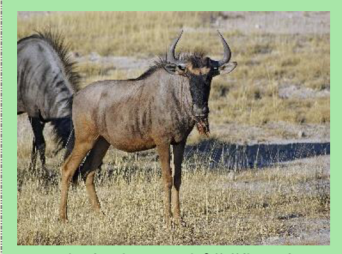

*Obrázek 40* Pakůň žíhaný. (Převzato z: Hillewaert, 2007)

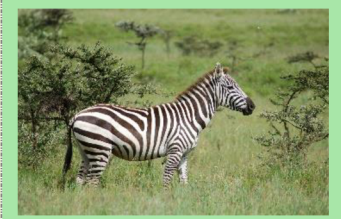

*Obrázek41* Zebra stepní. (Převzato z: Huber, 2007)

**Slon africký** je největším suchozemským savcem. Patří do řádu chobotnatci. Od slona indického se liší většíma ušima a dvěma hmatovými prstíky na konci chobotu. Rozdíl je také vtom, že samice slona afrického mají kly, samice slona indického nikoliv.

Obě strany rovnice vynásobíme číslem 5, dostaneme rovnici  $5x + 10x + 8x = 575$ . Po sečtení výrazů na levé straně, zůstane rovnice *23x* = 575. Nakonec obě strany rovnice vydělíme číslem 23 a získáme *x* = 25.

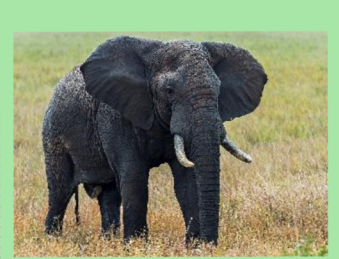

*Obrázek 42* Slon africký. (Převzato z: Sanchez, 2013)

Provedené úpravy jsou ekvivalentní, není nutné dělat zkoušku.

*Závěr:* Během prvního dne safari fotografové vyfotili 25 slonů.

Gepard v úkrytu číhá na gazelu, na niž se chystá zaútočit. Gazela si geparda všimne, když od ní stojí 80 metrů, a dá se na útěk stejným směrem. Gepard vyběhne ve stejný okamžik jako gazela. Rychlost geparda je 86 km/h, rychlost gazely je 70 km/h. Za jak dlouho gepard gazelu dožene?

## **Rovnice**

### **a nerovnice"**

### Biologické okénko

**Gepard štíhlý** je velká kočkovitá šelma se štíhlým tělem a dlouhým ocasem. Hnědé tělo je poseté černými skvrnami. Na rozdíl od jiných kočkovitých šelem nemá zatažitelné drápy a má relativně malou hlavu. Žije vtro pech Asie a Afriky.

Gepard je nejrychlejší savec, na krátkou vzdálenost dokáže vyvinout rychlost až 120 km/h.

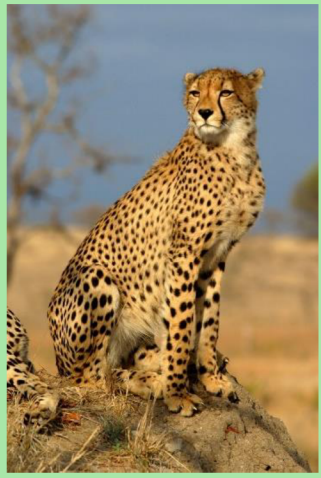

*Obrázek 43* Gepard štíhlý. (Převzato z: Temple, 2006)

**Gazela** je štíhlý býložravec patřící mezi sudokopytníky. Vyskytuje se především na afrických savanách, několik druhů žije také v Asii. Asi nejznámějším druhem je gazela Thom sonova.

## *Řešení:*

Ve slovních úlohách o pohybu se vychází ze vzorce pro výpočet rychlosti, tj.  $v = \frac{s}{t}$ , kde  $v$  je rychlost, s je dráha, t je čas.

Načrtněme schematicky uvedenou situaci. Proměnné pro geparda odlišme indexem 1, proměnné pro gazelu indexem 2. Obě zvířata se pohybují stejným směrem a vyběhli ve stejnou chvíli, tj. čas je pro oba stejný. Gepard má o 80 m delší dráhu. Protože uvedená rychlost je v km/h, převeďme 80 m na kilometry. Délku dráhy, kterou uběhla gazela označme neznámou s.

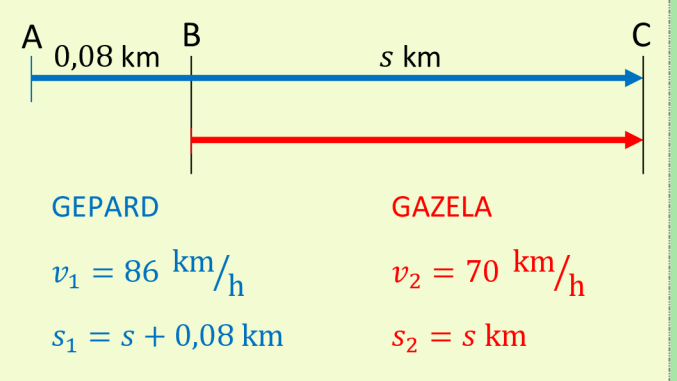

Bod *A* označuje místo, odkud vyběhl gepard, bod *B* místo, odkud vyběhla gazela, a bod *C* místo, kde gepard doběhl gazelu.

Při sestavování rovnice budeme vycházet z toho, že čas běhu obou zvířat je stejný, tj.  $t_1 = t_2$ .

Vyjádřeme si ze vzorce pro rychlost proměnnou t, pro obě zvířata. Pro geparda platí  $t_1 = \frac{s_1}{n_2}$ pro gazelu  $t_2 = \frac{32}{v_2}$ . A protože  $t_1 = t_2$ , musí platit také  $\frac{31}{1} = \frac{32}{1}$ .  $v_1$   $v_2$ 

Dosadíme údaje ze schématu a obdržíme rovnici

$$
\frac{s+0.08}{86} = \frac{s}{70}.
$$

Rovnici vynásobíme nejmenším společným násobkem čísel 86 a 30, tj. číslo 3 010, zbavíme se tak zlomků a získáme rovnici  $35s + 2.8 = 43s$ , kterou vyřešíme.

$$
35s + 2,8 = 43s \quad \text{--} 70s
$$
\n
$$
2,8 = 8s \quad \text{--} 8
$$
\n
$$
s = 0,35 \text{ km}
$$

Provedené úpravy jsou ekvivalentní, není nutné dělat zkoušku.

Vypočítali jsme dráhu, kterou uběhla gazela. Chceme však zjistit čas, jak dlouho obě zvířata běžela, proto vypočítanou dráhu dosadíme do vzorce  $t_2 = \frac{s_2}{v_2}$ , příp.  $t_1 = \frac{s_1}{v_1}$ , a čas dopočítáme. Platí  $t_2 = \frac{3}{70}$ , po dosazení  $t_2 = \frac{6}{70} = 0.005$  h. 70 <sup>z</sup> 70

Získaný čas není příliš názorný, převeďme proto hodiny na sekundy, tj.  $0.005 h = 0.3 min = 18 s$ .

*Závěr:* Gepard gazelu doběhl po 18 sekundách.

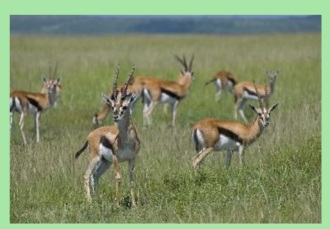

*Obrázek 44* Stádo gazel Thomsonových. (Převzato z: Mannix, 2007)

**Savana** je tropický biom typický travnatým společenstvem, stromy se zde vyskytují jen roztroušeně. Střídá se zde období dešťů a období sucha. Období dešťů průměrně trvá 2-4 měsíce. Během období sucha dochází k častým požárům, které ovlivňují strukturu zdejší krajiny.

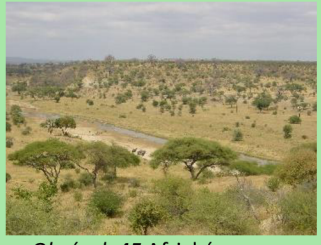

*Obrázek 45* Africká savana. (Převzato z: ProfessorX, 2005)

**Biom** charakterizujeme jako soubor ekosystémů s podobnou strukturou a funkcí v rámci celé planety. Vlivem klimatických podmínek biomy vytváří na Zemi vegetační pásma. Příkladem biomu je tropický deštný les, poušť a polopoušť, step nebo tajga.

Myslivec večer pozoroval z posedu louku ohraničenou na dvou protilehlých stranách lesy, které jsou od sebe vzdálené 500 m. Po chvíli pozorování z lesa nalevo vyběhl polekaný srnec rychlostí 30 km/h. Ve stejný okamžik z pravého lesa v opačném směru vyletěl výr rychlostí 20 km/h. Jak daleko od pravého lesa se mine srnec s výrem?

## *Řešeni:*

Podobně jako v předchozí úloze se jedná o slovní úlohu o pohybu. Budeme tedy opět vycházet ze vzorce pro výpočet rychlosti, tj.  $v = \frac{s}{l}$ , kde  $v$  je rychlost,  $s$  je dráha,  $t$  je čas.

Sjednoťme jednotky – převedeme metry na kilometry, tj.  $500 \text{ m} = 0.5 \text{ km}$ , a načrtněme uvedenou situaci. Označme indexem 1 proměnné pro srnce a indexem 2 proměnné pro výra. Vzdálenost, kterou uletěl výr, chceme vypočítat, označme ji neznámou s. Zvířata běží opačnými směry a dohromady urazí 0,5 km. Protože výr uletěl s km, musel srnec uběhnout 0,5 **—** s km. Čas od vyběhnutí zvířat po jejich setkání je pro obě zvířata stejný.

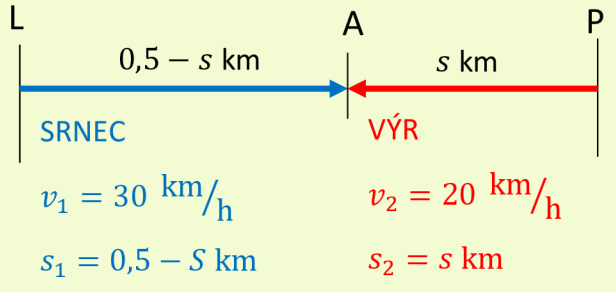

## **Rovnice**

### **a nerovnice"**

#### Biologické okénko

**Výr velký** je největší sova České republiky. Je narezavěle hnědý, skvrnitý, má oranžové oči a na hlavě výrazná ouška. Vzhledem se podobá naší další a častější "ušaté" sově, kalousovi ušatému, ten je však výrazně menší než výr.

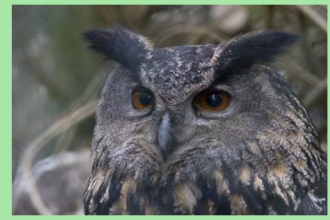

*Obrázek 46* Výr velký. (Převzato z: Zekhuis, n. d.)

**Srnec obecný** je nejmenším zástupcem čeledi jelenovití v Evropě, patří mezi sudokopytníky. Je hnědě zbarvený a má zakrnělý ocas. Je běžný v celé ČR. Samci mají krátké, jednoduché paroží.

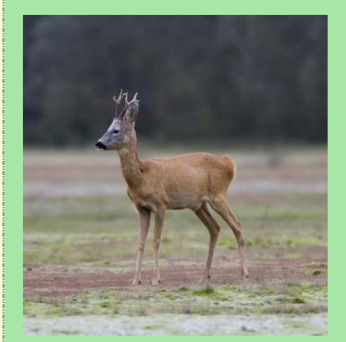

*Obrázek47* Samec srnce obecného. (Převzato z: Zekhuis, n. d., upraveno

**I**<br>I **I**<br>I **I**<br>I **I** 

Bod *L* označuje levý les, z něhož vyběhl srnec, Jak je uvedeno výše, samci bod P les napravo, odkud vyletěl výr, a bod A parohy. Zástupci čeledi místo na louce, kde se zvířata minou.

 $t_1 = \frac{s_1}{v_1} = \frac{0.5-s}{30}$  a  $t_2 = \frac{s_2}{v_2} = \frac{s}{20}$ . Rovnice má tvar Rovnici sestavíme ze vztahu  $t_1 = t_2$ , kdy platí **Parohy** jsou plné kostěné 0,5 30 s 16'

Rovnici vyřešíme.

$$
\frac{0,5-s}{30} = \frac{s}{20} \quad / \cdot 60
$$
  

$$
1 - 2s = 3s \quad / + 2s
$$
  

$$
1 = 5s \quad / \cdot 5
$$
  

$$
s = 0,2 \text{ km}
$$
  

$$
s = 200 \text{ m}
$$

Provedené úpravy jsou ekvivalentní, není nutné dělat zkoušku.

*Závěr:* Zvířata se minou 200 m od pravého lesa.

jelenovitých mají na hlavě turovití mají **rohy** (obvykle obě pohlaví).

výrůstky většinou členěné na tzv. výsady. Samci každý rok parohy shazují a na jaře jim narostou nové. Rostoucí paroží je pokryté lýčím, které je po dokončení růstu otloukáno o kmeny stromů.

**Rohy** jsou oproti tomu duté rohovité útvary vzniklé z pokožky. Rohy nemohou být shazovány, stále rostou. Rohy má např. muflon nebo gazela.

V zoologické zahradě se rozhodli vybudovat nový pavilon vedle výběhu pro kamzíky horské. K tomu však potřebují upravit jejich výběh, aby pro nový pavilon získali dostatečný prostor. Déika jedné strany původního obdélníkového výběhu je dvojnásobkem déiky druhé strany. Původní výběh je nutné upravit následujícím způsobem: delší stranu zkrátíme o 80 m a kratší stranu prodloužíme o 60 m. Těmito úpravami se plocha výběhu kamzíků zvětší o 40 m<sup>2</sup>. Zjistěte, jaké byly rozměry původního výběhu?

## **Geometrie**

**v rovině\*** 

#### Biologické okénko

**Kamzík horský** je sudokopytník s typickou tmavou maskou na hlavě. Kamzíci dorůstají v kohoutku výšky okolo 80 cm. Hákovitě zahnuté rohy na hlavě vyrůstají samcům i samicím.

# *Řešení:*

Označme délku kratší strany původního výběhu *x,*  délku delší strany *y.* Délka delší strany je dvojnásobek kratší, tj. *y* = *2x.* V upraveném výběhu je kratší strana o 60 m delší a delší strana je o 80 m kratší. Vše si zakreslíme do náčrtku

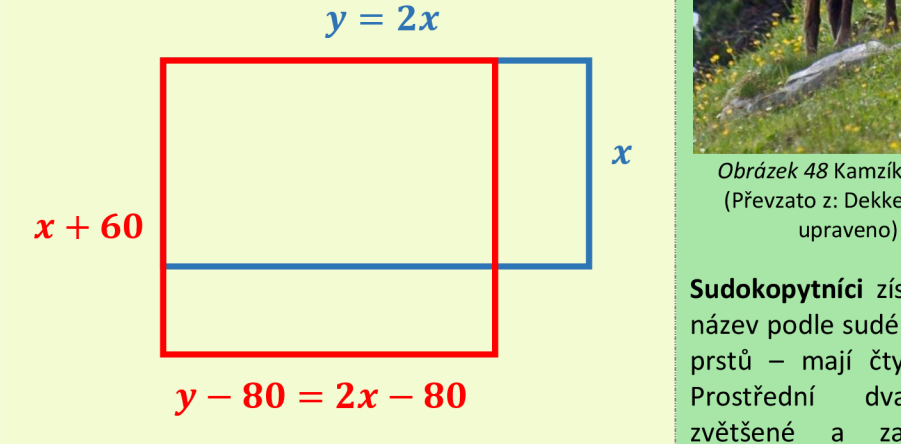

Původní výběh je znázorněn modře, upravený prochází osa končetiny výběh červeně. Vznik ván y tě , a Mezi sudoko . Vány těla Mezi sudoko .

Vyjádříme obsahy obou výběhů pomocí neznámé *x* tak, že do vzorce pro výpočet obsahu obdélníku, S = *a • b,* dosadíme délky z náčrtku.

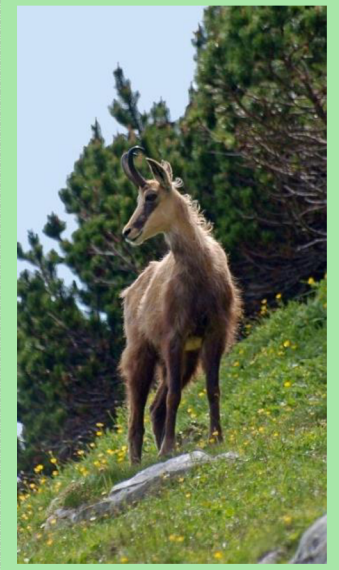

*Obrázek 48* Kamzík horský (Převzato z: Dekker, n. d..

**Sudokopytníci** získali svůj název podle sudého počtu prstů - mají čtyři prsty. Prostřední dva jsou zvětšené a zakončené kopyty, protože mezi nimi a spočívá na nich většina pytníky patří také jelen,<br>hroch nebo velbloud. Obsah původního výběhu: *S1 = 2x • x,* obsah nového výběhu:  $S_2 = (2x - 80) \cdot (x + 60)$ .

Víme, že obsah upraveného výběhu je o 50 m<sup>2</sup> větší než obsah původního, platí tedy  $S_1 = S_2 - 40$ . Za  $S_1$ ,  $S_2$  můžeme dosadit z předešlých vztahů a získáme rovnici  $2x \cdot x = (2x - 80) \cdot (x + 60) - 40.$ 

Upravíme obě strany rovnice a vyřešíme.

$$
2x2 = 2x2 + 120x - 80x - 4800 - 40
$$
  

$$
2x2 = 2x2 + 40x - 4840 / -2x2
$$
  

$$
0 = 40x - 4840 / +4840
$$
  

$$
4840 = 40x / : 40
$$
  

$$
x = 121 \text{ m}
$$

**Lichokopytníci** mají počet prstů zredukovaný na tři. Prostředním z nich prochází osa končetiny, proto je zvětšený a krytý kopytem. Zbylé dva jsou menší. Mezi lichokopytníky řadíme koně, nosorožce nebo tapíry.

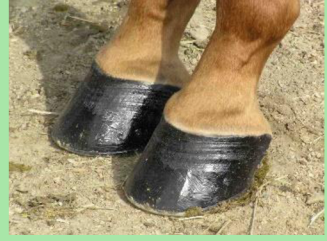

*Obrázek 49* Kopyta koně. (Převzato z: BLW, 2007)

**Kopyta** jsou rohovité deriváty pokožky neboli epidermis. Mají obdobnou stavbu jako drápy nebo nehty primátů.

Provedené úpravy jsou ekvivalentní, není nutné dělat zkoušku.

Vypočítali jsme délku kratší strany původního výběhu,  $x = 121$  m. Délku delší strany vypočítáme ze vztahu  $y = 2x$ , tedy  $y = 2 \cdot 121 = 242$  m.

*Závěr:* Rozměry původního výběhu jsou 121 m a 242 m.

Strýček si minulý rok pořídil kozu, nechal ji volně běhat po zahradě a koza spásla i okrasné rostliny a poničila vysazené keře. Proto se letos rozhodl kozu uvázat uprostřed zahrady na provaz tak, aby nedosáhla na záhony. Kolik procent plochy zahrady koza spase, když je provaz šest metrů dlouhý a zahrada má tvar obdélníku o rozměrech 25 m vyskytujících se na určitém a 22,6 m? Výsledky zaokrouhlete na celá čísla. v němž probíhá koloběh

## *Řešení:*

od kolíku. To znamená, že plocha, kterou koza Načrtneme situaci. Koza je provazem uvázaná přirozené a nepřirozené. ke kolíku, proto dosáhne vždy maximálně 6 m ekosystémy je potřeba spase, má tvar kruhu. **také a település a také a település a také a település a település a település a települé** 

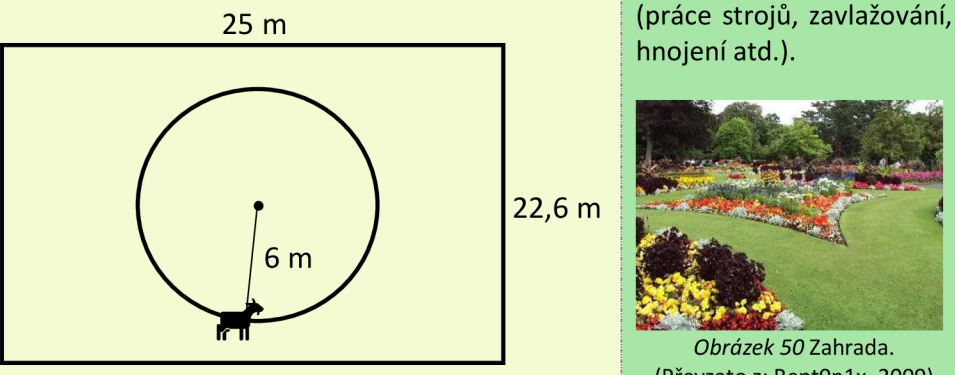

Vypočítáme obsah obou útvarů.

Obsah kruhu vypočítáme podle vzorce *S = nr<sup>2</sup> ,*  kde r je poloměr kruhu, v tomto případě  $r = 6$  m.

Výpočet:

$$
S = \pi \cdot 6^2,
$$
  

$$
S = \pi \cdot 36,
$$
  

$$
S = 113 \text{ m}^2.
$$

#### **Geometrie**

**v** rovině\*\*

#### Biologické okénko

**Ekosystém** je systém neživých i živých složek místě v určitém čase, látek a tok energie.

Rozlišujeme ekosystémy **Nepřirozené** (umělé) udržovat, musí do nich být vkládána energie navíc, hnojení atd.).

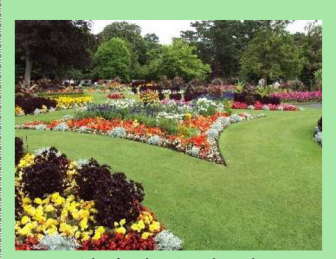

Obrázek 50 Zahrada. (Převzato z: Rept0n1x, 2009)

Zahrada je nepřirozený ekosystém.

Pokud člověk přestane ovlivňovat nepřirozené ekosystémy, začnou se měnit. Změní se abiotické i biotické podmínky, a to způsobí změnu skladby druhů a velikosti populací. Tento proces nazýváme **sukcese.** 

Sukcese probíhá, dokud nevznikne stabilizované společenstvo, které nazýváme **klimax**.

Vzorec pro výpočet obsahu obdélníku je *S = a • b,*  kde *a, b* jsou délky jeho stran. Zde *a* = 25 m,  $b = 22{,}6$  m, a tedy  $S = 25 \cdot 22{,}6 = 565$   $\rm m^2$ .

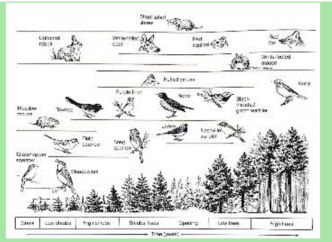

Nyní vypočítáme, kolik procent plochy zahrady tvoří spasená plocha. Celek (tj. 100 %) představuje obsah obdélníku, plocha kruhu zabírá *x %* plochy zahrady. Jde o přímou úměrnost, k řešení užijeme trojčlenku.

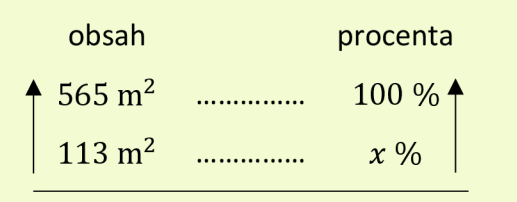

$$
x = \frac{113}{565} \cdot 100
$$

$$
x = 20\%
$$

*Závěr:* Koza spase 20 *%* plochy zahrady.

*Obrázek 51* Schématické znázornění sukcese a postupné změny druhů. (Převzato z: Smith, ©2012)

Probíhá-li sukcese na obnaženém povrchu bez vlivu organismů žijících zde v minulosti, nazýváme ji **primární** sukcese (nově vzniklý ostrov v oceánu). V opačném případě, kdy půda obsahuje spory a semena, ji nazýváme **sekundární** sukcese (zarůstání zahrady).

Včela medonosná staví plástve, v níž mají jednotlivé buňky na průřezu tvar pravidelného šestiúhelníku, který jim umožňuje co nejefektivněji využít celou plochu. Vypočítejte obvod jednoho šestiúhelníku, je-li jeho obsah 22,5 mm<sup>2</sup> a jeho rovnoběžné strany jsou od sebe vzdálené 5 mm.

## *Řešení:*

Známe obsah pravidelného šestiúhelníku,  $S = 22.5$  mm<sup>2</sup>, ale neznáme vzorec, který bychom k výpočtu mohli použít. Proto spojíme úhlopříčkami vrcholy šestiúhelníku, které jsou souměrné podle jeho středu, a tím šestiúhelník rozdělíme na šest shodných trojúhelníků. Délka jejich výšek je polovina vzdálenosti dvou rovnoběžných stran, tedy  $v = \frac{1}{2} \cdot 5 = 2.5$  mm. Délku vnější strany trojúhelníku označme neznámou *a.* 

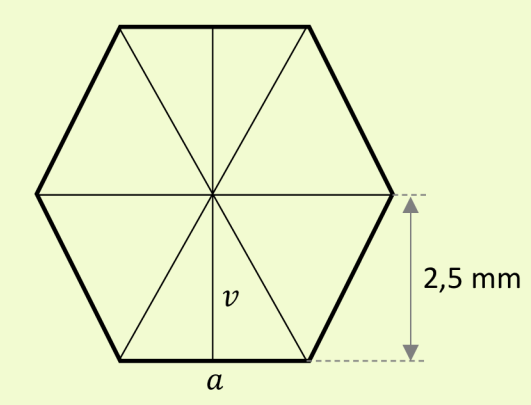

K vypočítání obvodu šestiúhelníku potřebujeme znát hodnotu *a.* Určíme ji z obsahu jednoho trojúhelníku. Jelikož jsou všechny trojúhelníky shodné, zjistíme obsah jednoho z nich vydělením obsahu šestiúhelníku šesti, tedy  $S_\wedge = 22.5$ : 6 =  $= 3.75$  mm<sup>2</sup>. Nyní použijeme vzorec  $S_{\wedge} = \frac{d^2v_a}{dr^2}$ 

### **Geometrie**

**v** rovině\*\*

#### Biologické okénko

**Včela medonosná** je zástupcem blanokřídlého hmyzu žijícího ve společenstvech (včelstvech). Jedno včelstvo má několik desetitisíců jedinců, od larev po dospělce. Včely medonosné jsou známé tzv. sociálním polymorfismem. Jejich vzhled souvisí s postavením ve společenstvu.

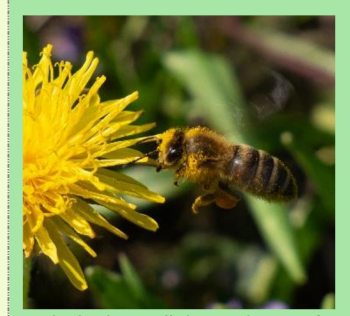

*Obrázek 52* Včela medonosná. (Janatová, 2020)

V každém včelstvu je jedna **královna** (matka), která má srdcovitou hlavu, štíhlejší a výrazně delší zadeček než ostatní včely. Většinu času je v úlu, klade oplozená vajíčka, z nichž se vyvíjejí dělnice.

**Dělnic** je v úlu nejvíce, mají trojúhelníkovitou hlavu, zavalitější a kratší zadeček s žihadlem se zpětnými háčky. Mají dobře vyvinuté sběrné košíčky na zadních nohou a voskové žlázy. Jsou významnými opylovači rostlin.

z něhož vypočítáme stranu *a,* protože výšku známe.

Tedy  $S_{\triangle} = 3.75$  mm<sup>2</sup> a zároveň  $S_{\triangle} = \frac{a^2 Z_{\triangle}^2}{2}$ , z toho plyne 3,75 =  $\frac{a \cdot 2.5}{2}$ . Vyřešme rovnici:  $a \cdot 2.5$  / · 2  $7.5 = 2.5a$  /: 2.5  $3 = a$ 

Vnější strana trojúhelníku je dlouhá 3 mm. Nyní můžeme vypočítat obvod šestiúhelníku. Obvod rovinného útvaru se rovná součtu délek všech stran. Pravidelný šestiúhelník je tvořen šesti shodnými stranami délky a, proto se jeho obvod rovná 6a, tedy *o* = 6 • 3 = 18 mm.

*Závěr:* Obvod jedné buňky včelí plástve, resp. jejího průřezu, je 18 mm.

*Pozn. Trojúhelníky vzniklé rozdělením pravidelného šestiúhelníku úhlopříčkami jsou rovnostranné. Protože úhel u středu šestiúhelníku má velikost 60° a velikosti úhlů u strany a musí být shodné, tedy také 60°. (Součet velikostí vnitřních úhlů trojúhelníku je 180".)* 

Pokud královna naklade neoplozená vajíčka, vylíhnou se z nich samci  $$ **trubci,** kteří mají zakulacenou hlavu s velkýma očima a zavalitější tělo bez žihadla. Jejich jediným úkolem je oplození královny.

Proces vývoje nových jedinců z neoplozených vajíček se nazývá **partenogeneze.** Kromě včel je známá např. u perlooček nebo u mšic.

Činnost celého včelstva je ovlivňována **feromony,**  nejnadřazenější je feromon matky.

Chov včel medonosných neboli **včelařství** má dlouholetou tradici. Využívají se téměř všechny produkty, které včely vyrobí – med, vosk, mateří kasička, ale také včelí jed nebo propolis.

Loděnka hlubinná je druh mořského hlavonožce, pro svou starobylost je nazývána "živoucí fosilií". Je zajímavá tím, že má tělo kryté schránkou, která má na průřezu tvar logaritmické neboli zlaté spirály. Spirála se zmenšuje (resp. zvětšuje) stejně do šířky i do výšky, ale má stále stejný tvar. Narýsujte začátek zlaté spirály (tvaru schránky loděnky) s počáteční úsečkou délky 15 cm.

Pojem logaritmická spirála souvisí se zlatým řezem. Zlatý řez je rozdělení úsečky, tak že poměr její delší části ke kratší je stejný jako poměr celé úsečky k delší části.

### *Řešeni:*

Začneme tím, že si narýsujeme úsečku *AB*  dlouhou 16 cm a rozdělíme ji zlatým řezem.

### Postupně narýsujeme:

- 1. střed úsečky *AB,*
- 2. kolmici k úsečce *AB* procházející bodem *B,*
- 3. bod *C,* který leží na kolmici p a je od bodu *B* stejně vzdálený jako *B* od *SAB,*
- 4. úsečku *AC,*
- 5. kružnici *k* se středem v bodě *C*  a poloměrem *\CB\,*
- 6. bod *D,* který je průsečíkem úsečky *AC*  a kružnice *k*
- 7. kružnici *l* se středem v bodě *A*  a poloměrem *\AD\,*
- 8. bod *E,* který je průsečíkem úsečky *AB*  a kružnice *l.*

### **Geometrie**

**v** rovině\*\*\*

#### Biologické okénko

**Hlavonožci** jsou vývojově nejdokonalejší měkkýši. Jsou to dravci žijící v moři. Během fylogenetického vývoje u nich došlo k redukci schránek, což jim umožnilo rychlejší pohyb, a tím usnadnilo lov.

Noha je přeměněná v **ramena** s přísavkami a ve **svalnatou nálevku**  zasahující do plášťové dutiny.

V případě ohrožení reaktivně vypuzují vodu z nálevky, což jim umožní rychlý únik. Únikový manévr dovrší vyloučením sekretu z **inkoustové žlázy.** 

Velká mozková zauzlina vznikla splynutím hlavových ganglií. Hlavonožci mají dokonalé **komorové oko,** podobné oku obrat lovců.

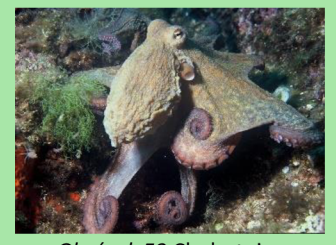

*Obrázek 53* Chobotnice pobřežní. (Převzato z: Kok, 2007)

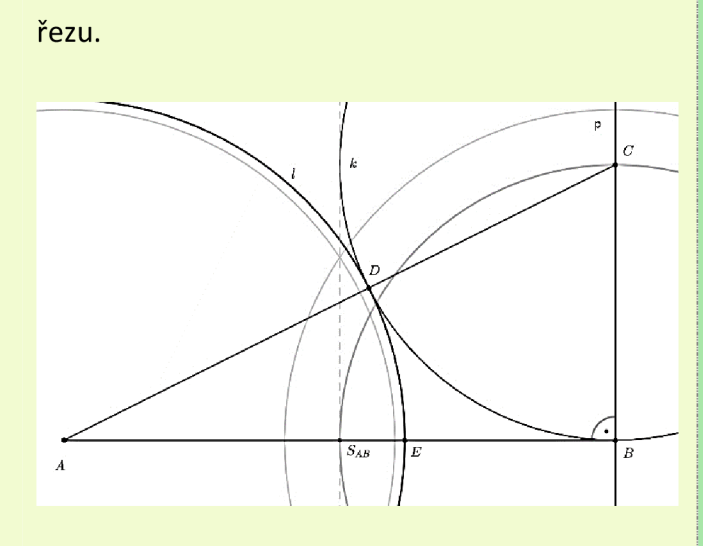

Bod *E* rozděluje úsečku *AB* v poměru zlatého

Nyní samotná konstrukce zlaté spirály.

Narýsujeme obdélník (tzv. zlatý obdélník) se stranou délky 15 cm a stranou délky úsečky *AE*  z předchozího rysu.

Z obdélníku "odřízneme" čtverec, tak vznikne další, menší zlatý obdélník. Z něho opět "odřízneme" čtverec. Postup opakujeme, dokud nemáme šest čtverců (další už by se špatně rýsovaly). Viz obrázek.

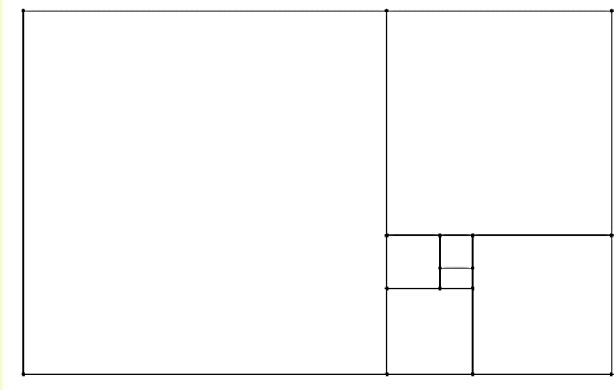

Samci jsou zpravidla výrazně menší než samice. Jev, kdy je samec a samice liší velikostí nebo vzhledem, nazýváme **pohlavní dimorfismus.** 

Mezi známější zástupce hlavonožců patří například chobotnice pobřežní, krakatice obrovská nebo sépie obecná.

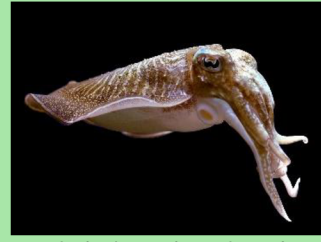

*Obrázek 54* Sépie obecná. (Převzato z: Hillewaert, 2008)

**Loděnka** je starobylý rod hlavonožců, přezdívá se jí "živoucí fosilie", a jediný z řádu *Nautilida.* Z fosilních záznamů je zřejmé, že v minulosti zahrnoval tento řád velké množství zástupců.

Tělo loděnky je kryto schránou rozdělenou přepážkami. Na hlavě má 80-90 kratších ramen bez přísavek.

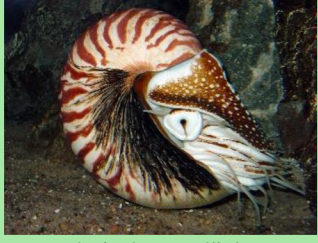

*Obrázek 55* Loděnka. (Převzato z: Baecker, 2007)

První loděnky se objevily zhruba před 500 miliony lety. Oproti vymřelým druhům jsou dnešní loděnky podstatně menší.

Nyní spojíme kružnicovými oblouky vrcholy čtverců, které leží na shodné úhlopříčce. Začneme v největším čtverci vrcholem vlevo dole a spojíme

ho s vrcholem vpravo nahoře (tzn. vrchol vpravo dole je středem kružnice). Druhý zmíněný vrchol je zároveň vrcholem menšího čtverce, proto na něj navážeme. Poloměry kružnicových oblouků jsou délky stran odpovídajících čtverců. Skončíme v nejmenším narýsovaném čtverci. **•** 

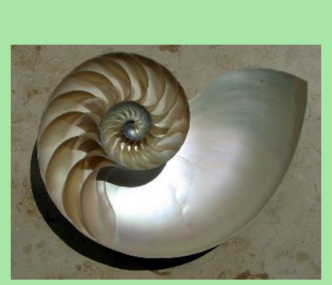

*Obrázek56* Průřez schránkou loděnky. (Převzato z: Chris, 73, 2004)

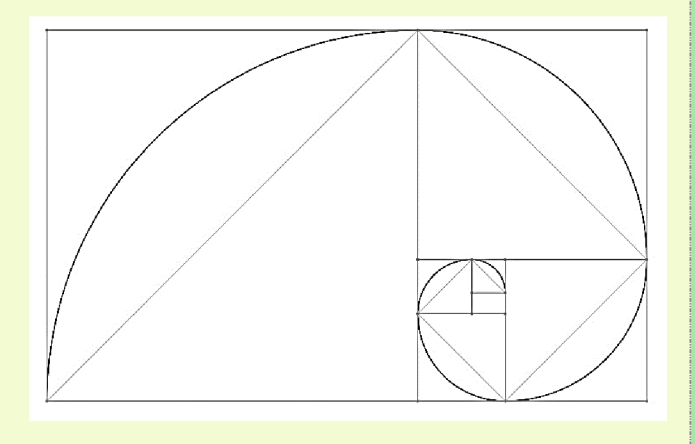

Současné druhy loděnek se vyskytují zejména v Tichém oceánu.

Výsledná spirála černě.

Vědci během výzkumu kultivovali bakterie v Petriho miskách. Po několika dnech potřebovali Petriho misky s bakteriemi převézt k podrobnější analýze ve speciálních krychlových krabicích s objemem 19 683 cm<sup>3</sup>. Kolik Petriho misek s průměrem 90 mm a výškou 15 mm se vejde dojedná krabice?

### **Geometrie**

**v prostoru\*\*** 

### Biologické okénko

Biologická věda zabývající se studiem mikroorganismů se nazývá **mikrobiologie.** 

**Petriho miska** je mělká miska s víčkem, které jen volně přiléhá. Vyrábí se ze skla nebo z plastu. Využívá se v mikrobiologii, např. ke kultivaci mikroorganismů.

V roce 1877 ji vyvinuj německý bakteriolog Julius Richard Petri, po něm také získala svůj název.

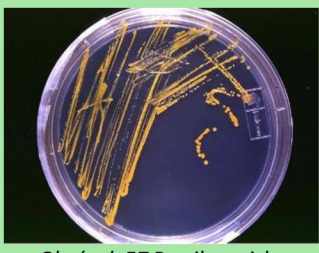

*Obrázek57* Petriho miska s kolonií bakterií. (Převzato z: Anonym<sub>6</sub>, 2005)

**Bakterie** jsou všudypřítomné prokaryotické organismy.

**Kultivace bakterií** je mikrobiologická metoda prokázání bakterií a jejich určení. Důležitým identifikačním znakem bakterií je charakter jejich růstu.

Asi nejznámější bakterií je *Escherichia coli.* Má tyčinkovitou buňku s bičíky. Přirozeně se vyskytuje

## *Řešení:*

V prvním kroku vypočítáme z objemu krabice její rozměry. Vzorec pro výpočet objemu krychle je  $V = a<sup>3</sup>$ , kde  $a$  je délka hrany krychle. Objem krabice je 19 683  $cm<sup>3</sup>$ . z toho plyne  $a^3 = 19683$  cm<sup>3</sup>,  $cm<sup>3</sup>$ , a odtud odmocněním  $a = 27$  cm.

Petriho misky mají podobu nízkého válce o průměru *d* = 90 mm a výšce *v* = 15 mm.

Údaje o miskách jsou v milimetrech, délka hrany krychle v centimetrech, převedeme ji také na milimetry, tj.  $a = 270$  mm.

Provedeme dva náčrtky krabice s Petriho miskami: při pohledu shora a při pohledu ze strany.

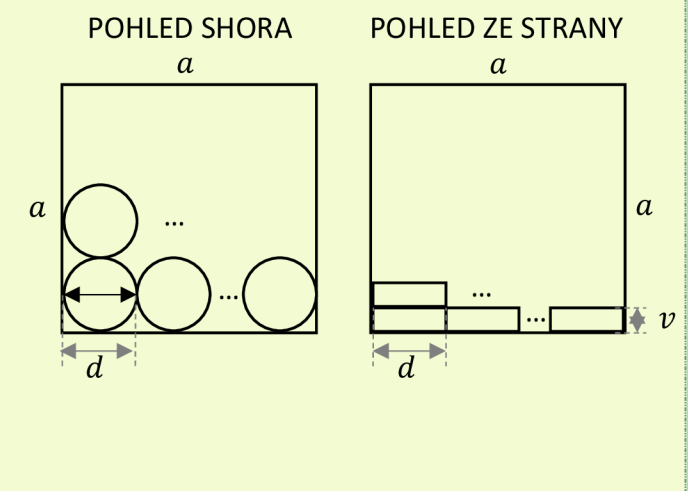

Při pohledu shora vidíme jednu vrstvu Petriho misek v krabici. Zajímá nás, kolikrát se vejde průměr Petriho misky do délky hrany. Tolikrát se vejde Petriho miska do jedné řady a zároveň tolik řad bude v jedné vrstvě. Vydělíme délku *a*  číslem *d,* tj. *a:d =* 270: 90 = 3. Do jedné řady se vejdou tři Petriho misky. V jedné vrstvě jich pak bude  $3 \cdot 3 = 9$ .

Při pohledu ze strany vidíme počet vrstev. Tentokrát chceme zjistit kolikrát se do délky hrany krychle *a* vejde výška misky *v.* Proto délku *a*  vydělíme výškou *v,* tedy 270:15 = 18. V krabici je 18 vrstev Petriho misek.

Jedna krabice tedy obsahuje 18 vrstev Petriho misek po 9 kusech. Celkem je v krabici  $18 \cdot 9 = 162$  kusů.

*Závěr:* Do jedné krabice vědci naskládají 162 Petriho misek.

ve střevech teplokrevných živočichů včetně člověka. Existují však i patogenní formy, které mohou způsobovat průjmová onemocnění.

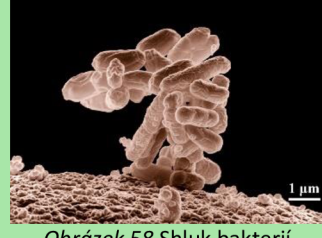

*Obrázek 58* Shluk bakterií *Escherichia coli.*  (Převzato z: Erbe, 2005)

Kultivace probíhá ve sterilních podmínkách laboratoře. Základem je živné médium, které musí obsahovat dostatek vody a živin. Média mají různé složení a různou konzistenci (tekutá až tuhá) v závislosti na kultivovaném mikroorganismu.

Veverka obecná je proslulá vytvářením zásob na zimu. Nashromážděnou potravu často tvoří sušené houby, které si veverka sama nasuší. Zjistěte přibližně, kolik gramů nasušených hub má veverka ukrytých v dutině stromu, jež má tvar válce o průměru 18 cm a hloubce 23 cm. Když jsme naplnili sušenými houbami válcovou krabičku o objemu 0,7 I, zjistili jsme, že váží 150 g.

## *Řešení:*

Abychom mohli porovnávat objemy a hmotnosti, , , (součást zimní srsti). musíme nejprve vypočítat objem dutiny stromu.

Nakreslíme náčrtek vnitřního prostoru dutiny.

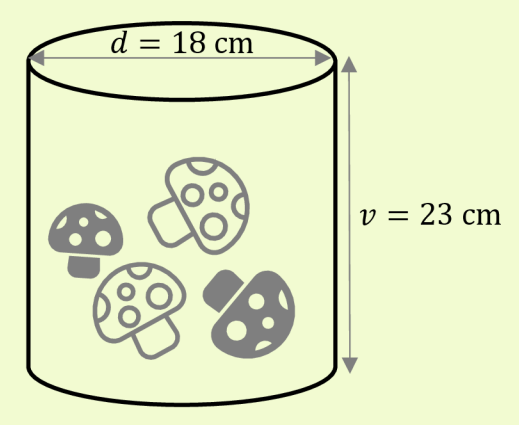

Vzorec pro výpočet objemu válce je *V = nr2v,*  kde r je poloměr podstavy, *v* je výška (resp. hloubka) válce. Poloměr zjistíme snadno - je roven polovině průměru,  $r = \frac{1}{2}d$ , tj.  $r = 9$  cm.

Dosadíme do vzorce, a vypočítáme objem.

$$
V = \pi \cdot 9^2 \cdot 23
$$

$$
V = 5.853
$$
 cm<sup>3</sup>

Objem dutiny je 5 $853 \text{ cm}^3$ . Objem krabičky je uvedený v litrech, proto převedeme jednotky

# **Geometrie**

### **v prostoru\*\***

#### Biologické okénko

**Veverka obecná** je hlodavec s dlouhým huňatým ocasem. Zadní končetiny jsou silné s charakteristicky dlouhými prsty. V zimě má na uších štětičky **. . . ... - 4. u - u** prodloužených chlupů

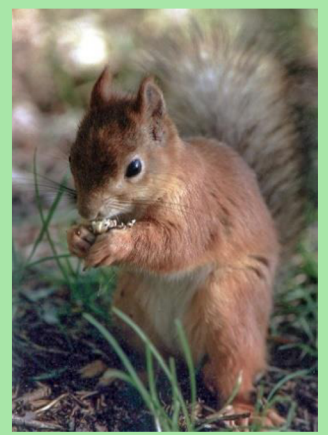

*Obrázek 59* Rezavá forma veverky obecné. (Převzato z: Toivanen, n. d.)

Veverka se vyskytuje v rezavé a tmavé formě. Rezavá forma převládá spíše v listnatých lesích nižších poloh, tmavá forma je častěji v jehličnatých a smíšených lesích hor.

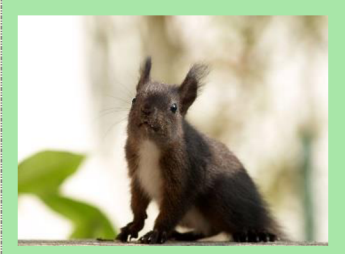

*Obrázek 60* Tmavá forma veverky obecné. (Převzato z: Spalt, 2006)

objemu dutiny na litry ( $1 \text{ dm}^3 = 1 \text{ l}$ ). Tedy Veverkytráví $\text{v}$ ětšinu $\text{času}$  $5853 \text{ cm}^3 = 5,853 \text{ l}.$ 

Pomocí trojčlenky zjistíme množství hub v dutině stromu.

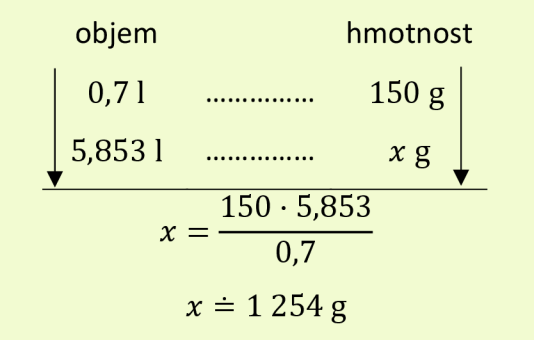

*Závěr:* Veverka v dutině nashromáždila přibližně 1 254 gramů sušených hub.

v korunách stromů. Když skáče z větve na větev, ocasem ve vzduchu kormidluje, zároveň ji ocas slouží jako padák. Ve větvích si také staví hnízda z listů a větviček.

Složení potravy veverky se během roku mění podle toho, co je zrovna k máni, na jaře jsou to hlavně pupeny a výhonky rostlin, na podzim různé plody a v zimě především semena šišek. Pokud má dostatek potravy, dělá si v dutinách stromů nebo pod kořeny zásoby bukvic, žaludů nebo hub, které si sama nasuší.

Při hodině geologie žáci dostali stejně velké vzorky minerálů, když je vzali do ruky, zjistili, že je každý jinak těžký. Určete předpis funkce hmotnosti v závislosti na hustotě pro minerály o objemu 30 cm<sup>3</sup>, doplňte tabulku a rozhodněte, zda s rostoucí hustotou hmotnost roste, nebo klesá.

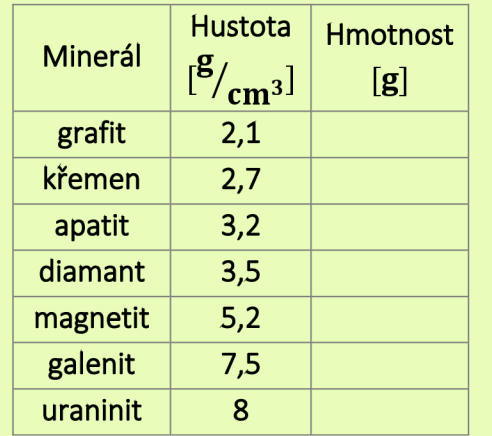

(převzato z [http://www.geology.cz/aplikace/encyklopedie/term.pl?t=8\)](http://www.geology.cz/aplikace/encyklopedie/term.pl?t=8)

#### *Řešení:*

Nejprve si upřesníme označení: hustotu značíme řeckým písmenem p, objem *V* a hmotnost *m.*  Ze vzorce pro výpočet hustoty  $\rho = \frac{m}{v}$  vyjádříme hmotnost, tj.  $m = \rho \cdot V$ .

Objem je daný,  $V = 30 \text{ cm}^3$ , dosadíme jej do vyjádřeného vztahu, tj. *m = p •* 30. Získali jsme předpis funkce  $m(\rho)$ :  $m = 30\rho$ .

Doplňme tabulku. Hmotnost zjistíme tak, že dosadíme příslušnou hustotu a dopočítáme funkční hodnotu.

Ukažme si výpočet pro grafit. Hustota má hodnotu  $\rho = 2.1$ . Dosadíme ji do předpisu  $m = 30 \rho$ , tj.  $m = 30 \cdot 2.1 = 63$ . Hodnotu zapíšeme

## **Funkce\*\***

#### Biologické okénko

**Geologie** je samostatná věda zabývající se složením planety Země a její stavbou, ale také jejím historickým vývojem a procesy, které na Zemi probíhají.

Přestože se nejedná o biologickou disciplínu, oba obory spolu úzce souvisí.

**Minerály** neboli **nerosty**  jsou stejnorodé zpravidla pevné látky anorganického, které lze vyjádřit chemickým vzorcem. Zabývá se jimi geologická disciplína mineralogie, která zkoumá jejich fyzické a chemické vlastnosti, jejich vznik nebo místa výskytu.

Jedním z nejznámějších nerostů je **křemen,** který se vyskytuje v mnoha barevných formách.

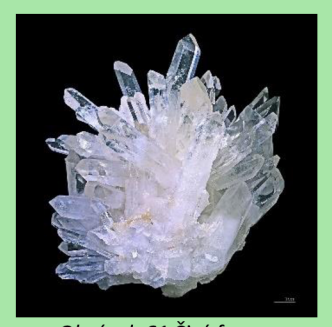

*Obrázek 61* Čirá forma křemene. (Převzato z: Descouens, 2014)
do tabulky. Zbývající hmotnosti vypočítáme analogicky.

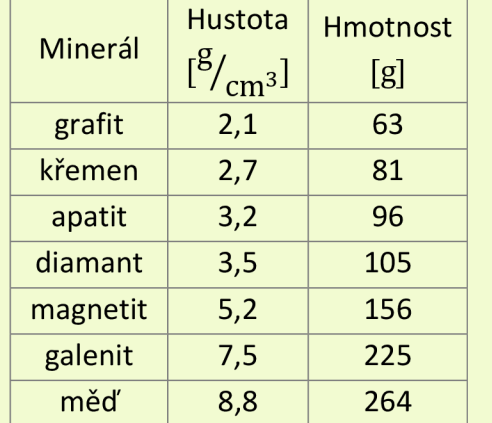

**Horniny** nejsou stejnorodé, vznikají z několika minerálů nebo mohou být organického původu. Příkladem hornin může být **žula** nebo **vápenec.** 

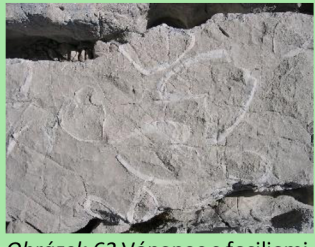

*Obrázek 62* Vápenec s fosiliemi. (Převzato z: Tigerente. 2006)

Horniny a minerály mají vliv na vytváření krajiny. Jejich složení ovlivňuje druhové složení rostlin, a to následně i druhové složení živočichů.

Ráz krajiny je také ovlivněn tektonickými pochody, které se v ní odehrávají, nebo se odehrávaly v dávné minulosti

Z tabulky vidíme, že s rostoucí hustotou roste také hmotnost minerálů.

*Závěr.* Hmotnost minerálů je závislá na jejich hustotě a platí, čím větší hustota, tím větší hmotnost.

*Pozn. To, že je funkce rostoucí, je vidět již z předpisu funkce m* = 30p. *Jedná se o lineární funkci s kladným koeficientem, proto je rostoucí.* 

Následující graf znázorňuje růst lidské populace přibližně od roku 1800 a zároveň zachycuje predikci do roku 2050. Vyčtěte z grafu, přibližně kolik miliard lidí žilo na Zemi v roce 1804 a kolik v roce 1959. Jakou funkci vám graf připomíná?

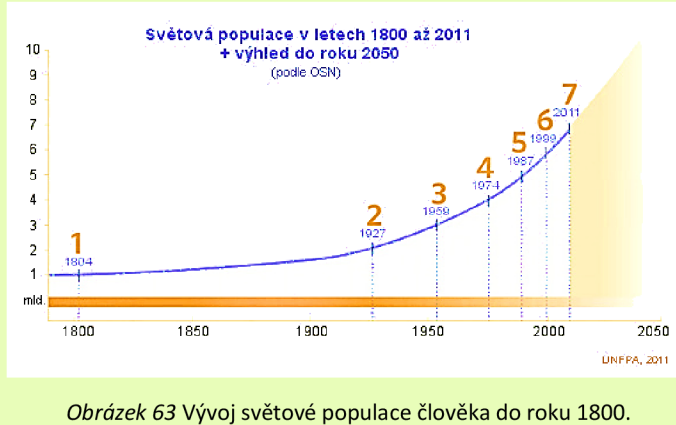

(Převzato z: Anonymy, 2011)

### *Řešeni:*

Počty obyvatel jsou uvedené v miliardách na vertikální ose vlevo (osa  $y$ ). Na horizontální ose jsou uvedené roky (osa *x).* Hodnoty ve vybraných letech zjistíme tak, že najdeme bod na grafu odpovídající danému roku, uděláme rovnoběžnou přímku s osou x a v místě, kde se nám protne s osou y, čteme počet lidí na Zemi.

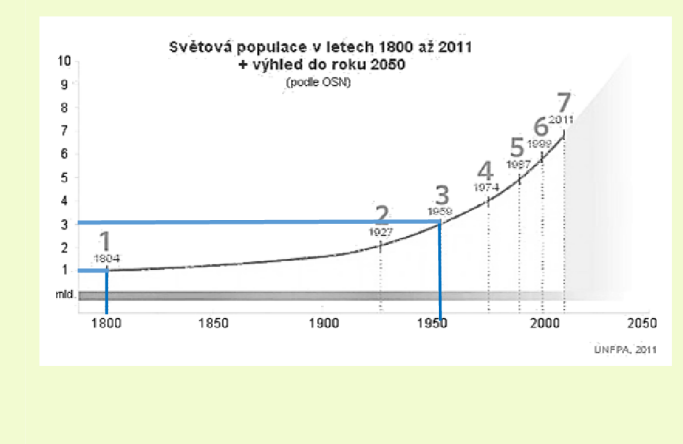

# **Funkce\*\***

### Biologické okénko

Ekologická definice populace: **Populace** je soubor jedinců téhož druhu žijící v určitém čase na určitém místě.

K **růstu populace,** tedy ke zvyšování počtu jedinců v populaci, dochází, když natalita (množivost) převládá nad mortalitou (úmrtností).

S rostoucím počtem jedin ců, dochází k rychlejšímu vyčerpávání zdrojů, proto nemůže populace růst donekonečna. Existuje maximální množství jedinců, které prostředí ještě uživí, toto množství označujeme jako **nosná kapacita prostředí.** 

Růst populace je zaznamenáván **růstovými křivkami.** 

Rozlišujeme dva typy růstu populace v závislosti na životní strategii organismů.

**Růst uzavřený,** kdy populace roste nejprve pozvolna, pak se růst zrychlí, a nakonec se ustálí poblíž nosné kapacity prostředí. Růstová křivka má tvar písmene "S". Uzavřený růst je typický pro dlouhověké organismy.

*Závěr.N* roce 1804 žila na Zemi přibližně 1 miliarda lidí, v roce 1959 zhruba 3 miliardy lidí.

Nyní se zaměříme na podobu grafu. Funkce je na znázorněném definičním oboru rostoucí. Nejprve roste zvolna, následně se růst zrychluje, to je typické pro exponenciální funkci.

**Růst otevřený** v případě, že z pozvolného nárůstu dojde k velkému navýšení počtu jedinců, a potom náhle k prudkému snížení. Růstová křivka má tvar písmene "J". Otevřený růst je typický pro druhy s jednou generací za rok.

Malý Tomáš šel s tatínkem na procházku do lesa, po nějaké době si lehli na louku a sledovali dění okolo nich dalekohledem. Z louky zpozorovali káně sedící na vrcholu stromu, který od nich byl vzdálený 150 m. Pod jakým výškovým úhlem káně sledovali, když byl strom vysoký 37 m? Výsledek zaokrouhlete na celé stupně.

# *Řešeni:*

Pro lepší představu provedeme náčrtek.

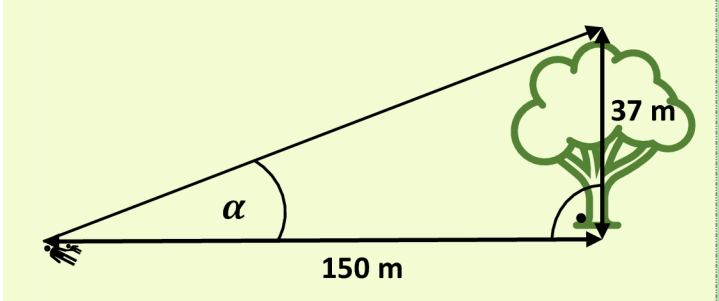

Z náčrtku vidíme, že daná situace vytváří pravoúhlý trojúhelník, v němž známe délky obou odvěsen. Chceme vypočítat velikost úhlu *a.* 

Velikost úhlu *a* vypočítáme pomocí goniometrické funkce tangens, která je definovaná následujícím způsobem:

> "délka protilehlé odvěsny"  $\lg a = \frac{1}{\text{Table 2.2}}$ délka přílehlé odvěsný

Dosadíme známé údaje a dopočítáme.

$$
tg \alpha = \frac{37}{150}
$$

$$
\alpha = 13^{\circ} 51'
$$

$$
\alpha \doteq 14^{\circ}
$$

*Závěr:* Úhel, pod kterým vidíme káně na vrcholu stromu, má velikost přibližně 14°.

# **Trigonometrie** \*\*

#### Biologické okénko

Řád **dravci** zahrnuje masožravé ptáky s tělem uzpůsobeným k lovu. Jejich hlavními zbraněmi jsou silné hákovité zobáky a ostré drápy (spáry). Mají dobrý zrak a loví většinou v letu.

**Káně lesní** je jedním z nejhojnějších dravců. Často sedí na stromech a sloupech a vyhlíží kořist. Ozobí a nohy má žlutě zbarvené. Široká křídla má v letu zakončená pěti prstovitými letkami.

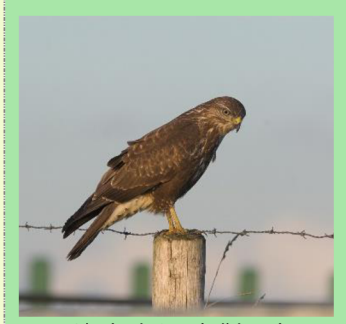

*Obrázek 64* Káně lesní. (Převzato z: Mollet, n. d., upraveno)

Dalšími dravci jsou orli, jestřábi, krahujci nebo motáci.

Dříve byli mezi dravce řazeni i **sokoli,** dnes se na ně nahlíží jako na samostatný řád. Liší se od dravců především špičatými křídly. Kromě sokolů do tohoto řádu patří také poštolka, raroh nebo ostříž.

*Pozn. Výsledek vypočítáme na kalkulačce zadáním*  "tan - 1 (37/150)". *Pro převedení desetinného čísla na stupně stačí zmáčknout tlačítko se symbolem pro stupně.* 

Jestřáb lesní vyrazil na lov. Letí ve výšce 65 m nad zemí a zpozoruje pod sebou vrabce, který letí ve výšce 18 metrů nad zemí. Jestřáb vidí vrabce pod hloubkovým úhlem 30°. Jak daleko je vrabec od dravce?

# *Řešení:*

Pro lepší představu provedeme náčrtek.

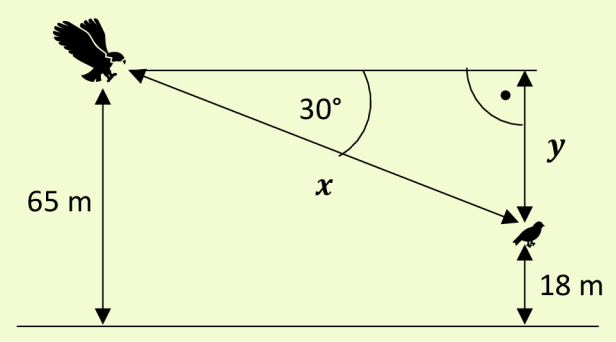

V náčrtku vznikl pravoúhlý trojúhelník, v němž chybí dva údaje označené jako *x* a y, *x* představuje vzdálenost jestřába od vrabce, y je rozdíl výšek jestřába a vrabce. Obě výšky známe, proto můžeme y ihned dopočítat. Tj.  $y = 65 - 18 = 47$  m.

Nyní vypočítáme hodnotu *x.* V pravoúhlém trojúhelníku známe velikost úhlu, délku protilehlé odvěsny a chceme vypočítat délku přepony. K tomu využijeme goniometrickou funkci sinus. Definovanou takto:

> "délka protilehlé odvěsny"  $\sin \alpha = \frac{1}{\sin \alpha}$ . délka přepony

Dosadíme, vyjádříme neznámou *x* a dopočítáme.

$$
\sin 30^\circ = \frac{47}{x}
$$

### Biologické okénko

**Trigonometrie** \*\*

**Jestřáb lesní** je dravec snadno zaměnitelný s **krahujcem obecným.**  Oba jsou šedě zbarvení a na břišní straně příčně pruhovaní.

Krahujec je menší a v letu má užší ocas než jestřáb. Samci krahujce mají načervenalé pruhování.

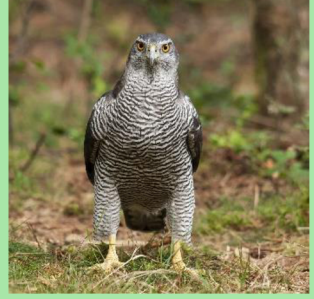

*Obrázek 65* Jestřáb lesní. (Převzato z: Vermeer, n. d.)

V ČR žijí dva druhy vrabců **vrabec domácí** a **vrabec polní.** Jsou si velmi podobní a často se vyskytují pohromadě.

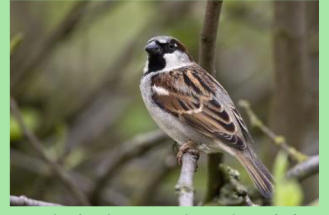

*Obrázek 66* Vrabec domácí. (Převzato z: Hoogenstein, 2009)

**Vrabec domácí** je o něco větší a má šedé temeno. Samice vrabce domácího je méně nápadná. **Vrabec polní** má temeno rezavě hnědé a na straně hlavy

$$
x = \frac{47}{\sin 30^{\circ}}
$$

$$
x = \frac{47}{0.5}
$$

$$
x = 94 \text{ m}
$$

*Závěr.* Jestřáb je od skřivana 94 metrů daleko.

má černou skvrnu. Nemá má pohlavní dimorfismus

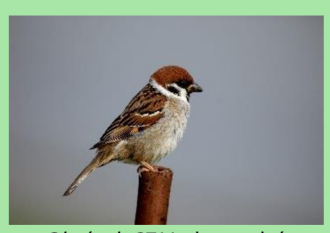

*Obrázek 67* Vrabec polní. (Převzato z: Munsterman, 2005) Během exkurze okolo třeboňských rybníků nám průvodce ukázal plánek jednoho z rybníků, který byl zajímavý tím, že uprostřed měl jeho profil tvar lichoběžníku. Základny lichoběžníku tvořilo dno rybníku a hladina vody, ramena pak břehy rybníku. Délka hladiny na profilu byla 32 m, délka dna 14 m. Břeh na levé straně se svažoval pod hloubkovým úhlem 60°, pravý břeh byl pozvolnější – hloubkový úhel 30°. Jak hluboký byl rybník?

# *Řešení:*

Vytvoříme náčrtek profilu rybníku. Hloubku rybníku zakreslíme tak, aby vytvořila s břehem pravoúhlý trojúhelník, a označíme ji neznámou *h.* 

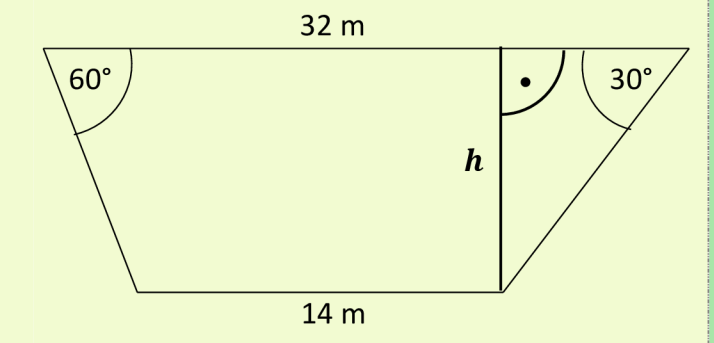

Do náčrtku zakreslíme výšku ještě jednou tak, aby vznikl pravoúhlý trojúhelník i u druhého břehu. Trojúhelník na pravé straně označme *P,*  trojúhelník nalevo *L.* 

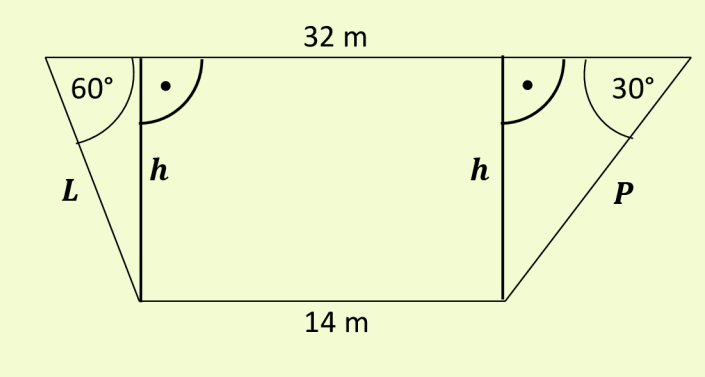

# **Trigonometrie** \*\*

#### Biologické okénko

**Rybník** je uměle vytvořená vodní nádrž, a tedy i uměle vytvořený ekosystém, jenž je nutné udržovat. Přesto je přírodě blízký. Některé rybníky se staly posledními místy výskytu mokřadních společenstev v ČR, např. CHKO Třeboňsko. Primárně slouží rybníky k chovu ryb.

Rybníkářství má v ČR dlouhou tradici. Jeho počátky jsou v 15. století.

Vysoká produkce ryb, jejich přikrmování a hnojení rybníka může vést k eutrofizaci vody. Především zvýšení množství fosforu.

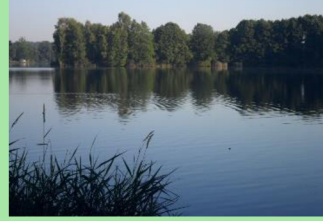

*Obrázek 68* Rybník Hejtman v Chlumu u Třeboně. (Janatová, 2013)

Ve **vodním společenstvu**  rozlišujeme bentos, plankton a nekton.

**Bentos** zahrnuje organismy žijící na dně, např. měkkýše.

V náčrtku vznikl obdélník se stranami délky 14 m a *h* m.

Délky odvěsen trojúhelníků, které jsou součástí hladiny označíme neznámými x a *y.* Ale protože délka hladiny je 32 m, musí být i součet délek odvěsen a strany obdélníku roven 32 metrům. Proto můžeme *y* vyjádřit pomocí *x:*   $y = 32 - 14 - x = 18 - x$ .

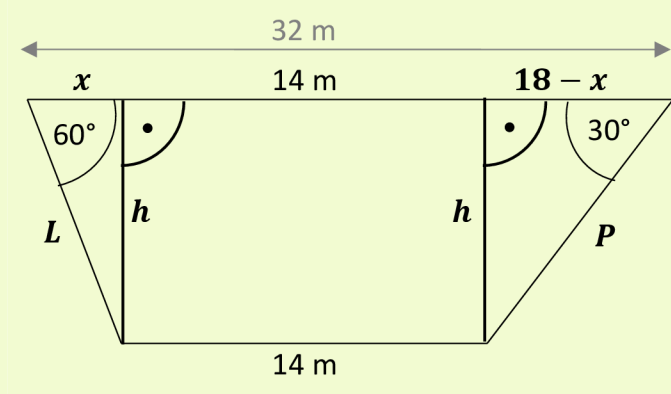

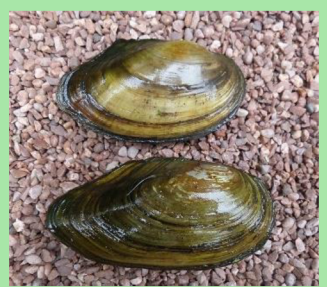

*Obrázek 69* Škeble rybničná. (Převzato z: Rosserl954, 2015)

**Plankton** jsou drobné organismy volně se vznášející ve vodním sloupci. Rozlišujeme **fytoplankton**  (rostliny), a **zooplankton**  (živočichové). Příkladem jsou řasy a drobní korýši, např. buchanka.

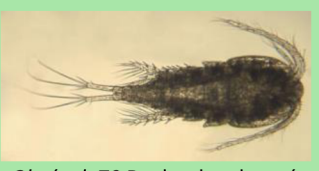

*Obrázek 70* Buchanka obecná. (Převzato z: US Geological Survey, 2013)

Organismy aktivně se pohybující ve vodě tvoří **nekton.** Sem se řadí např. ryby

Typickou rybou českých rybníků je **kapr obecný.**  Chová se několik forem s různě velkými šupinami, nebo dokonce bez šupin.

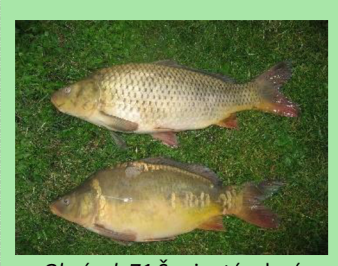

*Obrázek 71* Šupinatá a lysá forma kapra obecného. (Převzato z: Dezidor, 2007)

Kapr dorůstá délky okolo jednoho metru, může vážit i přes 30 kilogramů. Má

V obou trojúhelnících použijeme goniometrickou funkci tangens, definovanou vztahem: tg  $\alpha = \frac{\text{``délka protilehlé odvěsny''}}{\text{``délka přilehlé odvěsny''}}$ , a získáme soustavu dvou rovnic o dvou neznámých.

V trojúhelníku *L* platí vztah tg $60^\circ = \frac{h}{x}$ , v trojúhelníku *P* vztah tg 30° = *h*   $\frac{n}{18-x}$ . Hodnoty funkce tangens pro 60° a 30° stupňů známe: tg 60° =  $\sqrt{3}$ , tg 30° =  $\frac{\sqrt{3}}{3}$ . Získáme tak rovnice *i- <sup>h</sup>*  $V3 = \frac{v}{x'}$ 

$$
\frac{\sqrt{3}}{3} = \frac{h}{18 - x}.
$$

První rovnici vynásobíme neznámou  $x$ , druhou rovnici výrazem  $3(18 - x)$ , a dostaneme soustavu

$$
\sqrt{3} \cdot x = h,
$$
  
18 \cdot \sqrt{3} - \sqrt{3} \cdot x = 3 \cdot h.

Obě rovnice sečteme a získáme rovnici  $18\sqrt{3} = 4h$ , kterou vydělíme čtyřmi, a obdržíme  $\frac{9\sqrt{3}}{2}$  m  $\frac{4}{4}$   $\frac{1}{2}$   $\frac{1}{2}$ 

Po dosazení  $h = \frac{2\sqrt{3}}{4}$  do jedné z rovnic získáme  $x=\frac{9}{4}$ . Dosazením vypočítaných hodnot do druhé *x* = - . Dosazením vypočítaných hodnot do druhé

*Závěr:* Rybník je na profilu hluboký přibližně 3,9 m.

dlouhou hřbetní ploutev a krátkou řitní ploutev. Od podobných druhů se odlišuje také čtyřmi vousky u úst. Je všežravý, živí se zooplanktonem, drobným bentosem i vodními rostlinami.

Kromě kapra lze v rybníku nalézt cejny, candáty, plotice, perlíny nebo sumce.

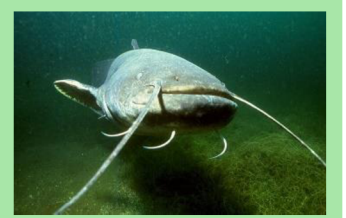

*Obrázek 72* Sumec velký. (Převzato z: Dieter, 2009)

Samice tygra ussurijského vyrazila na lov, aby nakrmila mláďata. Z úkrytu pozoruje dvě laně jelena wapiti. Jedna laň je od tygřice vzdálená 110 m, druhá 120 m. Mezi oběma laněmi je vzdálenost 150 m. V jakém zorném úhlu vidí tygřice dvě laně? Výsledek uveďte ve stupních a úhlových minutách.

# *Řešení:*

Nakresleme si náčrtek popsané situace a doplňme do něj známé údaje. Zorný úhel označme *a.* 

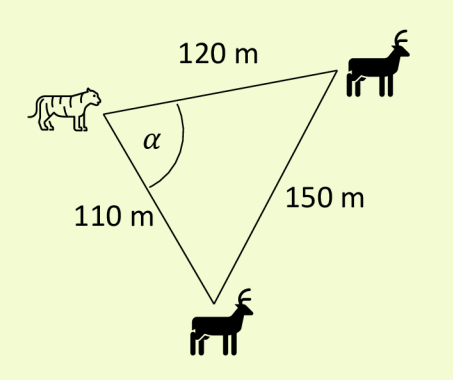

Situace vytváří obecný trojúhelník. Známe délky všech jeho stran a chceme vypočítat velikost jednoho vnitřního úhlu, proto použijeme kosinovou větu, tj.  $a^2 = b^2 + c^2 - 2bc \cos \alpha$ (při obvyklém značení stran a úhlů trojúhelníku ABC), analogicky pro zbývající strany.

Naproti úhlu *a* je v našem trojúhelníku strana délky 150 m, tato strana bude představovat stranu *a.* Zbývající dvě strany jsou strany *bac.*  Dosaďme do vztahu výše a vyjádřeme cos *a.* 

 $150^2 = 110^2 + 120^2 - 2 \cdot 110 \cdot 120 \cos \alpha$  $22\,500 = 12\,100 + 14\,400 - 26\,400\cos\alpha$  $22\,500 = 26\,500 - 26\,400\cos\alpha$  /-26 500  $-4000 = -26400 \cos \alpha$  /:  $(-26400)$ 

# **Trigonometrie** \*\*

#### Biologické okénko

**Tygr ussurijský** někdy také nazývaný tygr sibiřský je největší kočkovitá šelma na světě. Svým světle oranžovým zbarvením se liší od ostatních tygrů, kteří jsou obvykle tmavě oranžoví. Na těle má typickou kresbu tmavých příčných pruhů. Vyskytuje se ve východní části Asie, na mnoha místech byl ale vyhuben, proto se řadí mezi ohrožené druhy

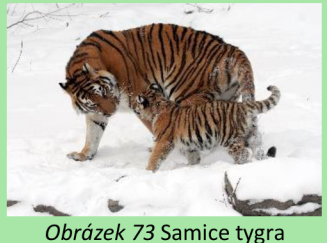

ussurijského s mládětem. (Převzato z: Pape, 2008)

Tygři žijí a loví samostatně. Skupinku tygrů je možné zahlédnout v případě, že jde o matku s mláďaty. Tygřice se o svá mláďata starají 2-3 roky, proto mohou být mláďata v pozdějším věku téměř stejně velká jako jejich matka. Mimo to tvoří na krátký čas páry v období rozmnožování.

$$
\frac{4000}{26400} = \cos \alpha
$$

$$
\cos \alpha = \frac{5}{33}
$$

Jeleni wapiti jsou největšími jeleny s mohutným parožím. Vyskytují se ve východní Asii a v Severní Americe v několika poddruzích. Většinu roku se pohybují ve skupinách rozlišených podle pohlaví.

*Obrázek 74* Jelen wapiti. (Převzato z: Sullivan, 2003)

Dopočítáme velikost úhlu *a,* a získáme hodnotu  $\alpha \doteq 81^{\circ} 18'$ .

*Závěr:* Tygřice vidí dvě laně v zorném úhlu 81° 18'.

Pozn. Na kalkulačce zadáme "cos<sup>-1</sup>(5/33)", *následným stisknutím tlačítka se symbolem pro stupně převedeme desetinné číslo na stupně.* 

Během výletu do zoologické zahrady jsme navštívili pavilon piazů. Největší prostor patřil krokodýlům. Jeden z krokodýlů ležel úplně rovně a tak, že měl hlavu 3,1 m od místa, kde jsme stáli, a ocas 160 cm od nás. Vypočítejte délku těla krokodýla, kterého jsme pozorovali v ZOO v zorném úhlu 73"? Výslednou velikost zaokrouhlete na celé centimetry.

# *Řešení:*

Nakresleme náčrtek popsané situace. Vzdálenost krokodýlovy hlavy převedeme z metrů na centimetry, tj.  $3.1 \text{ m} = 310 \text{ cm}$ . Údaje doplňme do náčrtku. Délku těla krokodýla označme *d.* 

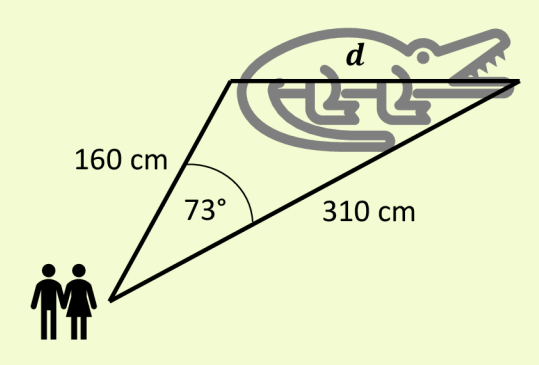

V náčrtku vidíme obecný trojúhelník, v němž známe délku dvou stran a velikost jednoho vnitřního úhlu. Vypočítat chceme délku třetí strany trojúhelníku, k tomu využijeme kosinovou větu, tj.  $a^2 = b^2 + c^2 - 2bc \cos \alpha$  (při obvyklém značení stran a úhlů trojúhelníku ABC), analogicky pro zbývající strany.

Zajímá nás strana naproti známému úhlu, proto ve vzorci představuje stranu *a.* Zbývající

### **Trigonometrie** \*\*

#### Biologické okénko

**Krokodýlové** jsou starobylou a zároveň vývojově nejvyspělejší skupinou plazů.

Typičtí jsou svým obojživelným způsobem života. Vyskytují se v řekách a jezer tropů a subtropů. Většina druhů krokodýlů je ohrožená.

Jejich dlouhé válcovité tělo je kryté rohovitými štítky. Silný ocas jim slouží k pohybu ve vodě. Hlavu mají plochou a nízkou s hluboce rozeklanou tlamou. Na vrchní straně hlavy mají uzavíratelné nozdry.

V Americe se vyskytují **aligátoři** a **kajmani**  s krátkou, tupou hlavou.

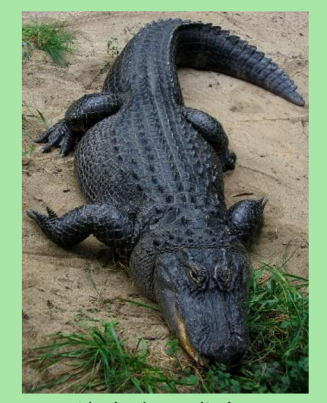

*Obrázek 75* Aligátor severoamerický. (Převzato z: Postdlf, 2006)

Rod **krokodýl** obývá tropy celého světa. Od aligátora se liší především tím, že dvě strany jsou strany *bac.* Úhel *a* má velikost 73°. Dosaďme do vztahu výše a vypočítejme *d.* 

 $d^2 = 160^2 + 310^2 - 2 \cdot 160 \cdot 310 \cos 73^{\circ}$ *d2 =* 25 600 + 96 100 - 99 200 cos 73° *d2 =* 121 700 - 99 200 cos 73°

Nyní obě strany rovnice odmocníme.

 $d = \sqrt{121\,700 - 99\,200\cos 73^\circ}$  $d \doteq 304$  cm

*Závěr:* Krokodýl je dlouhý 304 cm.

má vidět čtvrtý dolní zub i při zavřené tlamě.

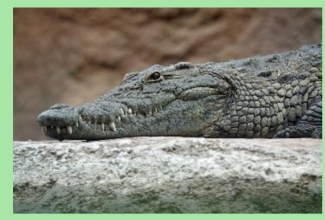

*Obrázek 76* Krokodýl nilský. (Převzato z: Bedford, 2009)

Indičtí **Gaviálové** mají velmi protaženou hlavu.

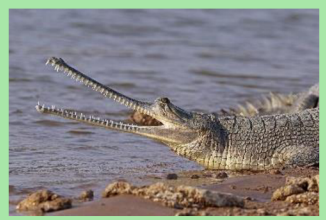

*Obrázek 77* Gaviál indický. (Převzato z: Sharp, 2017)

Lev pozoruje stádo zeber, zaměřil se především na tu nejblíže stojící. Pokud bude zebra stát od Iva dále než dvě stě metrů, uteče mu. Zjistěte, zda se zebra zachrání. Je-li její výška 160 cm, lev vidí její hlavu pod výškovým úhlem 28° a kopyta pod hloubkovým úhlem 12°. Přitom nevíme, v jaké výšce nad zemí má lev oči.

# *Řešeni:*

Vzdálenost Iva od zebry označme  $x$ , výšku, v níž má lev oči, označme *y.* Výšku zebry můžeme rozdělit na část pod úrovní očí Iva, dlouhou *y* cm, a na část nad úrovní očí Iva, dlouhou 160 — *y* cm. Zakresleme údaje do náčrtku, včetně úhlů.

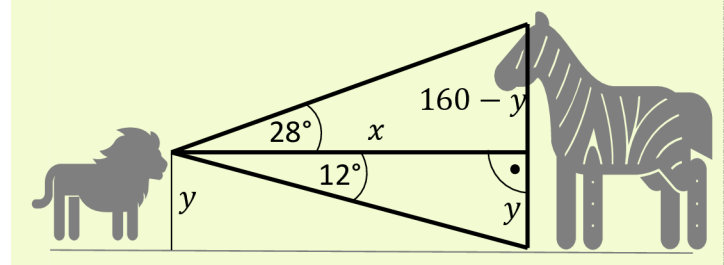

V náčrtku jsou dva pravoúhlé trojúhelníky, u nichž chceme zjistit délku odvěsen. V obou případech použijeme funkci tangens, definovanou vztahem

> "délka protilehlé odvěsny"  $\lg a = \frac{1}{\text{Table 2.24}}$ délka přílehlé odvěsný

Z vrchního trojúhelníku dostaneme rovnici tg 28° =  $\frac{160-y}{y}$ spodního trojúhelníku tg 12°  $=\frac{y}{x}$ . Řešíme soustavu dvou rovnic o dvou neznámých.

### **Trigonometrie** \*\*

#### Biologické okénko

Lev je velká kočkovitá šelma. Od ostatních "velkých koček" se liší protáhlejší obličejovou částí hlavy, jednobarevnou světlou srstí, štětkou chlupů na konci ocasu a výrazným pohlavním dimorfismem - samci jsou větší a mají hřívu.

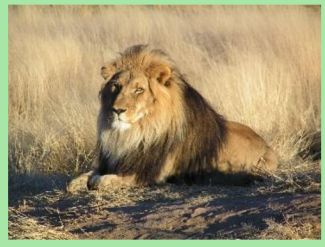

*Obrázek 78* Samec Iva. (Převzato z: Pluck, 2004)

Lvi žijí v tlupách tvořených 7-10 zvířaty. Rozšířeni jsou především v Africe.

Podobně jako další velké kočky jsou i lvi ohrožení.

Většina šelem se svým způsobem života řadí mezi predátory.

Predace je vztah mezi dvěma populacemi obvykle různého druhu, v němž predátor žije na úkor kořisti, tu loví pro potravu. Kořist v tomto vztahu strádá, predátor strádá bez kořisti.

Z druhé rovnice vyjádříme y, tj.  $y = x \cdot \text{tg } 12^{\circ}$ , a dosadíme do první rovnice. Následně vyjádříme a dopočítáme x.

tg 28° = 
$$
\frac{160 - x \cdot \text{tg } 12^{\circ}}{x}
$$
 / x  
\nx · tg 28° = 160 - x · tg 12° / + x · tg 12°  
\nx · tg 28° + x · tg 12° = 160  
\nx(tg 28° + tg 12°) = 160 /: (tg 28° + tg 12°)  
\nx =  $\frac{160}{(tg 28° + tg 12°)}$   
\nx = 215 m

Vztah podobný predaci je parazitismus, kdy parazit (cizopasník) také žije na úkor svého hostitele. Hostitel je pro parazita zdrojem potravy, parazit jej oslabuje, ale, na rozdíl od predátora, jej zpravidla neusmrcuje. Soužití parazita a hostitele může být dočasné nebo trvalé.

Parazitický žije např. tasemnice, lumek, klíště nebo blecha.

*Závěr.* Vzdálenost mezi zebrou a Ivem je přibližně 215 metrů. Zebra stačí utéct.

Ornitologové zjistili, že v městském parku úplně chybí doupné stromy, v jejichž dutinách by mohli hnízdit ptáci. Proto se letos rozhodli vyvěsit dvanáct ptačích budek značených čísly 1-12. Na jaře byly všechny budky obsazené. Kolika způsoby mohlo dvanáct ptačích párů obsadit dvanáct různých ptačích budek?

# *Řešení:*

Jedná se o kombinatorickou úlohu bez opakování, protože jedna ptačí rodina může hnízdit pouze v jedné budce.

Když přiletí první pár, jsou všechny budky volné, proto má 12 možností, kde zahnízdit. Další pár již má pouze 11 možností, protože jedna budka je obsazená. S každým dalším párem se počet možností snižuje o jednu. Z toho plyne, že na pořadí záleží.

Když záleží na pořadí, může se jednat o variace nebo permutace. Přitom permutace jsou speciálním případem variací – uspořádané n-tice zn-prvkové množiny. (Variace *k-té* třídy jsou uspořádané  $k$ -tice z n-prvkové množiny, kde  $k \leq n$ .) Jelikož je v parku 12 ptačích budek a 12 hnízdících ptačích rodin, řešíme permutace bez opakování.

Počet všech permutací bez opakování z n prvků, značíme *P(n)* a vypočítáme pomocí vzorce, který vychází z kombinatorického pravidla součinu  $P(n) = n! = n \cdot (n-1) \cdot (n-2) \cdot ... \cdot 2 \cdot 1.$ 

## **Kombinatorika\*\***

#### Biologické okénko

Stromy, které obsahují velké dutiny, nazýváme doupné. Dutiny mohou vznikat přirozeným odumíráním stromů, hnilobou, nebo je vyhloubí někteří ptáci. Takové stromy pak slouží živočichům jako úkryt, ptákům jako místo k hnízdění, ale také se zde vyvíjí zajímavé druhy hub.

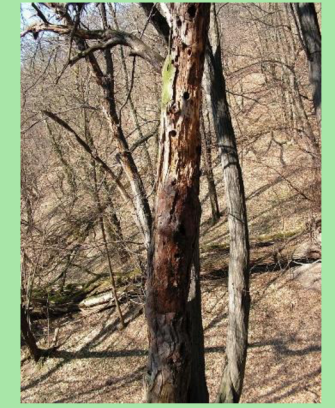

*Obrázek 79* Doupný strom. (Převzato z: ZdenkaC, 2012)

Šplhavci, si jako jediná skupina ptáků aktivně hloubí hnízdní dutiny, takové dutiny nazýváme primární. Mezi šplhavce patří např. datel černý.

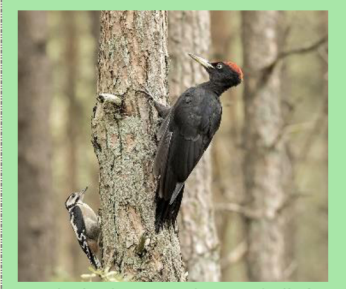

*Obrázek 80* Strakapoud jižní a datel černý. (Převzato z: Vermeer, 2018, upraveno)

Dosaďme  $n = 12$ .

 $P(12) = 12! = 12 \cdot 11 \cdot 10 \cdot ... \cdot 2 \cdot 1$  $P(12) = 479\,001\,600$ 

*Závěr:* Počet možností, jak může dvanáct párů ptáků zahnízdit ve dvanácti ptačích budkách, je 479 001 600.

*Pozn. Všimněme si, že vzorec, resp. jeho pravá strana (součin), opravdu odpovídá naší prvotní úvaze, že se s každým nově přilétajícím párem snižuje počet volných budek o jednu možnost.* 

Ostatní ptáci hnízdící v dutinách využívají již vzniklé, tzv. sekundární dutiny. Např. sýkora koňadra, brhlík lesní, holub doupňák a většina našich sov.

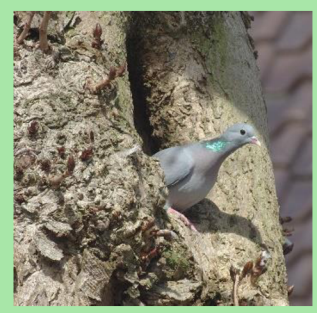

*Obrázek 81* Holub doupňák. (Převzato z: Straaten, 2005, upravenoj

Do záchranné stanice bylo dovezeno poraněné prase divoké. Záchranáři mu chtějí poskládat různorodý jídelníček. Protože prase je všežravec, mají k dispozici trávu, houby, ovoce, kořínky, kukuřici, žaludy, bukvice a hmyz, vše v dostatečném. Aby byla potrava opravdu bohatá, vždy mu při jednom krmení namíchají směs tří různých složek. Kolik možností mají na poskládání jednoho krmení?

### *Řešeni:*

Jedná se o kombinatorickou úlohu bez opakování, protože při jednom krmení budou použity tři různé složky potravy z osmi možných. Musíme rozhodnout, zda se jedná o variace (resp. permutace), nebo o kombinace.

Zajímá nás, zda je důležité pořadí výběru jednotlivých druhů potravy v rámci jednoho krmení. Tedy je-li rozdíl, když vyberou houby, kukuřici a bukvice, nebo bukvice, kukuřici a až potom houby. Jelikož všechny složky namíchají, než prase nakrmí, nezáleží, v jakém pořadí je vybrali. Proto se jedná o kombinace.

Kombinace *k-té* třídy z *n* prvků jsou neuspořádané  $k$ -tice vybrané z n-prvkové množiny,  $k \leq n$ . Počet všech kombinací *k-té* třídy z n prvků značíme *K(k,n)* a vypočítáme jej pomocí vzorce  $K(k,n) = \frac{n!}{k!(n-k)!}$ . Navíc platí  $\frac{n!}{k!(n-k)!} = {n \choose k}$ , kde *K*: $(n-k)!$  *K*: $(n-k)!$  *XK*  $\binom{n}{k}$  je kombinační číslo.

# **Kombinatorika\*\***

#### Biologické okénko

Koloběh látek v ekosystému z velké části zajišťují organismy v něm žijící.

Autotrofní organismy, které vyrábějí organické sloučeniny z látek anorganických díky energii získané ze Slunce, nazýváme **producenty,** těmi jsou zejména zelené rostliny.

Heterotrofní organismy, které se živí organickými látkami vyrobenými producenty, nazýváme **konzu menty.** 

Podle typu potravy dělíme konzumenty na **býložravce** živící se rostlinami, **mäsožravce** živící se jinými živočichy a **všežravce,**  kteří nejsou potravně specializovaní.

Poslední skupinou organismů jsou **rozkladací**  neboli dekompozitoři, kteří se živí odumřelou organickou hmotou. Rozkládají složité organické látky na jednodušší, a tím umožňují jejich další využití.

Vybíráme trojici složek potravy z osmi možností, to znamená, že *k* = 3 a *n* = 8. Dosadíme do vzorce, a vypočítáme.

$$
K(3,8) = {8 \choose 3} = \frac{8!}{3!\,(8-3)!}
$$

$$
K(3,8) = \frac{8!}{3!\cdot 5!} = \frac{8\cdot 7\cdot 6\cdot 5!}{3!\cdot 5!} = \frac{8\cdot 7\cdot 6}{3!}
$$

Prostřední zlomek jsme zkrátili číslem 5.

Dál platí 3! = 3 · 2 · 1 = 6. Tedy  $K(3,8) = \frac{8 \cdot 7 \cdot 6}{7}$  =  $= 8 \cdot 7 = 56.$ 

*Závěr:* Záchranáři mají 56 možností, jak sestavit složky potravy při jednom krmení prasete.

Prase divoké je jediný sudokopytník z čeledi prasatovití vyskytující se v ČR. V současnosti je velmi hojný.

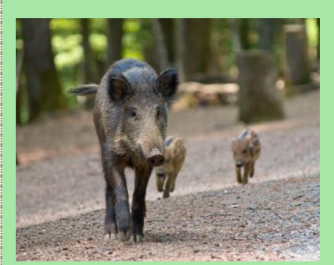

*Obrázek 82* Prase divoké s mláďaty. (Převzato z: Zwerver, 2005)

Má mohutný jakoby ze strany stlačený hrudník, krátké nohy, protáhlou hlavu s pohyblivým rypákem a krátký tenký ocas. Samci mají nápadně zvětšené špičáky.

V rámci exkurze žáci navštívili motýlárium, ve kterém je chováno dvacet druhů tropických motýlů. Jako zpestření dostali žáci za úkol vyfotografovat čtyři motýly různých druhů. Na konci exkurze proběhla soutěž o nejlepší fotografii. Vypočítejte kolik různých čtveřic motýlů mohli žáci vyfotografovat tak, aby se žádný druh neopakoval.

# *Řešeni:*

Žádný druh se nesmí na fotografiích jednoho žáka opakovat. Musíme tedy zjistit, jedná-li se o variace (resp. permutace) bez opakování nebo o kombinace bez opakování, tj. jestli záleží na pořadí, v němž žáci své fotografie pořídili.

Žáci mají za úkol vyfotografovat čtyři různé motýly. Fotografie nakonec odevzdají, aby mohly být vyhodnoceny nejlepší fotografové. Z toho plyne, že jsou si všechny čtyři fotografie rovny, tedy nezáleží na pořadí, ve kterém je žák pořídil nebo odevzdal. Znovu řešíme kombinace.

V předchozí úloze jsme si řekli, že počet všech kombinací *k-té* třídy z n prvků vypočítáme  $p$ omocí vzorce  $K(k,n) = \frac{n!}{n!(n-k)!}$  $\kappa$ ! $(n-\kappa)$ !

Vybíráme čtveřici druhů motýlů z dvaceti, proto  $k = 4$  a  $n = 20$ . Dosaďme, a vypočítejme.

$$
K(4,20) = \frac{20!}{4!(20-4)!}
$$

$$
K(4,20) = \frac{20!}{4! \cdot 16!} = \frac{20 \cdot 19 \cdot 18 \cdot 17 \cdot 16!}{4! \cdot 16!}
$$

# **Kombinatorika\*\***

#### Biologické okénko

**Motýli** *(Lepidoptera)* jsou jedním z řádů hmyzu.

Mají velmi charakteristickou stavbu těla: malá hlava s dlouhými tykadly a nápadným sosákem stočeným k tělu, dva páry křídel pokrytých barevnými šupinkami a poměrně slabé nohy.

Larvy motýlů se nazývají **housenky.** 

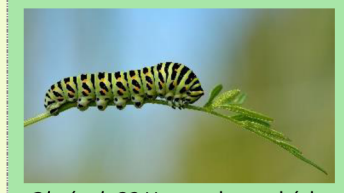

*Obrázek 83* Housenka otakárka fenyklového. (Převzato z: Leidus, 2019J

Housenky některých druhů jsou významnými škůdci. Např. housenka mola šatního, píďalky angreštové nebo bělásek zelný.

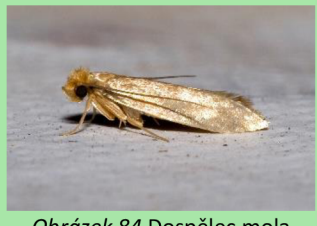

*Obrázek 84* Dospělec mola šatního. (Převzato z: Leillinger, 2006)

Podle doby, kdy převládá jejich aktivita, dělíme motýly na **denní** a **noční.**  Noční motýli mívají zavaZlomek jsme zkrátili číslem 16!. A 4! = 24. Tj. 20 19 18 17 20 19 18 17  $K(4, 20) = \frac{4!}{4!} = \frac{24}{4}$ 

$$
K(4,2) = 5 \cdot 19 \cdot 3 \cdot 17 = 4845
$$

*Závěr.* Žáci mohou vytvořit 4 845 čtveřic fotografií motýlů čtyř různých druhů.

litější tělo, užší a méně pestrá křídla.

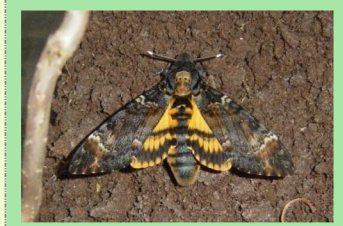

**I**  *Obrázek 85* Noční motýl lišaj smrtihlav. (Převzato z: BetacommandBot, 2008)

Na gymnáziu se během projektu měřila tělesná výška žáků a v rámci tříd se pak sestavily intervalové tabulky tělesné výšky, šířka intervalu byla deset centimetrů. Ke každému intervalu byl uveden počet žáků s výškou náležící do daného intervalu. Příklad takové tabulky vidíte níže.

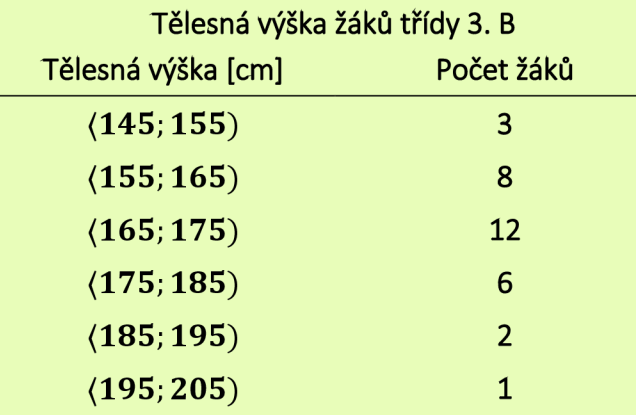

Vypočítejte pravděpodobnost toho, že výška náhodně vybraného žák ze 3. B bude patřit do intervalu (165; 175). Jaká je pravděpodobnost, že výška vybraného žáka bude patřit do jednoho z krajních intervalů?

### *Řešení:*

Pravděpodobnost daného jevu *A* vypočítáme jako podíl počtu výsledků příznivých jevu *A* (značíme *m(A))* ku počtu všech možných výsledků (zn. m). Symbolický zápis  $P(A) = \frac{m(A)}{2}$ 

Abychom mohli vypočítat pravděpodobnost, potřebujeme zjistit *m.* Protože vybíráme vždy jednoho žáka, rovná se počet všech možných výsledků počtu všech žáků. Sečteme četnosti a zjistíme, že ve 3. B je 32 žáků, tj. máme

# **Pravděpodobnost\*\***

#### Biologické okénko

Příkladem Gaussova (normálního) rozdělení je ekologická valence.

**Ekologická valence** je rozpětí podmínek vnějšího prostředí, kterému je schopen se daný organismus přizpůsobit. Zjišťovanými faktory může být teplota, zasolení půdy apod.

Ekologická vymezena hodnotou **minimem,**  hodnotou **maximem.**  valence je nejmenší faktoru, tj. a největší faktoru, tj. Střední hodnota většinou udává nejvhodnější podmínky pro život, tj. **optimum.**  V optimálních podmínkách žije nejvíc jedinců, směrem k extrémům se jejich počet snižuje.

Ekologická valence se často znázorňuje graficky -tzv. Gaussovou křivkou.

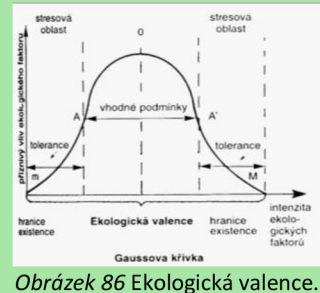

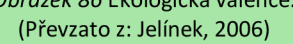

32 možností, jak vybrat jednoho žáka. Tedy  $m = 32$ .

Budeme se zabývat prvním jevem. Označme *A* jev, kdy je výška náhodně vybraného žáka náleží do intervalu (165; 175) cm. Počet žáků splňující tuto podmínku vyčteme z tabulky, tj.  $m(A) = 12$ . Vypočítejme pravdě-podobnost, že nastane jev *A.* 

$$
P(A) = \frac{m(A)}{m}
$$

$$
P(A) = \frac{12}{32} = \frac{3}{8}
$$

$$
P(A) = 0.375
$$

Druhý jev, tj. náhodně vybraný žák se svou výškou bude řadit do jednoho z krajních intervalů, označíme písmenem *B.* Zajímají nás oba krajní intervaly, to znamená, že žakova výška patří do intervalu (145; 155) cm nebo do intervalu (195; 205) cm. Počet možných výsledků,  $m(B)$ , se tedy rovná součtu počtů žáků s výškou v těchto intervalech, protože můžeme vybrat 3 žáky z prvního intervalu nebo 1 žáka z posledního intervalu,  $m(B) = 3 + 1 = 4$ . Vypočítejme pravděpodobnost, že nastane jev *B.* 

$$
P(B) = \frac{4}{32} = \frac{1}{8}
$$
  

$$
P(B) = 0,125
$$

*Závěr:* Výška náhodně vybraného žáka náleží do intervalu (165; 175) cm s pravděpodobností 0,375, do jednoho z krajních intervalů náleží s pravděpodobností 0,125.

Podle ekologické valence dělíme druhy na euryekní a stenoekní.

Euryekní druhy dobře snášejí kolísání hodnot daného faktoru, mají širokou ekologickou valenci. Většinou mívají větší rozšíření. Např. kapradina hasivka orličí.

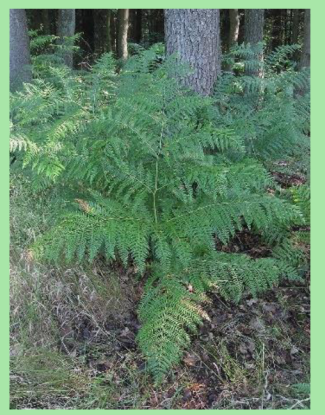

*Obrázek 87* Hasivka orličí. (Převzato z: Rasbak, 2012)

Stenoekní druhy mají naopak úzkou ekologickou valenci, nesnášejí větší kolísání hodnot daného faktoru. Např. lišejníky.

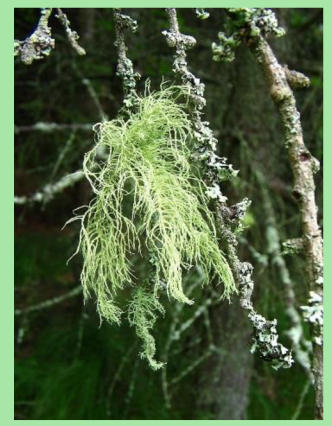

*Obrázek 88* Lišejník provazovka. (Převzato z: Taka, 2005)

Důležité je, že jeden druh může být pro jeden faktor stenoekní (např. obsah solí v půdě) a pro další faktor euryekní (např. teplotu).

*Tip. Aby úloha byla zajímavější, můžete tabulku sestavit se žáky v hodině a vypočítat pravděpodobnosti v rámci jejich třídy.* 

Stenovalentní druhy jsou často využívány jako bioindikátory kvality životního prostředí.

*Tip. Prodiskutujte sžáky Gaussovo (normální) rozdělení pravděpodobností.* 

Jednoho podzimního rána, se Šimon vydal do lesa na houby. Počasí mu přálo a hub rostlo spousty, proto se již po dvou hodinách vrátil s plným košíkem. Šimon ale nebyl příliš zkušený houbař, proto nepoznal, že mezi 35 jedlými houbami sebral také 3 jedovaté. Protože měl hub hodně a bydlel sám, rozhodl se, že si uvaří pouze dvacet hub a zbylé vyhodí. Vypočítej, s jakou pravděpodobností Šimon vybere pouze jedlé houby, když je bude vybírat zcela náhodně. Výsledek uveďte v procentech.

### *Řešení:*

Jevem *A* označme jev, kdy Šimon vybere dvacet jedlých hub. Abychom mohli vypočítat pravděpodobnost jevu *A,* musíme určit počet všech možných výsledků, tj. m, a počet všech výsledků příznivých jevu *A,* tj. *m(A).* 

K určení těchto počtů využijeme kombinatoriku. Jedná se o kombinace *k-té* třídy z n prvků. Nezáleží na tom, v jakém pořadí Šimon houby vybere (nakonec je uvaří dohromady), proto jde o kombinace.

Pro počet všech možných výsledků platí *k* = 20 a *n* = 38, tj. vybíráme 20 hub ze všech možných (35 jedlých a 3 jedovaté), tedy  $m = \binom{38}{20}$ . (35 jedlých a 3 jedovaté), tedy *m* = (^Q**J-**

Pro počet všech možností odpovídajícím jevu *A*  platí, že vybíráme 20 hub pouze z jedlých, tj.  $k = 20$ ,  $n = 35$ , a tedy  $m(A) = {35 \choose 20}$ .

# **Pravděpodobnost\*\***

#### Biologické okénko

Některé druhy jedlých hub jsou snadno zaměnitelné za nejedlé nebo jedovaté. Rozdíly některých z nich:

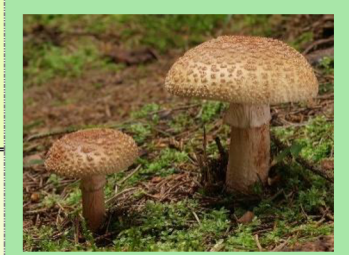

*Obrázek 89* Muchomůrka růžovka. (Převzato z: Ak ccm, 2011)

### **muchomůrka růžovka X muchomůrka tygrovaná**

Jedlá m. růžovka má rýhovaný prsten a nemá pochvu, při poranění dužnina růžoví. Prudce jedovatá m. tygrovaná má hladký prsten výraznou pochvu a dužnina zůstává stále bílá.

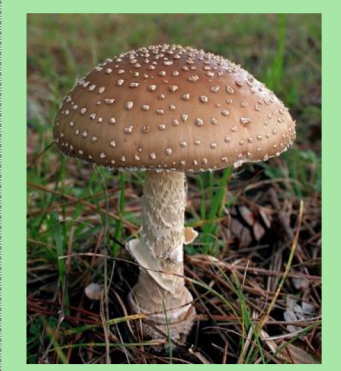

*Obrázek 90* Muchomůrka tygrovaná. (Převzato z: Ak ccm, 2011)

Dosaďme, a vypočtěme pravděpodobnost jevu *A.* 

$$
P(A) = \frac{m(A)}{m}
$$

$$
P(A) = \frac{\binom{35}{20}}{\binom{38}{20}}
$$

$$
P(A) = 0.097
$$

$$
P(A) = 9.7\%
$$

*Závěr:* Pravděpodobnost, že Šimon vybere pouze

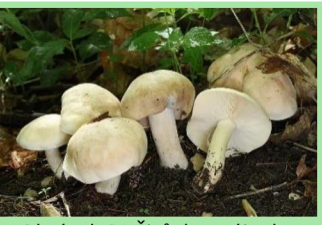

*Obrázek 91* Čirůvka májovka. (Převzato z: Krisp, 2013)

**čirůvka májovka X závojenka olovnatá** 

Jedlá čirůvka májovka má bílé lupeny, prudce jedovatá závojenka olovnatá má lupeny růžové. Hlavním rozlišovacím znakem je však doba, kdy plodnice najdeme - čirůvka roste především na jaře, závojenka roste v druhé polovině léta a na podzim.

jedlé houby, je 9,7 %.

Entomologové zjišťovali, jak se změnilo druhové složení brouků na Šumavě. Výzkum probíhal pouze ve vybrané oblasti, kde během několika dnů výzkumu zaznamenali 12 050 jedinců brouků, mezi nimi se objevil také vzácný brouk kornatec velký. Zpětně výzkumníci zjistili, že kornatec velký byl nalezen s pravděpodobností 2 *%.* Kolik jedinců tohoto druhu entomologové zaznamenali?

# *Řešení:*

Víme, že pravděpodobnost jevu *A* vypočítáme pomocí vzorce  $P(A) = \frac{m(A)}{m}$ , kde  $m(A)$  je počet příznivých výsledků, *m* je počet všech výsledků.

Jev A je jev, kdy nalezený brouk je kornatec velký, pravděpodobnost jevu *A* je 2 %, tj. *P(A)* = 0,02. Počet m(4) chceme zjistit a *m* = 12 050.

Vyjádříme m(4) ze vzorce *P(A) =*   $P(A) = \frac{m(A)}{m}$  $m(A) = P(A) \cdot m$ , dosadíme, a dopočítáme:  $m(A) = 0.02 \cdot 12050$  $m(A) = 241$ 

*Závěr:* Entomologové zaznamenali na Šumavě 241 jedinců kornatce velkého.

# **Pravděpodobnost\*\***

#### Biologické okénko

věda **Entomologie** je v<br>zabývající se hmyzem.

**Brouci** jsou samostatným hmyzím řádem. Od ostatních řádů se liší kousacím ústním ústrojím a chitinovými **krovkami,** ve které je přeměněn první pár křídel. Druhý pár křídel je blanitý a v klidu je ukrytý pod krovkami.

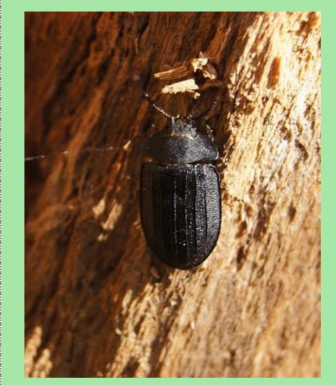

*Obrázek 92* Kornatec velký. (Převzato z: Laisverobotams, 2012, upraveno)

**Kornatec velký** je vzácný druh vyskytující se v oblastech se suchými jedlemi nebo smrky napadenými houbou troudnatcem. V ČR žije v Žofínském pralese, v Moravskoslezských Beskydech a na Šumavě.

Se změnou životního stylu, kdy celé dny zaostřujeme blízké předměty, přibývá lidí s problémem zaostřit vzdálenější objekty. V České republice trpí krátkozrakostí jedna pětina obyvatel. Jaká je pravděpodobnost, že při náhodném výběru dvou lidí, bude aspoň jeden krátkozraký?

# *Řešení:*

Označme písmenem *A* jev, kdy je náhodně vybraný člověk krátkozraký. Doplňkem jevu *A,* tj. *A',* nazveme jev, kdy náhodně vybraný člověk krátkozraký není. Víme, že pravděpodobnost jevu *A* je jedna pětina, tj.  $P(A) = \frac{1}{5} = 0.2$ .

Potřebujeme zjistit pravděpodobnost jevu *A'.*  Pro pravděpodobnost doplňku jevu *A* platí  $P(A') = 1 - P(A)$ .  $P(A')$ . Snadno dopočítáme:  $P(A') = 0.8$ .

Jev, kdy náhodně vybereme dva lidi a aspoň jeden z nich je krátkozraký, označme *B.* Výsledky příznivé jevu *B* jsou:

> Právě jeden z dvojice náhodně vybraných lidí je krátkozraký.

> Oba náhodně vybraní lidé jsou krátkozrací.

V prvním případě tedy náleží jeden z vybraných do množiny *A* a zároveň druhý do množiny *A'.*  Ve druhém případě patří oba do množiny *A.* 

Pravděpodobnosti *P (A)* a *P(A')* známe. Abychom zjistili pravděpodobnost jevu *B,* musíme aplikovat

# **Pravděpodobnost\*\***

#### Biologické okénko

**Zrak** je u člověka nejdůležitějším smyslem. Přijímáme jím přibližně 80 % všech informací z vnějšího prostředí.

Smyslovým orgánem zraku je **oko.** Obsahuje dva typy světločivných buněk (fotoreceptorů): **tyčinky**  vnímající intenzitu světla a **čípky** rozlišující barvy. Fotoreceptory jsou uloženy na **sítnici.** 

Světlo prochází rohovkou, čočkou a sklivcem, kde se láme, dopadá na sítnici a vytváří tam převrácený, zmenšený obraz pozorovaného objektu. Dopad světelných paprsků podráždí fotoreceptory, které vyšlou signál do mozku, a ten vytvoří skutečný obraz.

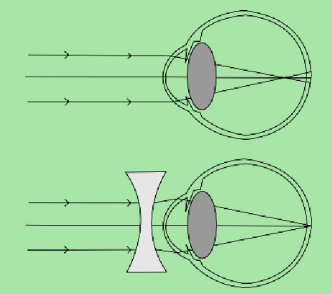

*Obrázek 93* Vznik obrazu u krátkozrakého oka bez korekce rozptylkami a s korekcí. (Převzato z: Professor Garantulis, 2010)

**Krátkozrakost** (myopie) je porucha vidění na dálku. Příčinou je prodloužené oko nebo více zakřivená

pravidlo součinu a pravidlo součtu. Dostaneme  $P(B) = P(A) \cdot P(A') + P(A) \cdot P(A)$ .

Dosaďme, a vypočítejme.

$$
P(B) = 0,2 \cdot 0,8 + 0,8 \cdot 0,8
$$

$$
P(B) = 0,16 + 0,64
$$

$$
P(B) = 0,8
$$

*Závěr:* Pravděpodobnost, že mezi dvěma náhodně vybranými lidmi bude aspoň jeden krátkozraký, je 0,8, tj. 80 %.

čočka. V důsledku toho obraz vzniká před sítnicí, proto není zaostřený. Vada se upravuje brýlemi s rozptylkami.

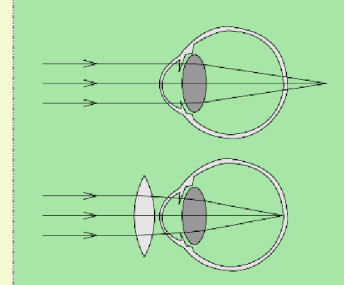

*Obrázek 94* Vznik obrazu u dlouhozrakého oka bez korekce spojkami a s korekcí. (Převzato z: CryptWizard, 2007)

Opačným problémem je dalekozrakost (hypermetropie), porucha vidění na blízko. V tomto případě je oko zkrácené, nebo je čočka málo vyklenutá, a obraz vzniká za sítnicí. Korekce se provádí spojkami.

Daltonismus je porucha barevného vidění, která je způsobena genem vázaným na chromozom X. Protože muži mají pouze jeden chromozom X, porucha se u nich projeví vždy, u žen se projeví daltonismus jen výjimečně, protože by musely gen nést oba chromozomy X. Z toho důvodu jsou ženy často jen přenašečky tohoto genu.

Monika ví jistě, že je přenašečkou genu pro daltonismus, protože její tatínek touto poruchou trpí. Moničin manžel je zdravý, přesto se Monika obává, že jejich děti budou barvoslepé. Jaká je pravděpodobnost, že se Monice narodí dítě trpící daltonismem?

### *Řešeni:*

Při výpočtu pravděpodobnosti musíme vzít v úvahu chromozomy obou rodičů. Jelikož je manžel zdravý, může daltonismem onemocnět pouze syn, dcera může být přenašečkou, nebo bude zdravá.

Označme si dva jevy: jev, že se narodí syn, označme *A;* jev, že narozené dítě zdědí gen pro daltonismus, označme *B.* 

Pro názornost nakreslíme schéma. Do prvního řádku zakreslíme možné gamety od matky a od otce. Chromozom X nesoucí gen pro daltonismus zvýrazněme červeně. V druhém řádku jsou zygoty vzniklé po oplození.

### **Pravděpodobnost\*\***

#### Biologické okénko

Vznik pohlaví u lidí je ovlivněn **pohlavními chromozomy** (gonozomy) X a Y. Při konstituci XX se vyvíjí samice, při konstituci XY samec. Říkáme, že člověk má chromozómové určení pohlaví savčího typu.

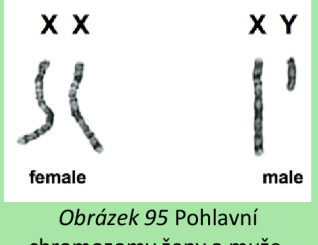

chromozomy ženy a muže. (Převzato z: AmandaCXZ, 2019)

**Dědičnost genů vázaných na pohlaví** (tj. geny jsou uložené na gonozomech) se řídí Mendelovými zákony pouze v případě, že geny leží na homologních částech gonozomů, znaky **neúplně** vázané na pohlaví. Pokud geny leží na heterologních částech chromozomů, znaky **úplně** vázané na pohlaví, Mendelovy zákony pro ně neplatí.

V heterologní části chromozomu X je známo asi 50 genů. Projev znaku závisí na typu alely pro daný znak a také na pohlaví. U muže se znak projeví, ať je alela dominantní, nebo recesivní. U ženy se znak

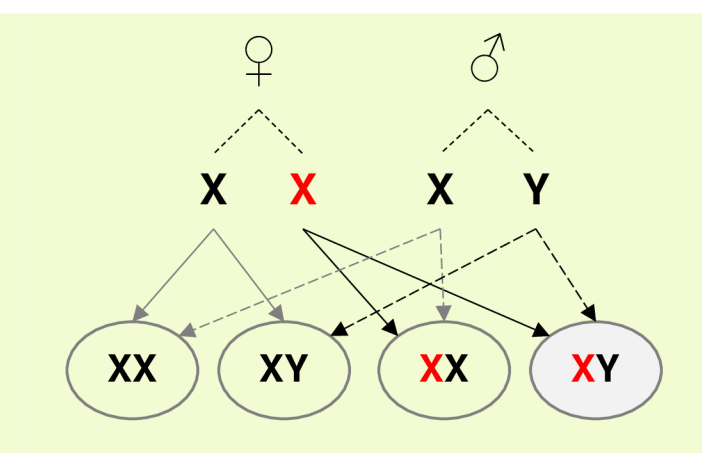

Z předposlední znázorněné zygoty se vyvine dcera přenašečka, z poslední syn trpící daltonismem.

Nyní promysleme pravděpodobnost jevů *A* a *B.*  Aby se narodil chlapec, musí zdědit od otce chromozom Y, a protože otec má právě dva pohlavní chromozomy (X a Y), je pravděpodobnost  $P(A)$  rovna  $\frac{1}{2}$ . Jev *B* nastane i opět s pravděpodobností - , pravděpodobností - , protože matematika mástické mástické mástické mástické mástic<br>Protože mástické mástické mástické mástické mástické mástické mástické mástické mástické mástické mástické más jeden chromozom X s genem pro daltonismus,

Označme písmenem *C* jev, kdy je narozený potomek syn trpící daltonismem. Jev *C* nastane, právě když nastanou zároveň jevy *A a B,* tzn. potomek zdědí chromozom Y od otce (jev *A) a*  zároveň chromozom X s genem po daltonismus od matky (jev *B).* Pravděpodobnost jevu *C*  vypočítáme následovně (kombinatorické pravidlo součinu):

$$
P(C) = P(A) \cdot P(B)
$$

$$
P(C) = \frac{1}{2} \cdot \frac{1}{2}
$$

projeví, když je alela pro daný znak dominantní, pokud je recesivní, projeví se pouze v případě, že je žena recesivní homozygot vdaném znaku, tzn. obě alely jsou recesivní.

Příkladem genů vázaných na heterologní část chromozomu X je právě **daltonismus** nebo **hemofilie.** Obě onemocnění jsou podmíněná recesivní alelou.

**Hemofilie** je porucha srážlivosti krve. Tato nemoc provázela spoustu evropských šlechticů, pomocí rodokmenu se zjistilo, že šíření hemofilie mezi panovníky začalo u královny Viktorie

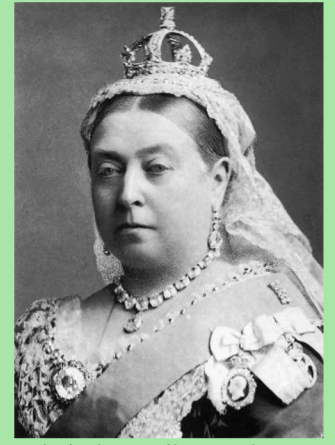

*Obrázek 96* Královna Viktorie. (Převzato z: Bassano, 1882)

Odvětví genetiky zkoumající šíření genů pomocí rodokmenu se nazývá **genealogie.** 

$$
P(C) = \frac{1}{4} = 0.25
$$

*Závěr.* Monice se narodí potomek trpící daltonismem s pravděpodobností 0,25, tj. 25 %.

*Pozn. Pravděpodobnost toho, že se narodí syn trpící daltonismem, lze ihned vyčíst ze schématu.* 

Ochránci přírody zkoumali způsob života geparda štíhlého. V rámci výzkumu pozorovali také úspěšnost jeho lovu po dobu sedmi dní. V grafu vidíte zjištěné počty úspěšných lovů u 140 gepardů. Nejvíce bylo pozorováno osm úspěšných lovů za týden.

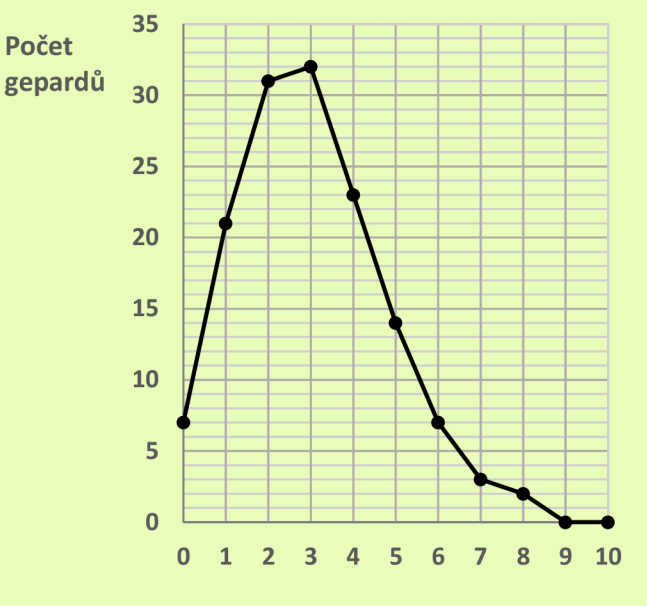

**Počet úspěšných lovů** 

Jedná se o Poissonovo rozdělení pravděpodobnosti, v němž náhodnou veličinu představuje právě počet úspěšných lovů. Odhadněte parametr *X* Poissonova rozdělení a pomocí této hodnoty vypočítejte pravděpodobnost, že gepard bude úspěšně lovit alespoň čtyřikrát během sedmi dní.

### *Řešení:*

K vyřešení úlohy potřebujeme znát dva vzorce. První z nich je vzorec pro odhad parametru  $\lambda$ :  $\lambda = \frac{1}{n}\sum_{k=0}^{n}X_{k}$ , kde  $n = 140$  (tj. počet všech gepardů), *k]e* počet úspěšných pokusů, *Xk* je hodnota náhodné veličiny *X* a platí  $X_k = k \cdot n_k$ , *nk* jsou četnosti pozorování *k* úspěšných pokusů.

**Pravděpodobnost\*\*\*** 

#### Biologické okénko

**Gepard** se na rozdíl od většiny "velkých koček" vydává na lov převážně přes den, protože svou kořist vyhledává především pomocí zraku.

**Technika lovu:** Gepard vyhlíží kořist z nějakého vyvýšeného místa. Pokud kořist zahlédne, připlíží se k ní a, když je od ní vzdálen 90-120 m, zaútočí. Pronásledovaná kořist má naději na útěk v případě, že byl gepard nucen vyběhnout z úkrytu dřív, nebo špatně odhadl její vzdálenost. Gepard vydrží běžet plnou rychlostí jen 400-450 m. Kromě gazel loví gepard také další menší druhy antilop, např. antilopu dikdik, nebo mláďata velkých druhů. Nepohrdne však ani zajíci, dikobrazy nebo na zemi žijícími ptáky.

Gepard má neobyčejně pružnou páteř, která se při běhu ohýbá a zase natahuje do plné délky jako luk. To mu napomáhá vyvinout velkou rychlost.

 $D_1$  anym vzorcem je  $P(X = k) = \frac{1}{k!}$  $\frac{\lambda^k}{\rho}$   $\frac{\lambda^k}{\rho}$  $k!$ pro výpočet pravděpodobnosti.

Přepišme si hodnoty z grafu přehledně do tabulky. A pro každé *k* vypočítejme hodnotu *Xk.* 

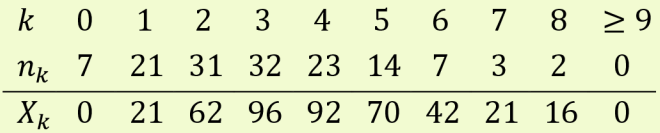

Nyní vypočítáme odhad parametru *Ä.* Protože pro  $k \geq 9$  je  $X_k = 0$ , stačí ve vzorci  $\lambda = \frac{1}{n} \sum_{k=0}^n X_k$ sečíst pouze prvních devět hodnot náhodné veličiny X, tedy  $\lambda = \frac{1}{140} \sum_{k=0}^{8} X_k$ .

 $\lambda = \frac{1}{140}(0 + 21 + 62 + 96 + 92 + 70 + 42 +$  $+21 + 16$ ) =  $\frac{1}{140} \cdot 420 = 3$ 

Vypočítali jsme odhad  $\lambda = 3$ . S touto hodnotou vypočítáme pravděpodobnost, že gepard bude mít čtyři nebo více úspěšných lovů, tj. *P(X >* 3). Protože hodnot náhodné veličiny je nekonečně mnoho, vypočítáme pravděpodobnost jako pravděpodobnost doplňku, kterou umíme vypočítet, tj.  $P(X > 3) = 1 - P(X \le 3)$ . Platí  $P(X \le 3) = \sum_{i=0}^{3} P(X = i)$ , kde  $P(X = i)$ vypočítáme podle vzorce  $P(X = k) = \frac{\lambda^k}{k!} e^{-\lambda}$ . Tj.  $P(X > 3) = 1 - P(X \le 3) =$  $= 1 - [P(X = 0) + P(X = 1) + P(X = 2) + P(X = 1)]$  $+ P(X = 3)$ ]

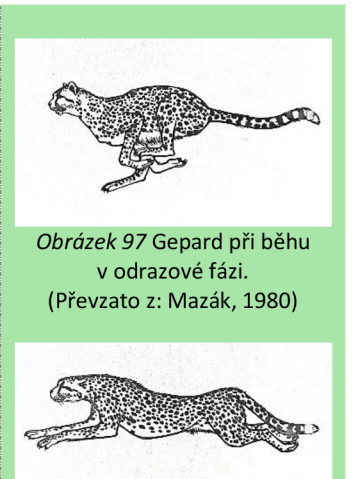

*Obrázek 98* Gepard při běhu v letové fázi. (Převzato z: Mazák, 1980)

Gepard tedy loví samostatně. Jiní živočichové, např. lvi nebo psovité šelmy (vlci, psi hyenoví), naopak loví ve smečkách.

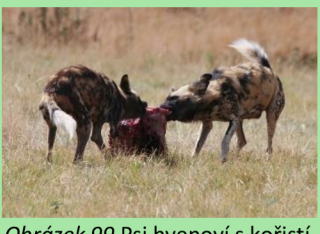

*Obrázek 99* Psi hyenoví s kořistí. (Převzato z: Summerson, 2007)

Během lovu ve smečce jednotliví lovci spolupracují, díky této kooperaci mají větší šanci kořist ulovit. Mohou dokonce lovit kořist několikanásobně větší, než jsou oni sami.

$$
P(X > 3) = 1 - \left(\frac{3^0}{0!}e^{-3} + \frac{3^1}{1!}e^{-3} + \frac{3^2}{2!}e^{-3} + \frac{3^3}{3!}e^{-3}\right)
$$

Vytkneme před závorku  $e^{-s}$ , vypočítáme mocniny a faktoriály v závorce a dopočítáme.

$$
P(X > 3) = 1 - e^{-3} \left( \frac{1}{1} + \frac{3}{1} + \frac{9}{2} + \frac{27}{6} \right) =
$$
  
= 1 - e^{-3} \left( 1 + 3 + \frac{9}{2} + \frac{9}{2} \right) = 1 - e^{-3} \cdot 13  

$$
P(X > 3) = 0.35
$$

*Závěr:* Gepard bude úspěšný při lovu alespoň čtyřikrát za týden s pravděpodobností 0,35.

Vzornou kooperaci můžeme pozorovat také u hyen skvrnitých.

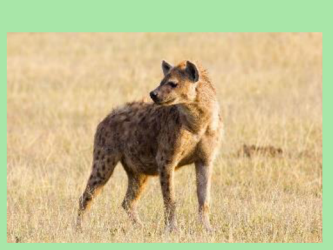

*Obrázek 100* Hyena skvrnitá. (Převzato z: Mariomassone, 2015)
Žáci se rozdělili na dvě skupiny, natrhali šest listů buku lesního a následně změřili plochu těchto listů. V tabulkách jsou uvedené naměřené hodnoty obou skupin. Vypočítejte aritmetický průměr, rozptyl, směrodatnou odchylku a medián. Který ze souborů je méně variabilní?

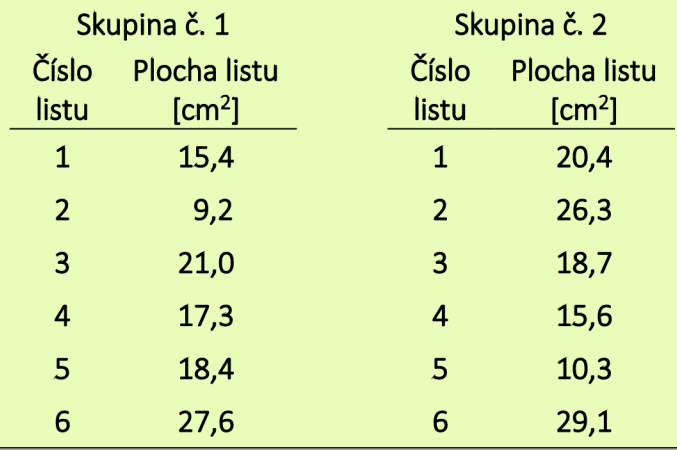

**Práce s daty\*\*** 

### Biologické okénko

**List** je plochý rostlinný orgán omezeného růstu, většinou zeleně zbarvený, jehož hlavní funkcí je fotosyntéza a transpi race.

Uspořádání listů na stonku může být střídavé, vstřícné nebo přeslenité.

Na listech se nachází důležité znaky k určování rostlinných druhů.

Listy mohou být **řapíkaté,** potom se skládají z řapíku a listové čepele, nebo **přisedlé,**  bez řapíku.

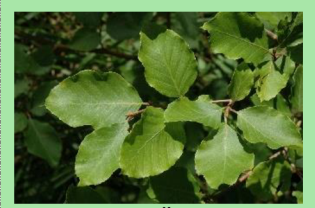

*Obrázek 101* Rapíkaté listy buku lesního. (Převzato z: Straaten, 2006)

Podle listové čepele rozlišujeme listy **jednoduché** - celistvé nebo členěné, a listy **složené**  dlanité nebo zpeřené.

Výrazným znakem na čepeli listu je **listová žilnatina,** která je tvořena cévními svazky a jejich pochvami.

## *Řešení:*

Připomeňme potřebné vzorce. Hodnoty znaku  $x$ označme  $x_i$ , kde  $i = 1, ..., n$ . Zde  $i = 1, ..., 6$ .

Aritmetický průměr  $\bar{x}$  vypočítáme jako podíl součtu všech hodnot a počtu jednotek, tj. užijeme vzorec

$$
\overline{x} = \frac{1}{n} \sum_{i=1}^{n} x_i.
$$

Rozptyl  $s_{\mathrm{x}}^{2}$  je podíl součtu druhých mocnin rozdílu naměřených hodnot a aritmetického průměru a počtu jednotek. Vzorec, který použijeme je

$$
s_x^2 = \frac{1}{n} \sum_{i=1}^n (x_i - \overline{x})^2.
$$

Směrodatná odchylka *sx* je druhou odmocninou rozptylu, tj.  $s_x = \sqrt{s_x^2}$ .

Abychom mohli určit medián  $Med(x)$ , musíme soubor hodnot nejprve uspořádat podle velikosti, tj.  $x_{(1)} \leq x_{(2)} \leq \cdots \leq x_{(n)}$ . Index v závorce značí pořadí hodnot znaku v uspořádaném souboru. Pak medián určíme jako prostřední hodnotu znaku  $x$ , resp. pro *n* sudé určíme medián jako aritmetický průměr dvou prostředních hodnot.

Nyní zpracujeme jednotlivé soubory. Vytvoříme dvě tabulky. První bude obsahovat uspořádaný soubor hodnot, druhá absolutní hodnoty odchylky hodnot od průměru a jejich druhé mocniny.

Uspořádaný soubor hodnot první skupiny.

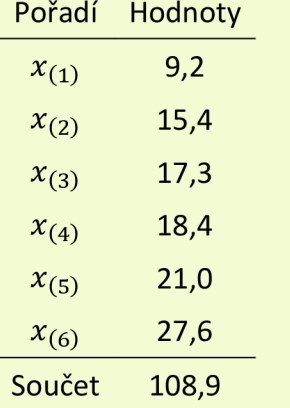

Aritmetický průměr: *x1 =-•* 108,9 = 18,15 cm <sup>2</sup>  $\mathbf{v}$ 

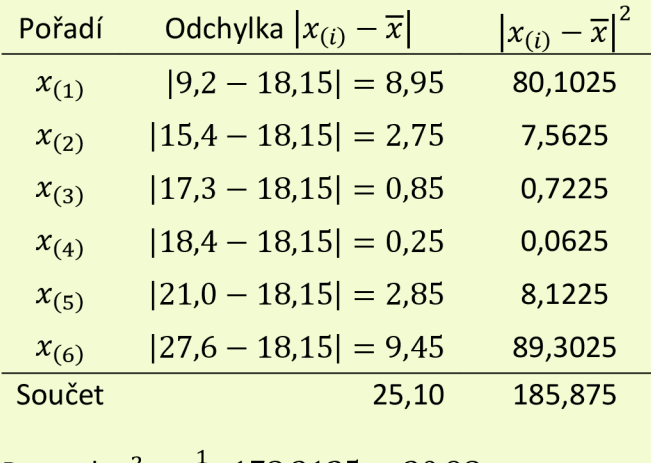

Rozptyl:  $s_{x_1}^2 = \frac{1}{6} \cdot 178,3125 = 30,98.$ 

U báze řapíku (listové čepele) mohou být párové listové útvary nazývané **palisty.** 

Stavba listu na příčném řezu zahrnuje dvě vrstvy pokožky, mezofyl a cévní svazky.

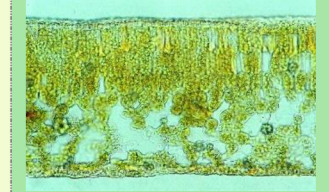

*Obrázek 102* Mikroskopický snímek příčného řezu listem. (Vinter, n. d.)

**Pokožka** (epidermis) je tenká vrstva buněk těsně přiléhajících k sobě. Buňky nemají chlorofyl a jejich buněčné stěny jsou na vnější straně zesílené a pokryté kutikulou. Pokožka tvoří povrch celého těla rostliny (kromě kořenu), jejím úkolem je zabránit nadměrnému vypařování vody.

Součástí pokožky jsou **průduchy** (stomata). U většiny rostlin se nacházejí na spodní straně listu

**Mezofyl** přiléhá na pokožku z obou stran. Je tvořen **palisádovým parenchymem,** jehož protáhle buňky mají velké množství chlorofylu, a **houbovým parenchymem,** jehož buňky mají nepravidelný tvar a jsou odděleny velkými mezibuněčnými prostorami. Houbový paren-

Směrodatná odchylka:  $s_{\chi_1} = \sqrt{30,98} \doteq 5,57 \text{ cm}^2$ . Medián:

$$
Med(x_1) = \frac{1}{2} (x_{(3)} + x_{(4)})
$$
  
Med(x<sub>1</sub>) =  $\frac{1}{2}$ (17,3 + 18,4) = 17,85 cm<sup>2</sup>

Uspořádaný soubor hodnot druhé skupiny.

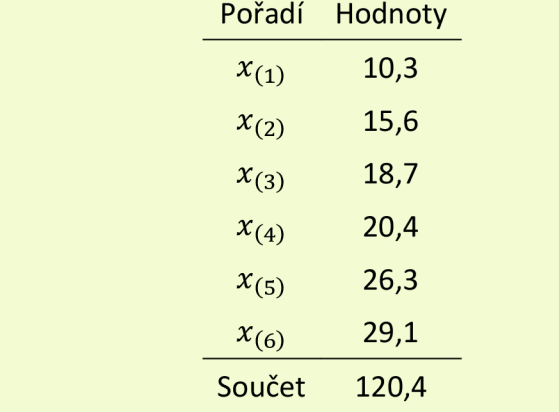

Aritmetický průměr:  $\overline{x}_{2} = \frac{1}{6} \cdot 120,4 \doteq 20,07 \text{ cm}^{2}$ .

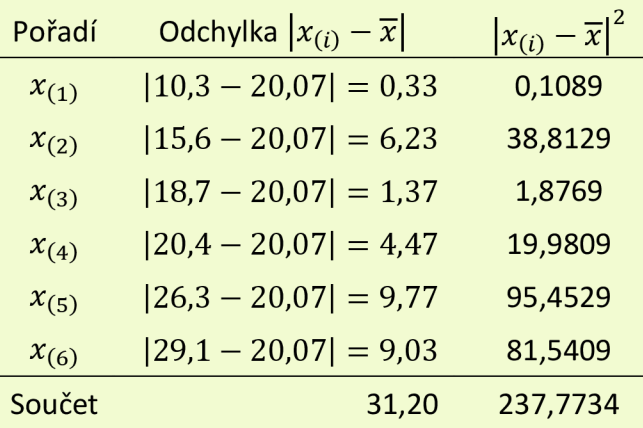

Rozptyl:  $s_{x_2}^2 = \frac{1}{6} \cdot 237,7734 \doteq 39,63$ .

Směrodatná odchylka:  $s_{\chi_2} = \sqrt{39,63} \doteq 6,30 \text{ cm}^2$ . Medián:

$$
Med(x_2) = \frac{1}{2} (x_{(3)} + x_{(4)})
$$

$$
Med(x_2) = \frac{1}{2} (18,7 + 20,4) = 19,55 \text{ cm}^2
$$

chym odvádí z cévních svazků asimiláty vyrobené především v palisádovém parenchymu.

**Cévní svazky** jsou od mezofylu oddělené parenchymatickou nebo sklerenchymatickou pochvou. Mají především funkci vodivou, ale také zpevňují list.

Listy mohou plnit i další funkce kromě fotosyntetické a transpirační, a to zásobní, rozmnožovací, ochrannou, opornou, lapací a další. Aby plnily tyto funkce jsou většinou nějak přeměněny. Např.:

- ochranné **trny,**
- drobné nezelené **šupiny** kryjící stonky parazitických rostlin,
- **listové úponky**  sloužící k přichycení rostliny,
- zdužnatělé listy **cibule** se zásobními látkami.

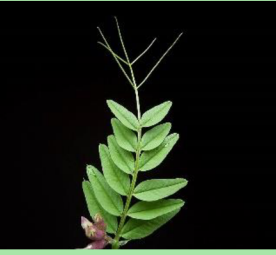

*Obrázek 103* List vikve plotní s úponky. (Převzato z: Vincentz, 2007)

**Buk lesní** je opadavý strom se štíhlým válcovitým kmenem, dorůstá výšky okolo 40 m. Krátce řapíkaté listy mají celokrajnou eliptickou čepel. Má jednopohlavné květy,

Zbývá nám zamyslet se nad variabilitou hodnot obou statistických souborů, to rozhodneme podle směrodatné odchylky. Čím větší je směrodatná odchylka, tím se od sebe jednotlivé hodnoty více liší a soubor je variabilnější. Větší směrodatnou odchylku má soubor hodnot druhé skupiny žáků.

*Závěr.* Vypočítané hodnoty statistického souboru první skupiny jsou:  $x_1 = 18,15 \text{ cm}^2; s_{x_1}^2 = 30,98;$  $s_{x_1} = 5.57$  cm<sup>2</sup>;  $\text{Med}(x_1) = 17.85 \text{ cm}^2$ ; a druhé skupiny:  $\overline{x}_2 = 20.07 \text{ cm}^2$ ;  $s_{x_2}^2 = 39.63$ ;  $s_{x_0} = 6.30 \text{ cm}^2$  a Med $(x_2) = 19.55 \text{ cm}^2$ . Soubor hodnot první skupiny žáků je méně variabilní.

*Pozn. Měření plochy listů lze provést v rámci biologického cvičení a sestavit si tak vlastní tabulky hodnot. Použít lze např. bodovou (zásahovou) metodu viz Vinter (2008).* 

plodem je trojboká křídlatá nažka (bukvice) v ostnité číšce.

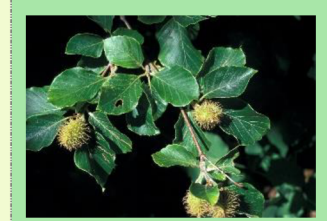

*Obrázek 104* Větvička buku lesního s listy a nažkami uzavřenými v ostnité číšce. (Převzato z: Straaten, 2009)

Buk se vyskytuje téměř na celém území České republiky. Převažující dřevinou je v podhorských oblastech.

Stafylokok je druh bakterie, která má kulovitý tvar a vytváří hroznovité kolonie. Při zkoumání vzorků bakterií byla jedna z kolonií úplně pravidelná. Pod mikroskopem její tvar připomínal trojúhelník, jehož vrchol je tvořený jednou bakterií (jednou buňkou), každá další řada měla o jednu bakterii víc (viz obrázek). Spočítejte, kolik bakterií by bylo v kolonii, kdyby byla tvořena dvaceti řadami.

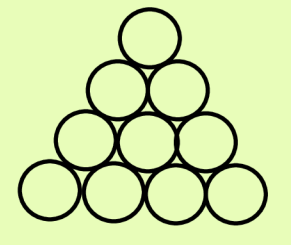

### *Řešeni:*

Všimněme si, že každá řada kolonie má o jednu bakterii víc než předchozí. Počet bakterií v jednotlivých řadách tvoří členy aritmetické posloupnosti. Aritmetickou posloupnost můžeme zapsat rekurentně  $a_n = a_{n-1} + d$ , kde  $a_n$  je n-tý člen aritmetické posloupností, *an\_t* je člen předcházející n-tému členu a *d* je diference, rozdíl dvou po sobě jdoucích členů *(d = an — an\_t).* 

Z popisu kolonie víme, že v první řadě je jedna bakterie, tj.  $a_1 = 1$ , v druhé řadě jsou dvě bakterie, tj.  $a_2 = 2$ , ve třetí řadě tři, tj.  $a_3 = 3$ , atd.

Z prvních dvou členů určíme diferenci:  $d = a_2 - a_1$ tedy  $d = 2 - 1 = 1$ .

Chceme vypočítat počet bakterií v prvních dvaceti řadách. K tomu použijeme vzorec pro výpočet

## **Posloupnost\*\***

### Biologické okénko

*Prokaryota* jsou jednobuněčné organismy s prokaryotickou stavbou buňky - buňka neobsahuje buněčné organely ani jádro. Prokaryotické buňky netvoří diferencované tkáně, mohou se však shlukovat do kolonií. Do této skupiny patří bakterie a sinice.

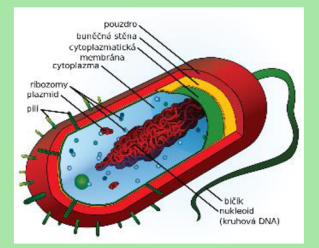

*Obrázek 105* Schéma prokaryotické buňky. (Převzato z: Villarreal, 2008)

**Bakterie** mohou mít různé tvary buňky: kulovitý, pak je nazýváme koky, tyčinkovitý, to jsou tzv. bacily, a zakřivený, tj. vibria, spirily a spirochety.

Podle toho, jaké kolonie vytváří, rozlišujeme kokální bakterie na **diplokoky** (dvojice koků), **tetrakoky** (čtveřice), **streptokoky** (řetízek) a **stafylokoky** (hroznovité útvary).

součtu prvních *n* členů aritmetické posloupnosti, tj.  $s_n = \frac{n}{2}(a_1 + a_n)$ . V našem případě je  $a_1 = 1$ a  $n = 20$ . Tj.  $s_{20} = \frac{20}{2}(1 + a_{20})$ .

Zbývá určit dvacátý člen posloupnosti  $a_{20}$ . Je zřejmé, že  $a_{20} = 20$ . Pokud bychom to chtěli ověřit početně využijeme vztah mezi dvěma různými členy posloupnosti  $a_s = a_r + (s - r) \cdot d$ . Za  $a_r$  dosadíme člen, který známe, např. *a1.* Člen *as* bude hledaný dvacátý člen posloupnosti. Po dosazení  $a_{20} = 1 + (20 - 1) \cdot 1 = 20.$ 

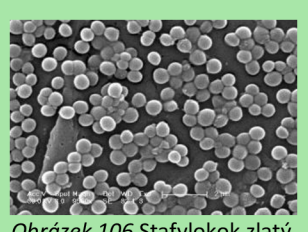

*Obrázek 106* Stafylokok zlatý. (Převzato z: Carr, 2006)

Asi nejznámějším stafylokokem je stafylokok zlatý, který způsobuje hnisání ran, při silné infekci může způsobit až sepsi ("otravu krve").

Nyní můžeme dopočítat součet prvních dvaceti členů:  $s_{20} = \frac{20}{2}(1 + 20) = 10 \cdot 21 = 210$ .

*Závěr:* V kolonii stafylokoka tvořené dvaceti řadami je 210 bakterií.

*Pozn. Počet bakterií v jednotlivých řadách lze řešit i úvahou.* 

Příroda se může na první pohled jevit poněkud chaoticky, když se však podíváme pozorněji, jistě nám neunikne spoustu pravidelností. Jedním takovým příkladem může být šiška borovice. Když se podíváme na borovou šišku ze spodní strany, všimneme si, že šupiny vytvářejí spirály, a to dokonce v obou směrech. Když je spočítáme, zjistíme, že pravotočivých spirál je 8 a levotočivých 13. Tyto hodnoty jsou dva po sobě jdoucí členy Fibonacciho posloupnosti, která je dána předpisem:

$$
F_n = \begin{vmatrix} 1, & \text{pro } n = 1 \\ 1, & \text{pro } n = 2 \\ F_{n-2} + F_{n-1}, & \text{pro } n \ge 3 \end{vmatrix}
$$

Ověřte, že jsou čísla 8 a 13 opravdu po sobě jdoucí členy Fibonacciho posloupnosti. Jestli ano, tak kolikáté.

### *Řešeni:*

Nejjednodušší způsob, jak ověřit, zda jsou čísla 8 a 13 členy Fibonacciho posloupnosti, je vypsat si několik prvních členů. Zároveň tak zjistíme i kolikátými členy tato čísla jsou.

Z předpisu posloupnosti víme, že první dva členy jsou *Ft* = 1, *F2* = 1. Další členy vypočítáme jako součet dvou předcházejících členů. Tedy

 $F_3 = F_1 + F_2 \implies F_3 = 1 + 1 \implies F_3 = 2,$  $F_4 = F_2 + F_3 \implies F_4 = 1 + 2 \implies F_4 = 3,$  $F_5 = F_3 + F_4 \Rightarrow F_5 = 2 + 3 \Rightarrow F_5 = 5$ ,  $F_6 = F_4 + F_5 \Rightarrow F_6 = 3 + 5 \Rightarrow F_6 = 8,$  $F_7 = F_5 + F_6 \implies F_7 = 5 + 8 \implies F_7 = 13.$ 

### **Posloupnost\*\***

#### Biologické okénko

**Šišky** jehličnanů jsou zdřevnatělé samicí šištice, které jsou tvořené vřetenem, z něhož vyrůstají **podpůrné** šupiny se **semennými** šupinami v úžlabí. Semenná šupina nese obvykle dvě nahá vajíčka

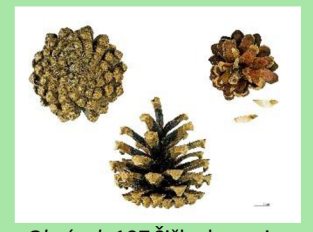

*Obrázek 107* Šiška borovice lesní z různých úhlů pohledu. (Převzato z: Descouens, 2012)

Podobně jako u šišky se můžeme s **Fibonacciho posloupností,** s jejími dvěma po sobě jdoucími členy, setkat také v **úboru slunečnice,** kde trubkovité květy tvoří obvykle 34 spirál v jednom směru a 55 spirál v opačném směru.

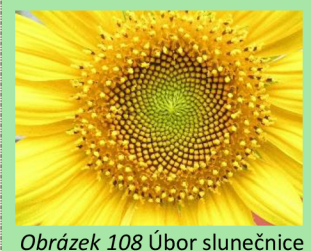

roční. (Převzato z: Shyamal, 2006)

**Listy** vyrůstají na stonku ve spirále tak, že každé dva nad sebou jsou Ověřili jsme, že čísla 8 a 13 jsou členy Fibonacciho posloupnosti. Konkrétně šestý a sedmý člen.

*Závěr.* Počty spirál na šišce jsou dva po sobě jdoucí členy Fibonacciho posloupnosti, konkrétně se jedná o šestý a sedmý člen Fibonacciho posloupnosti.

*Tip. Žáci si do hodiny mohou přinést šišku borovice a spočítat spirály tvořené šupinami přímo na šišce. Následně ověří, zda jsou tyto hodnoty po sobě jdoucími členy Fibonacciho posloupnosti.* 

otočeny vždy o určitý úhel. Ten se vyjadřuje jako část kružnice, ve tvaru zlomku, v jehož čitateli je jeden člen Fibonacciho posloupnosti a ve jmenovateli druhý člen, který je o dvě místa dál od prvního (tj. např. 1. a 3. člen). Tento zlomek (poměr) je charakteristický pro jednotlivé druhy rostlin.

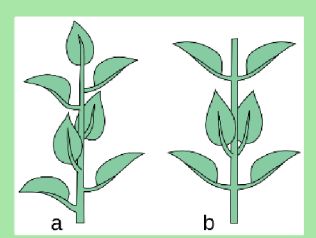

*Obrázek 109* Střídavé a vstřícné postavení listů na stonku. (Převzato z: Kwiecieň, 2007)

Dalším příkladem jsou korunní lístky růže, spirála v ovčím rohu, dráha, po níž se pohybují dravci ke kořisti a další.

Děti si na zahradě sledovaly pruhovaného plže, páskovku, která je typická svým žluto-hnědým zbarvením. Děti byly zaujaty "nekonečnou" spirálou na její ulitě tvořenou půlkružnicemi. Největší půlkružnice měla průměr 20 mm, každá další měla poloměr o  $\frac{1}{4}$  kratší než předchozí. Vypočítejte délku rýhy na ulitě tvořené právě těmito půlkružnicemi. Výsledek zaokrouhlete na celé milimetry.

### *Řešeni:*

Když nakreslíme schematický náčrtek, zjistíme, že se jedná o problém součtu nekonečné geometrické řady.

První půlkružnice spirály má průměr 20 mm. Druhá  $1, \ldots, \ldots, \ldots, 3$ pulkružnice je o – kratší, tzn. je dlouhá – z 20 mm, tj.  $\frac{1}{4}$  $\frac{3}{4} \cdot 20 = 15$  cm. Další délky se vypočítají analogicky.

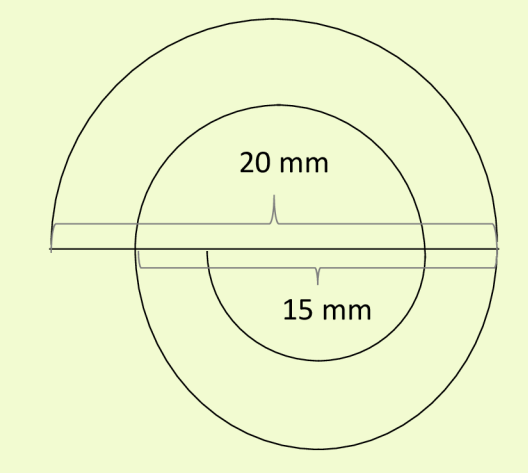

Vzorec pro výpočet součtu nekonečné geometrické řady je  $s = \frac{a_1}{1-a}$ , kde  $a_1$  je první člen geometrické posloupnosti, *q* je její kvocient. Abychom mohli součet vypočítat, musí platit  $a_1 \neq 0$  a  $|q| < 1$ .

## **Řady\*\***

#### Biologické okénko

**Měkkýši** jsou bezobratlí živočichové s měkkým nečlánkovaným tělem bez končetin. Tělo je zpravidla kryté **schránkou.** Pohybují se pomocí **svalnaté nohy,** jejíž svalovina zatlačila orgány do **útrobního vaku.** 

Kmen měkkýši se dělí na tři třídy: plži, mlži, hlavonožci.

**Mlži** jsou pouze vodní měkkýši žijící v mořích i sladkých vodách. Mají zploštělé tělo, hlavu nemají zřetelně vyvinutou. Schránka, která chrání tělo, je tvořena dvěma **lasturami.** 

Mezi známé mlže patří ústřice jedlá, perlotvorka mořská, škeble rybniční nebo velevrub malířský.

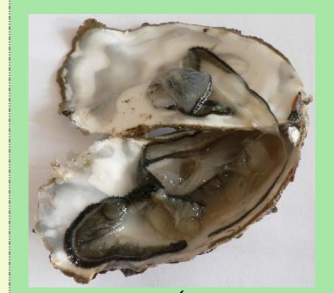

*Obrázek 110* Ústřice jedlá. (Převzato z: Monniaux, 2006)

Zajímá nás délka spirály, z toho důvodu nebudou členy posloupnosti průměry půlkružnic, ale délky půlkružnic, musíme je vypočítat.

Délka půlkružnice je rovna polovině obvodu kružnice. Členy posloupnosti budou ve tvaru i  $a_n = \frac{1}{2} \cdot n \cdot a_n$ , kde  $a_n$  je průměr n-té půlkružnice.

První člen, určíme snadno  $a_1 = \frac{1}{2} \cdot \pi \cdot 20 = 10\pi$ . První člen, určíme snadno au = - • *n •* 20 = 107T. Zbývá zjistit kvocient *q,* k tomu budeme potřebovat  $\overline{2}$ posloupnost platí  $a_n = a_{n-1} \cdot q$ , kvocient vypočítáme jako podíl  $q = \frac{a_n}{a_{n-1}}$ . Z prvních dvou vypočítáme jako podíl *q* = Z prvních dvou  $\check{c}$  **l** enů dostáváme  $q = \frac{a_2}{a_1} = \frac{\frac{a_2}{2}a}{10\pi} = \frac{3}{4}.$ 

Podmínky pro použití vzorce  $s = \frac{a_1}{1-a}$  jsou splněny:  $\overline{3}$  $a_1 = 10\pi \neq 0$  a  $|q| = \frac{1}{4} < 1$ . Můžeme vypočítat součet:

$$
s = \frac{10\pi}{1 - \frac{3}{4}} = \frac{10\pi}{\frac{1}{4}}
$$

$$
s = 40\pi \doteq 126 \text{ mm}
$$

*Závěr.* Spirála na ulitě páskovky je dlouhá přibližně 126 milimetrů.

Plži jsou vodní i suchozemští měkkýši. Mají zřetelně vyvinutou hlavu s tykadly. Útrobní vak je krytý spirálovitou ulitou.

Vodními zástupci jsou bahenka živorodá nebo zej obrovský, mezi suchozemské patří hlemýžď zahradní, páskovka hajní či slimák popelavý.

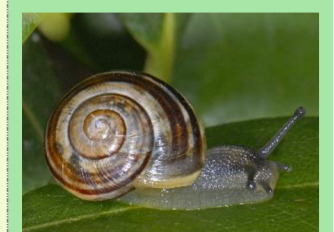

*Obrázek 111* Páskovka hajní. (Převzato z: Zwerver, 2010)

Páskovka hainí má žlutou ulitu s tmavohnědým páskováním. Vzhledem k barvě a páskování patří mezi nejvariabilnější plže. Pro tento druh je typické rozšířené obústí ulity se zbarveným okrajem z vnější i vnitřní strany. Páskovka je velmi rozšířený plž. Často se vyskytuje v blízkosti lidských obydlí, na zahradách, v parcích nebo na rumištích. Je tedy tzv. synantropní druh.

Tato rostlina se jmenuje šípatka střelolistá. Když jeden z jejich listů položíme na milimetrový papír (tj. strana většího čtverečku je 1 cm) s narýsovanými osami soustavy souřadnic tak, že osa *y* je zároveň osou souměrnosti listu a spodní vykrojení má vrchol v počátku, je list ohraničený lineárními funkcemi:  $f: y = -\frac{3}{2}x + \frac{5}{2}$ ,  $f': y = \frac{3}{2}x + \frac{5}{2}$ ,  $g: y = -7x + 8$ ,  $g'$ :  $y = 7x + 8$ ,  $h: y = -x$  a  $h'$ :  $y = x$ . Vypočítejte obsah plochy listu. *Řešeni:*  Načrtneme si jednotlivé funkce, např. pomoci

Na okraji rybníčku nám vyrostla rostlina s listy tvarem

připomínající trojcípou hvězdu (viz biologické okénko).

# průsečíků s osami  $x$  a  $y$ , a zvýrazníme ohraničení plochy, kterou budeme počítat.

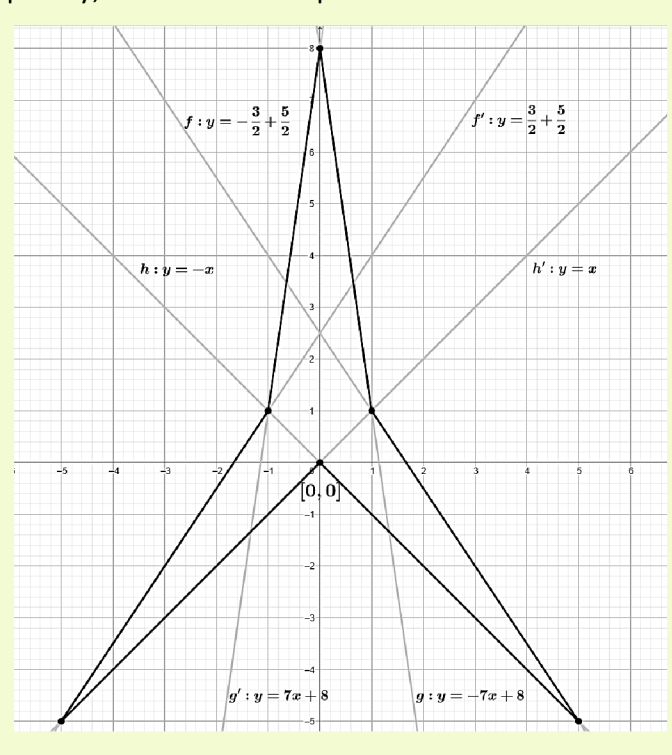

## **Integrální**

**počet\*\*\*** 

### Biologické okénko

Šípatka střelolistá je vodní rostlina z čeledi žabníkovité. Zajímavá je tím, že má tři typy listů: listy ponořené ve vodě jsou páskovitého tvaru, listy vznášející se na hladině jsou eliptické až kopinaté, listy, které ční nad hladinou jsou střelovité. Střelovité listy se otáčejí za sluncem tak, že cípy listu směřují na sever.

Jednopohlavné květy jsou uspořádané po třech v přeslenech jednoho květenství, tj. rostlina je jednodomá. Spodní listy jsou samičí, horní samčí.

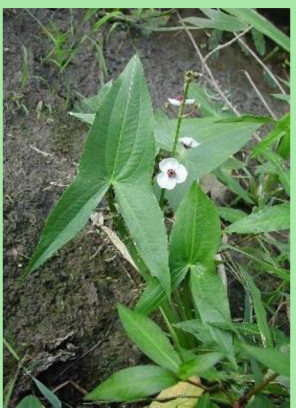

*Obrázek 112* Šípatka střelolistá. (Převzato z: Topič, 2005, upraveno)

Jednopohlavné květy mají buď jen tyčinky (samčí květy), nebo jen pestíky (samičí květy).

Nyní vypočítáme ostatní průsečíky, které leží na stranách vzniklého mnohoúhelníku.

Jako první vypočítáme průsečík funkcí *g* a *g',* který leží na ose y (pokud kreslíte náčrtek od ruky, nemusí být přesně na ose y). Protože je to jeden bod, musí mít stejné souřadnice pro obě funkce. Rovnají se tedy y-ové souřadnice a současně se rovnají  $x$ -ové souřadnice, to znamená. Z toho vyplývá, že se rovnají levé strany předpisů funkcí  $(y = y)$ a současně pravé strany. Pro funkce *g* a *g',* tedy platí rovnice  $-7x + 8 = 7x + 8$ , kterou vyřešíme.

$$
-7x + 8 = 7x + 8 \quad \text{}/+7x
$$
  

$$
8 = 14x + 8 \quad \text{}/-8
$$
  

$$
0 = 14x \quad \text{}/:14
$$
  

$$
x = 0
$$

Vypočítali jsme souřadnici x průsečíku funkcí *g* a *g'.*  Souřadnici y vypočítáme dosazením  $x = 0$ do předpisu jedné z funkcí *g* a *g',* např. do *g':*   $y = 7 \cdot 0 + 8 = 0$ . Průsečíkem *g* a *g'* je bod [0, 8].

Zbývající čtyři průsečíky dopočítáme analogicky. Stačí nám však vypočítat pouze dva (např. ty v pravé polorovině vyťaté osou y), další dva určíme z osové souměrnosti, budou mít pouze opačné znaménko u x-ové souřadnice.

Průsečík funkcí / a *h'* (příp. i s *g):* 

$$
-\frac{3}{2}x + \frac{5}{2} = x \quad / 2
$$
  

$$
-3x + 5 = 2x \quad / + 3x
$$
  

$$
5 = 5x \quad / 5
$$
  

$$
x = 1
$$

**Oboupohlavné** mají jak pestíky, tak tyčinky.

**Jednodomé** jsou rostliny mající samčí i samicí květy na jednom jedinci. Pokud má jeden jedinec pouze samčí květy a druhý pouze samičí, nazýváme tyto rostliny **dvoudomé.** 

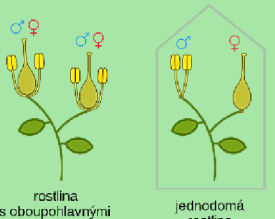

*Obrázek 113* Schematické znázornění rostliny s oboupohlavnými květy a rostliny jednodomě. (Převzato z: Nefronus, 2019, upraveno)

květy

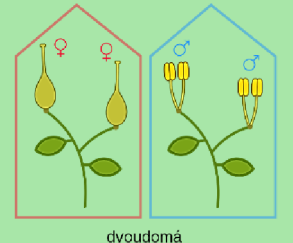

rostlina

*Obrázek 114* schéma dvoudomé rostliny (Převzato z: Nefronus, 2019, upraveno)

**Žabníkovité** je čeleď jednoděložných rostlin, obvykle s oboupohlavnými květy, jejichž plodem je měchýřek, nebo nažka. Rostou v bahně nebo ve vodě. Často jsou **heterofylní,**  tj. na jedné rostlině se vyskytují listy různých tvarů (viz výše šípatka).

Souřadnici *y* vypočítáme dosazením *x* = 1 do předpisu funkce  $h': y = 1$ . Průsečík funkcí f a  $h'$ je bod  $[1,1]$ , průsečík funkcí  $f'$  a  $h$  je bod  $[-1,1]$ .

Průsečík funkcí f a h:

$$
-\frac{3}{2}x + \frac{5}{2} = -x \quad /2
$$

$$
-3x + 5 = -2x \quad /+3x
$$

$$
5 = x
$$

Dosazením do předpisu funkce *h* vypočítáme y, tj. *y* = -5. Průsečík funkcí *f* a *h* je bod [5, -5], průsečík funkcí  $f'$  a  $h'$  je bod  $[-5,-5]$ .

Do náčrtku dopíšeme všechny průsečíky a vypočítáme plochu listu. Díky osové souměrnosti, můžeme i plochu rozdělit na dvě stejné poloviny. Vypočítáme tedy jen jednu polovinu, celá plocha pak bude jejím dvojnásobkem. Zvolme např. pravou polovinu (zvýrazněna červeně).

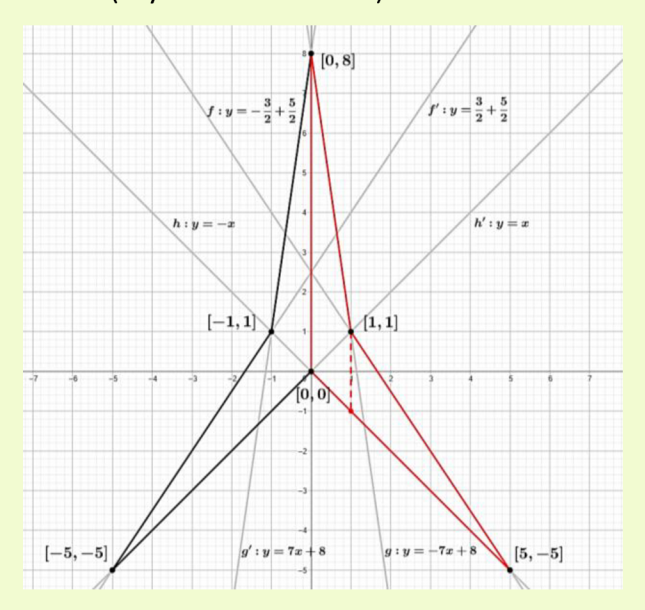

Protože je červený útvar ohraničený třemi funkcemi (křivkami), rozdělíme si plochu na dvě části přímkou  $x = 1$  (v obrázku jako čárkovaná úsečka) a budeme

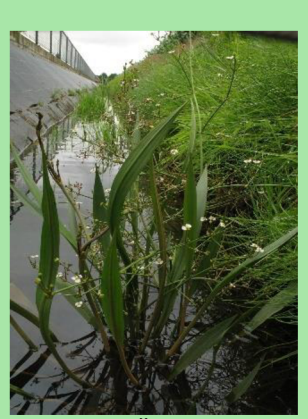

*Obrázek 115* Žabník kopinatý. (Převzato z: Barendse, n. d.)

**Vodní rostliny** (hydrofyty) mají vegetativní orgány uzpůsobené (adaptované) k životu ve vodě.

Listy rostlin, které jsou celé ponořené ve vodě bývají úzké, mají tenký mezofyl a velmi tenkou kutikulu (může úplně scházet). V pokožce bývají chloroplasty a žláznaté útvary určené k příjmu minerálních látek rozpuštěných ve vodě, tzv. **hydropoty,**  průduchy často schází. Vodivá a mechanická pletiva bývají redukovaná, protože je rostlina nadnášena vodou. Typický je rozvoj **aerenchymu,** pletiva s velkými mezibuněčnými prostorami.

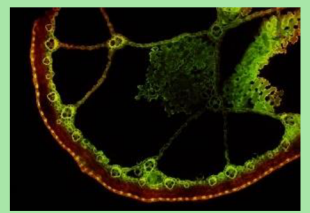

*Obrázek 116* Aerenchym ve stonku skřípince (Převzato z: Mikát, 2012)

je řešit zvlášť. Plochu mezi dvěma křivkami vypočítáme jako určitý integrál absolutní hodnoty rozdílu předpisu těchto dvou funkcí, interval čteme na ose $x$ . Levou část plochy vypočítáme jako integrál  $\int_0^1 |g(x) - h(x)| dx$ , pravou část jako integrál  $\int_1^3 |f(x) - h(x)| dx$ . Polovina plochy (označme S<sub>1</sub>) se rovná součtu těchto integrálů. Vypočítejme  $S_1$ :

$$
S_1 = \int_0^1 |g(x) - h(x)| \, dx + \int_1^5 |f(x) - h(x)| \, dx
$$
  
\n
$$
S_1 = \int_0^1 |-7x + 8 - (-x)| \, dx +
$$
  
\n
$$
+ \int_1^5 \left| -\frac{3}{2}x + \frac{5}{2} - (-x) \right| \, dx =
$$
  
\n
$$
= \int_0^1 |-6x + 8| \, dx + \int_1^5 \left| -\frac{1}{2}x + \frac{5}{2} \right| \, dx =
$$
  
\n
$$
= \left| -6\frac{x^2}{2} + 8x \right|_{x=0}^1 + \left| -\frac{1}{2} \cdot \frac{x^2}{2} + \frac{5}{2}x \right|_{x=1}^5 =
$$
  
\n
$$
= \left| \frac{-6}{2} + 8 - 0 \right| + \left| -\frac{25}{4} + \frac{25}{2} - \left( -\frac{1}{4} + \frac{5}{2} \right) \right| =
$$
  
\n
$$
= |-3 + 8| + \left| -\frac{24}{4} + \frac{20}{2} \right| =
$$
  
\n
$$
= |5| + |4| = 9
$$

Polovina listu má plochu  $S_1 = 9 \text{ cm}^2$ , plocha celého listu je  $S = 2 \cdot S_1$ , tj.  $S = 2 \cdot 9 = 18 \text{ cm}^2$ .

Závěr: Plocha jednoho listu šípatky střelolisté je  $18 \text{ cm}^2$ .

Pokud listy rostlin plují na hladině, jsou pevné a kožovité s vyvinutou kutikulou. Průduchy mají pouze na svrchní straně listů, na spodní straně listu bývají hydropoty. Mezofyl je rozlišený na houbový a palisádový.

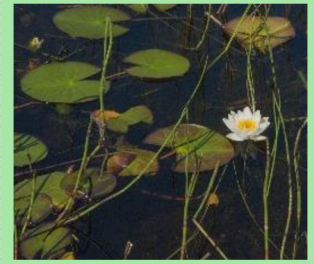

*Obrázek 117* Leknín bílý. (Převzato z: Straaten, 2015, upraveno)

Během potápění na korálovém útesu jsme kromě korálů viděli také několik druhů houbovců. Jedna "mořská houba" měla miskovitý tvar. Její tělní dutina měla takový tvar, který vznikne rotací křivky dané předpisem *fmy = —x<sup>2</sup>* kolem osy *y.* Vypočítejte objem tělní dutiny tohoto houbovce, když víme, že je hluboká 10 cm (tj. je ohraničená přímkou *g: y* = 10).

## *Řešení:*

Než načrtneme zadané křivky do soustavy souřadnic, spočítejme jejich průsečíky. Protože se jedná o průsečíky funkcí  $f: y = -x^2$  a  $g: y = 10$ , ihned vidíme, že y-ová souřadnice průsečíků bude 10. Souřadnici x, dopočítáme dosazením  $y = 10$ do předpisu funkce  $f$ , tj.  $10 = \frac{1}{10}x^2$ , rovnici vynásobíme deseti a dostaneme  $100 = x^2$ , odkud odmocněním získáme  $x = \pm 10$ . Průsečíky jsou body  $[-10, 10]$  a  $[10, 10]$ .

### Náčrtek:

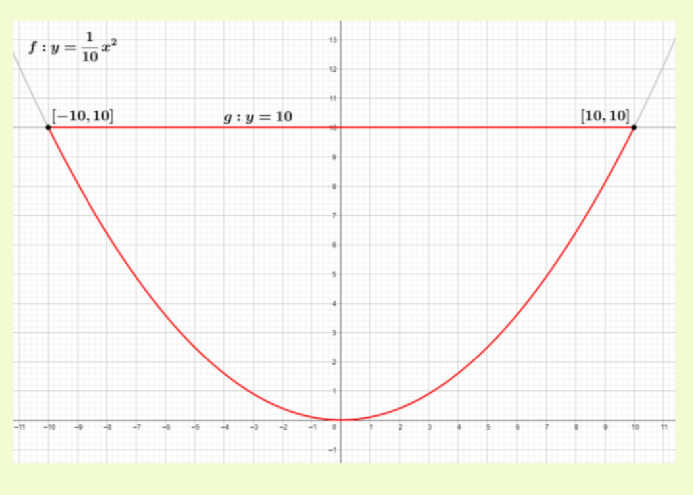

## **Integrální**

**počet\*\*\*** 

### Biologické okénko

Korálový útes je tvořen drobnými žahavci, koráli, jejichž tvrdé části těl poskytují úkryt řadě živočichů. Je to jeden z nejproduktivnějších a nejrozmanitějších ekosystémů na Zemi.

Největší korálový útes na Zemi je Velký barié rový útes. Jeho délka činí více než 2 km.

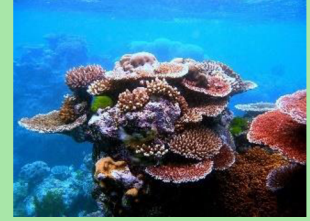

*Obrázek 118* Korálový útes. (Převzato z: Hudson, 2010)

Houbovci někdy také nazývaní "živočišné houby" jsou skupina mnohobuněčných vodních živočichů (převážně mořských) s jednoduchou tělní stavbou. Žijí přisedle, pohyblivá je pouze larva.

Vývojově se zastavili ve stádiu gastruly. Jejich tělo je tvořeno dvěma vrstvami buněk, vnějším ektodermem a vnitřním entodermem, mezi nimiž je rosolovitá hmota nazývaná mezoglea. Ektoderm kryje povrch těla. Entoderm je tvořen límečkovitými buňkami, Červeně je zvýrazněný útvar, jehož rotací kolem osy y vznikne "miska", jejíž objem chceme vypočítat.

Objem rotačního tělesa vzniklého rotací kolem osy x vypočítáme dle vztahu  $V = \pi \int_{a}^{b} (f(x))^{2} dx$ . Protože těleso vzniklo rotací kolem osy y, musíme integrovat podle proměnné y. K tomu je nutné najít inverzní funkci k funkci  $f$  (resp. vyjádřit  $y$ ).

Inverzní funkci můžeme určit pouze k prosté funkci, proto budeme uvažovat pouze poloviční interval, např.  $(0,10)$ , kde je f prostá, a na něm určíme inverzní funkci:  $y = \frac{1}{4}x^2 \implies x = \sqrt{10}y$ . Když se zamyslíme nad rotací křivky  $f$  na intervalu  $(0,10)$ , vytvoří stejné rotační těleso jako celá f na intervalu  $\langle -10, 10 \rangle$ .

Budeme tedy integrovat funkci *y/lOy* podle proměnné **y** a pouze na intervalu (0,10). Tj.

$$
V = \pi \int_0^{10} (\sqrt{10y})^2 dy = \pi \int_0^{10} (10y) dy =
$$
  
=  $\pi \left[ 10 \frac{y^2}{2} \right]_{y=0}^{10} = \pi [5y^2]_{y=0}^{10} = \pi (5 \cdot 100 - 0) =$   
=  $500\pi \approx 1571 \text{ cm}^3$ 

Závěr: Pozorovaný houbovec má tělní dutinu o objemu 1 571 cm<sup>3</sup>.

které vystýlají centrální dutinu a mají trávicí funkci.

V mezogley je obsaženo několik typů buněk, jedním z nich jsou buňky produkující sklerity, jehlice vyztužující tělo houbovců. Podle typu jehlic dělíme houbovce na houby vápenaté, křemičité a rohovíte.

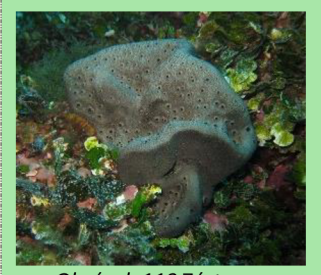

*Obrázek 119* Zástupce rohovitých hub *Špongia lamela.*  (Převzato z: Mirgolth, 2012)

Mořským zástupcem je např. houba pletená, přezdívaná "Venušin koš". Ve sladkých vodách žije např. houba mycí.

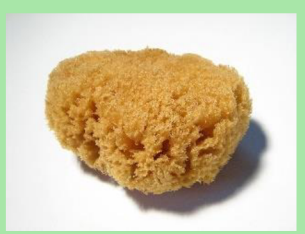

*Obrázek 120* Houba mycí. (Převzato z: Johan, 2016)

## **4 DISKUSE**

Můj předpoklad byl, že se mezipředmětové vztahy biologie a matematiky v hodinách biologie spíše nevyskytují. Proto jsem na toto téma provedla malé dotazníkové šetření.

Na dotazníky odpovídalo 104 žáků čtyř gymnázií (Gymnázium Trutnov, Gymnázium Uničov, Gymnázium Šternberk a Slovanské gymnázium Olomouc), z toho 65 žáků studovalo osmileté gymnázium, 31 žáků čtyřleté a 8 žáků šestileté gymnázium (ve školním roce 2020/2021). Pouze 29 žáků navštěvovalo v tomto školním roce nižší stupeň osmiletého gymnázia, nejméně odpovědí bylo do žáků z primy, sekundy a tercie. Myslím si však, že odpovědi žáků z vyšších ročníků jsou významnější, protože žáci za sebou mají zpravidla větší počet hodin biologie, které mohou hodnotit.

Na otázku, zda se žáci v hodinách biologie setkali s mezipředmětovými vztahy biologie a matematiky odpovědělo 50 *%* žáků kladně, 32,7 *%* žáků záporně a 17,3% žáků nevědělo, nevzpomnělo si. Rozložení odpovědí v jednotlivých ročnících vidíte v Grafu 1.

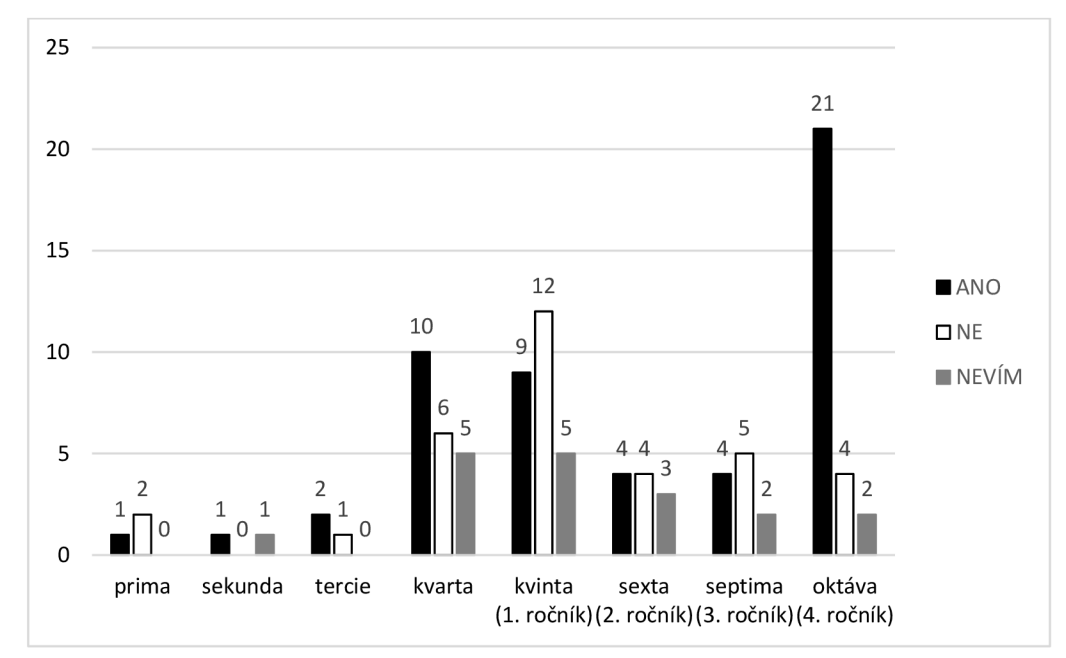

*Graf 1* Odpovědi žáků jednotlivých ročníků gymnázia na otázku, zda se během svého dosavadního studia v hodinách biologie setkali s mezipředmětovými vztahy matematiky a biologie.

Další otázka sloužila ke zjištění, v jakém tematickém celku biologie (podle RVP pro gymnázia) se žáci se spojitostmi s matematikou setkali. Žáci mohli vybrat více odpovědí. Mezi odpověďmi na tuto otázku převládala genetika (33 žáků) a odpověď "nepamatuji si" (30 žáků), nejméně se matematika objevovala v biologii protist (3 žáci) a v biologii virů (4 žáci). Počty ostatních odpovědí viz Graf 2.

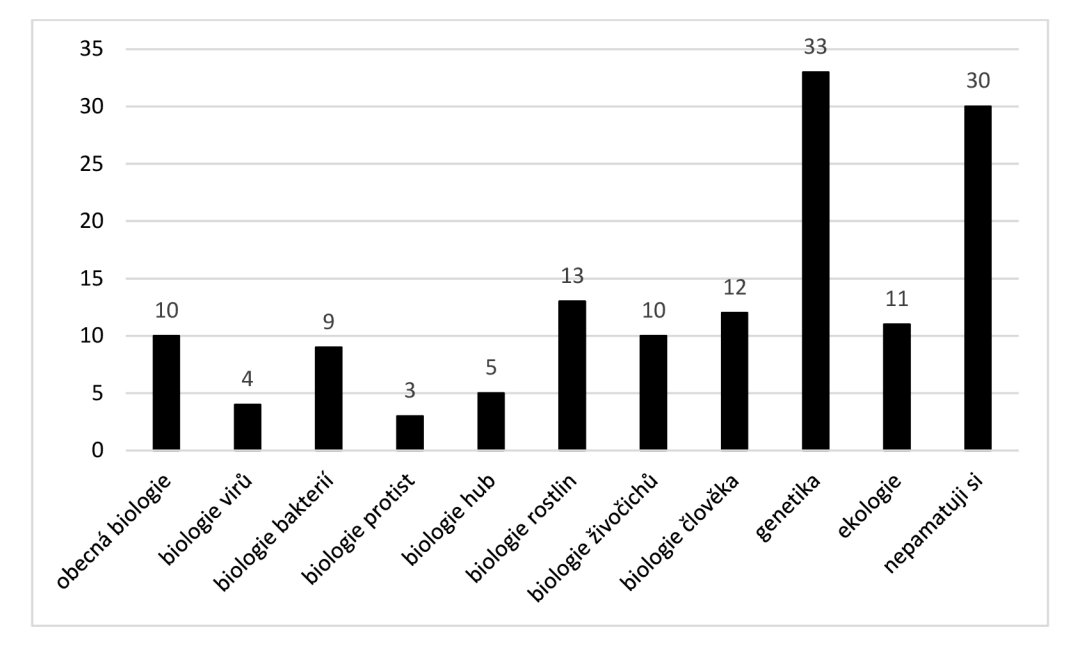

*Graf 2* Počet odpovědí žáků na otázku, ve kterých tematických celcích biologie se setkali s mezipředmětovými vztahy matematiky a biologie.

Předpokládala jsem, že se s mezipředmětovými vztahy (Bi-M) setká během svého studia minimum žáků. Zjistila jsem však, že je ve svých hodinách zažila polovina tázaných žáků. Myslím si, že je to pozitivní zjištění, že matematika proniká do hodin biologie. Stále však převládají matematické souvislosti v genetice, kde je celkem dobře vybudovaná matematická teorie. U ostatních témat učitelé zapojují matematiku méně.

V předposlední otázce jsem zjišťovala, zda se žáci setkali s pojmem zlatý řez nebo Fibonacciho posloupnost a zda to bylo v biologii, matematice nebo jinde. Otázku jsem vybrala, protože je v biologii zlatý řez, resp. Fibonacciho posloupnost, poměrně častý a velmi názorný. Podle mého názoru je vhodné tyto pojmy ve výuce alespoň zmínit, protože věřím, že by toto téma mohlo být pro žáky velice zajímavé.

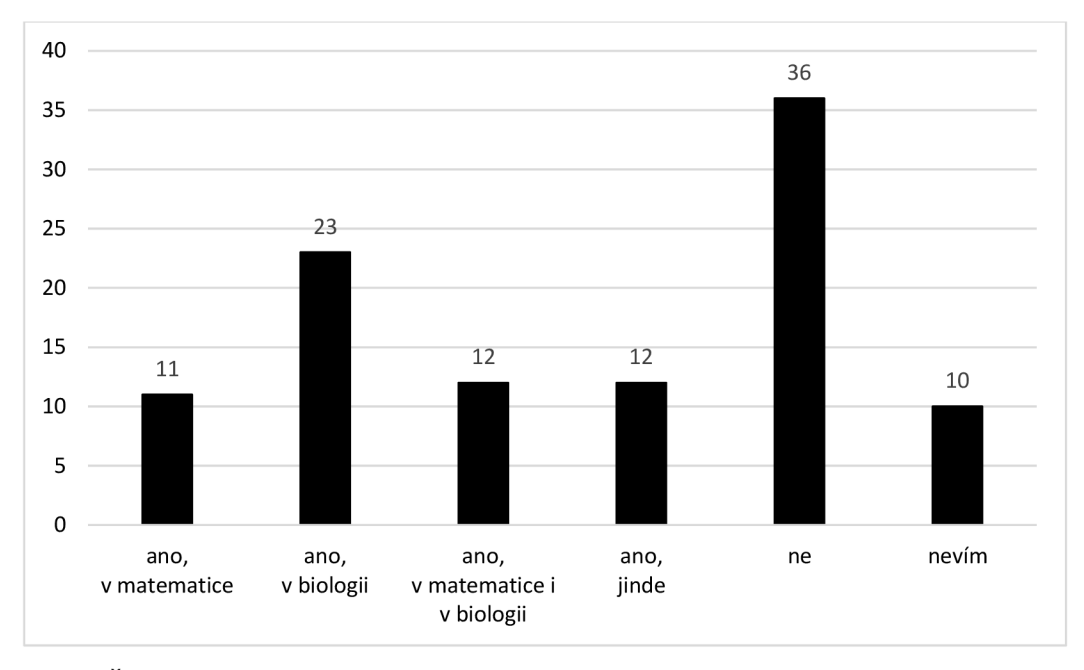

*Graf 3* Četnost odpovědí žáků gymnázií na to, zda se setkali s pojmem zlatý řez nebo Fibonacciho posloupnost. Případně, zda se s ním setkali v hodinách matematiky, biologie, v obou předmětech nebo jinde.

Z dotazníků jsem zjistila, že 58 žáků se se zlatým řezem setkalo, z toho 11 jinde než v hodinách biologie nebo matematiky. Pojem nikdy neslyšelo 36 žáků a 10 žáků neví, jestli ho slyšelo. Opět počet žáků, kteří odpověděli kladně mírně přesahuje 50 %.

Poslední otázka zněla: "Chtěli byste více mezipředmětových vztahů biologie a matematiky v hodinách biologie?" Ze 104 žáků odpovědělo 57 "ano", 47 "ne". Žáci měli možnost svoji volbu zdůvodnit, to učinilo 77 z nich.

Potěšilo mě, že by většina z dotázaných uvítala víc mezipředmětových vztahů (Bi-M) v hodinách biologie, někteří dokonce zdůrazňovali ve svém slovním vyjádření, že by chtěli během studia více mezipředmětových vztahů ve všech předmětech. Je však nutné zdůraznit, že rozdíl mezi těmito dvěma skupinami není příliš velký, proto by bylo vhodné žáky více motivovat k potřebě souvislostí.

Nejčastější důvod, proč žáci nechtějí matematické souvislosti do biologie, je jejich neobliba matematiky. Žáci se obávají, že by měli kvůli matematice horší známky v biologii, nebo by učivu ještě více nerozuměli. Mezi odpověďmi se také jako důvod objevilo, že by žáci museli více přemýšlet. Vybraná odpověď, proč žák nechce vztahy matematiky a biologie:

"Jelikož mi matematika nejde a ani mě nebaví, tak nechci, aby mi to kazilo oblíbenou biologii."

Naopak pro byli žáci, kteří mají v oblibě matematiku, případně oba předměty. Někteří svou odpověď volili, protože si myslí, že souvislosti obecně jsou při studiu důležité a zajímavé. Příklad odůvodnění kladné odpovědi:

"Znalost matematiky nám umožňuje pochopit velké množství zákonitostí

#### v přírodě."

Z dotazníků vyplývá, že mezipředmětové vztahy (Bi-M) v biologii stále nejsou úplně běžné, shledalo se s nimi okolo 50 % tázaných žáků. Je nutné zdůraznit, že 104 žáků nemůže vystihnou situaci v celé České republice, pouze ji trochu přiblíží.

Prvním krokem pro větší zapojení mezipředmětových vztahů (Bi-M) může být přidání integrovaných úloh do hodin biologie. V předchozí části ("Praktická část") jsem navrhla 47 úloh, které je možné v biologii využít, část z nich je určená spíše pro mladší žáky ke zpestření výuky biologie, zbylé z nich jsou komplikovanější a jsou blíže reálnému využití matematických metod v biologii.

V hodinách biologie lze využít matematiku především při různých pokusech, resp. při zpracování dat získaných těmito pokusy nebo měřením. Je nutné volit pro žáky smysluplné úkoly a také zohlednit vhodnost znaků určených k měření. Snažíme se úlohy zařadit do prostředí, které je žákům blízké, nebo je pro ně nějakým způsobem atraktivní. Vinter (2016) přináší několik typů k aplikaci matematiky do biologie. Např. vyhodnocení závislosti tepové frekvence na intenzitě pohybu, získání dat měřením výšky rostliny a jejich následné zpracování nebo výpočet vitální kapacity plic.

Aby byly matematické vztahy do biologie správně zařazeny s ohledem na matematické znalosti a schopnosti žáků, je vhodné spolupracovat (nejen) s učiteli matematiky. Statistické zpracování dat mohou ulehčit také různé statistické programy, např. Statistica nebo Statgraphics. Mezipředmětové vztahy obecně lze zakomponovat do výuky formou výkladu, samostatné práce, projektů nebo badatelsky orientované výuky.

Míru zapojení mezipředmětových vztahů a celkově efektivitu vyučování může učitel zjistit zpracováním akčního výzkumu. Otázky, které si může položit jsou: "Jak dlouho žáci aktivně pracují během jedné vyučovací hodiny? Pokládají žáci doplňující otázky? Zapojuji mezipředmětové souvislosti do výuky dostatečně? Přizpůsobuji výuku individuálním potřebám žáků? Volím přiměřené integrované úlohy? Znám mezipředmětové vztahy v dostatečné míře? Je má spolupráce s kolegy dostačující? Jsou žáci spokojeni s mým vedením výuky?" a další.

Odpovědi na zmíněné otázky lze zjistit několika způsoby. Pokud si chce učitel udělat rozbor celé vyučovací hodiny, nejlepší způsob je si hodinu natočit, a následně rozebrat videozáznam. Další alternativou je hospitace kolegů ve vaší hodině a následný rozbor. Nemusela by být na škodu ani hospitace kolegů s jinou aprobací (např. matematika) v hodině, kde chcete zakomponovat mezipředmětové vztahy s tímto předmětem. Naopak může učitel hospitovat v hodinách kolegů a porovnávat jeho vyučovací styl se svým, případně se nechat inspirovat. Chce-li znát učitel názor žáků, je nejrychlejší metodou dotazníkové šetření s otázkami zacílenými na konkrétní jev, může však obsahovat i prostor na žákovo slovní vyjádření, na jeho nápady či výtky. Výhodou dotazníků je, že mohou být anonymní a žáci nemají strach z možných následků své odpovědi. Další možností je pozorování žáků v hodině, rozhovor s celou třídou najednou nebo s jednotlivci.

Po zjištění situace je nutné zavést nějaká opatření (pokud je situace neuspokojivá), aplikovat je do výuky a následně znovu vyhodnotit, jestli opatření zlepšilo situaci ve třídě a zvýšilo efektivitu.

129

## **5 ZÁVĚR**

Mezipředmětové vztahy jsou důležitým prostředkem k tomu, aby žáci dokázali na učivo nahlížet v různých ohledech, aby viděli souvislosti mezi jednotlivými vyučovacími předměty a aby byli schopní aplikovat poznatky z jednoho předmětu do druhého, a nakonec i do praktického života. Souvislosti mezi předměty by žákům měly usnadnit učení, protože se jim začnou informace prolínat a tvořit celkový obraz na danou problematiku.

Předpokládala jsem, že mezipředmětové vztahy biologie a matematiky jsou v hodinách biologie poněkud opomíjené. Z toho důvodu jsem v této práci vytvořila 47 integrovaných úloh využitelných jak v hodinách biologie, tak matematiky. Sbírka obsahuje snadné i obtížnější úlohy, k nimž je uvedeno vzorové řešení, didaktické poznámky a biologické informace k tématu.

Učitelé mohou v hodinách využít přímo mnou vytvořené úlohy, nebo se mohou ve sbírce pouze inspirovat a tvořit úlohy vlastní přizpůsobené aktuálně probíranému tématu a potřebám jejich žáků.

Z dotazníkového šetření jsem zjistila, že se polovina žáků setkala s matematickými souvislostmi v hodinách biologie během svého dosavadního studia na gymnáziu. Vzorek 104 žáků ze čtyř gymnázií však není příliš rozsáhlý, proto nelze s jistotou tvrdit, že jsou mezipředmětové vztahy (Bi-M) opomíjené, či nikoliv. Přesto si myslím, že je zde velký prostor pro zlepšení, a to i z důvodu, že se většina matematických souvislostí vyskytuje v hodinách věnovaných genetice, kde je relativně dobře vystavěná matematická teorie. Větší část tázaných žáků by uvítala větší zapojení matematicko-biologických vztahů do hodin biologie, někteří zdůrazňují významnost mezipředmětových vztahů pro pochopení učiva. Žáci, kteří nechtějívíce mezipředmětových vztahů (Bi-M), svou volbu nejčastěji zdůvodňovali nezájmem o matematiku nebo špatnými výsledky v matematice.

Osobně si myslím, že by souvislosti mezi matematikou a biologií mohly naopak oba předměty udělat pro žáky atraktivnější. Žáci by viděli možnost využití obou předmětů a byl by jim přiblížen výzkumný proces.

Věřím, že je české školství na dobré cestě a že se mezipředmětové vztahy stanou nedílnou součástí všech předmětů. Podle mého názoru je největší prostor

na zlepšení v komunikaci mezi učiteli (se stejnými i různými aprobacemi) a v jejich vzájemné spolupráci.

## **LITERATURA**

ANDĚRA, Miloš a Ivan HORÁČEK, 2005. *Poznáváme naše savce. 2.,* přeprac. vyd. Ilustroval Jan HOŠEK, ilustrovala Jana ROŽÁNKOVÁ. Praha: Sobotáles. ISBN 80-86817-08-3.

ANDĚRA, Miloš a Jaroslav ČERVENÝ, 2000. *Savci.* Praha: Albatros. Svět zvířat (Albatros). ISBN 80-000-0829-7.

ANDĚRA, Miloš, 2018. *Atlas fauny České republiky.* Ilustroval Jan SOVÁK. Praha: Academia. Atlas (Academia). ISBN 978-80-200-2756-6.

BALADA, Jan, ©2007. *Rámcový vzdělávací program pro gymnázia: RVP G.* Praha: Výzkumný ústav pedagogický v Praze. ISBN 978-80-87000-11-3.

BENEŠOVÁ, Marika, 2003. *Odmaturuj! z biologie.* Brno: Didaktis. Odmaturuj! ISBN 80- 86285-67-7.

*Biological Library* [online], © 1999-2021. [cit. 2021-7-28]. Dostupné z: [www.biolib.cz](http://www.biolib.cz) 

BRUSCA, Richard C, Wendy MOORE a Stephen M. SHUSTER, 2016. *Invertebrates.* Third edition. Ilustroval Nancy HAVER. Sunderland, Massachusetts: Sinauer Associates, Inc., Publishers, xix, 1104 s. ISBN 978-1-60535-375-3.

CALDA, Emil a Václav DUPAČ, 2008. *Matematika pro gymnázia: kombinatorika, pravděpodobnost, statistika.* 5. vydání. Praha: Prométheus. Učebnice pro střední školy (Prométheus). ISBN 978-80-7196-365-3.

ČERMÁK, Pavel a Petra ČERVINKOVÁ, ©2007. *Odmaturuj! z matematiky 1.* Vyd. 4. Brno: Didaktis. Odmaturuj! ISBN 978-80-7358-102-2.

CHARVÁT, Jura, Jaroslav ZHOUF a Leo BOČEK, 2001. *Matematika pro gymnázia: rovnice a nerovnice.* 3. přepr. vyd. Praha: Prométheus. Učebnice pro střední školy. ISBN 80-719- 6154-X.

CHYTRÝ, Milan, 2010. *Katalog biotopů České republiky: Habitat catalogue of the Czech Republic. 2.* vyd. Praha: Agentura ochrany přírody a krajiny ČR. ISBN 978-80-87457-02-3.

ČIHAŘ, Jiří a Jiří MALÝ, 1978. *Sladkovodní ryby.* Praha: Státní zemědělské nakladatelství. Živočišná výroba (Státní zemědělské nakladatelství). ISBN 07-001-78.

Co je doupný strom aneb jak vznikají dutiny?, © 2021. *Lesy České republiky* [online]. Hradec Králové, 17.03.2020 [cit. 2021-7-28]. Dostupné z: [https://lesycr.cz/co-je-doupny](https://lesycr.cz/co-je-doupny-)strom-aneb-jak-vznikaji-dutiny/

DVOŘÁK, Jan, 2019. Na Šumavě se znovu objevil vzácný pralesní druh kornatec velký. *[Ekolist.cz](http://Ekolist.cz)* [online]. 14.8.2019 [cit. 2021-7-28]. ISSN 1802-9019. Dostupné z: [https://ekolist.cz/cz/publicistika/priroda/na-sumave-se-znovu-objevil-vzacny-pralesni](https://ekolist.cz/cz/publicistika/priroda/na-sumave-se-znovu-objevil-vzacny-pralesni-)druh-kornatec-velky

FATH, Brian D., J0RGENSEN, Sven Erik, ed, 2008. *Encyclopedia ofecology. Volume 1, A-C.*  Amsterdam: Elsevier, xxxiv, 819 s. ISBN 9780444520333.

GRAY, Henry a Carter, H. VANDYKE, 1918. *Anatomy ofthe Human Body.* Philadelphia.: Lea & Febiger.

HADAČ, Emil, 1967. *Praktická cvičení z botaniky pro pedagogické fakulty.* Praha: Státní pedagogické nakladatelství. Příručky pro vysoké školy.

HORÁK, František, 1991. *Aktivizující didaktické metody.* Olomouc: Univerzita Palackého v Olomouci. ISBN 80-7067-003-7.

HRUBÝ, Dag a Josef KUBÁT, 2008. *Matematika pro gymnázia.* 3. vyd. Praha: Prométheus. Učebnice pro střední školy (Prométheus). ISBN 978-80-7196-363-9.

HUDCOVÁ, Milada a Libuše KUBIČÍKOVÁ, 2005. *Sbírka úloh z matematiky pro SOŠ, SOU a nástavbové studium. 2.* vyd. Praha: Prométheus. ISBN 978-80-7196-318-9.

HUNTER, Madeline C, 1999. *Účinné vyučování v kostce.* Praha: Portál. Pedagogická praxe. ISBN 80-717-8220-3.

JANEČEK, František, 2008. *Sbírka úloh z matematiky pro střední školy: výrazy, rovnice, nerovnice a jejich soustavy.* 5. vyd. Praha: Prométheus. ISBN 978-80-7196-360-8.

JELÍNEK, Jan a Vladimír ZICHÁČEK, 2006. *Biologie pro gymnázia: (teoretická a praktická část).* 8. vyd. Olomouc: Nakladatelství Olomouc. ISBN 978-80-7182-338-4.

KALHOUS, Zdeněk a Otto OBST, 2009. *Školní didaktika.* Vyd. 2. Praha: Portál. ISBN 978-80- 7367-571-4.

KINCL, Lubomír, Miloslav KINCL a Jana JAKRLOVÁ, 2006. *Biologie rostlin: pro 1. ročník gymnázií.* 4., přeprac. vyd. Praha: Fortuna. ISBN 80-7168-947-5.

KOČANDRLE, Milan a Leo BOČEK, 2001. *Matematika pro gymnázia: analytická geometrie. 2.* upr. vyd. Praha: Prométheus. Učebnice pro střední školy. ISBN 80-719-6163-9.

KOPECKÁ, Jana a Gabriela R0TK0VÁ, 2017. *Skripta ke cvičení z obecné mikrobiologie, cytologie a morfologie bakterií* [online]. 1. vyd. Brno: Masarykova univerzita [cit. 2021-07- 28]. Elportál. Dostupné z: [http://is.muni.cz/elportal/?id=1383503.](http://is.muni.cz/elportal/?id=1383503) ISBN 978-80-210- 8787-3, 978-80-210-8788-0 (epub). ISSN 1802-128X.

K0TK0VÁ, Kateřina, 2008. *Zlatý řez.* Brno. Dostupné také z: [https://is.muni.cz/th/je39t/.](https://is.muni.cz/th/je39t/) Diplomová práce. Masarykova univerzita, Pedagogická fakulta. Vedoucí práce Jaroslav Beránek.

KOTLABA, František a Vladimír ANTONÍN, 2003. *Kapesní atlas hub.* Praha: Reader's Digest Výběr.

KOUKAL, Milan, 2004. Tajemství tažných ptáků. *21. století* [online]. 19.3.2004 [cit. 2021- 7-28]. ISSN 1214-1097. Dostupné z: [https://21stoleti.cz/2004/03/19/tajemstvi-taznych](https://21stoleti.cz/2004/03/19/tajemstvi-taznych-)ptaku/

KUBISTA, Václav, 2000. *Obecná biologie: úvodní učební text biologie pro 1. ročník gymnázií.* 3., upr. vyd. Praha: Fortuna. ISBN 80-7168-714-6.

*Laboratorní technika* [online], ©2007-2008. Brno: Pedagogická fakulta Masarykovy univerzity  $[cit. 2021-7-28]$ . Dostupné z: <https://www.ped.muni.cz/wchem/sm/hc/labtech/>

LEPŠ, Jan a Petr ŠMILAUER, 2016. *Biostatistika.* České Budějovice: Nakladatelství Jihočeské univerzity v Českých Budějovicích. ISBN 978-80-7394-587-9.

MAREŠ, Jiří, 2013. *Pedagogická psychologie.* Praha: Portál. ISBN 978-80-262-0174-8.

MAZÁK, Vratislav, 1980. *Zvířata celého světa 7: Velké kočky a gepardi.* Praha: Státní zemědělské nakladatelství. ISBN 07-085-80.

MORA, Camilo, Derek P. TITTENSOR, Sina ADL a Alastair G. B. SIMPSON, 2011. How Many Species Are There on Earth and in the Ocean? *PLoS Biology* [online]. London, August 23, 2011, 9(8) [cit. 2021-7-15]. ISSN 1544-9173. Dostupné z: <https://doi.org/10.1371/journal.pbio.1001127>

MORAVEC, Jiří, 1999. *Obojživelníci, plazi: želvy, krokodýli, baterie, ještěři, dvouplazi, hadi, ocasatí, červoři, žáby.* Praha: Albatros. Svět zvířat (Albatros). ISBN 80-000-0719-3.

MURRAY, J.D, 2002. *Mathematical biology.* 3rd ed. New York: Springer. Interdisciplinary applied mathematics. ISBN 03-879-5223-3.

Nejčastější druhy ptáků. *Ochrana ptáků* [online]. Praha [cit. 2021-7-14]. Dostupné z: <https://www.ochranaptaku.cz/nejcastejsi-druhy-ptaku/>

NEZVALOVÁ, Danuše, 2003. Akční výzkum ve škole. *Pedagogika: Pedagogika Roč. 53, č. 3(2003), s. 300 - 308, 2 tab., lit. 16.* 53(3), 300 - 308. ISSN 2336-2189. Dostupné z: [https://pages.pedf.cuni.](https://pages.pedf.cuni)cz/pedagogika/?p=1942%20title=

NOVÁK, Jan a Milan SKALICKÝ, 2009. *Botanika: cytologie, histologie, organologie a systematika.* Vyd. 2., dopl. Praha: Powerprint, 336 s., xiii s. barev. obr. příl. ISBN 978-80- 904011-5-0.

NOVOTNÝ, Ivan a Michal HRUŠKA, 2015. *Biologie člověka.* 5., rozšířené a upravené vydání. Praha: Fortuna. ISBN 978-80-7373-128-1.

OBST, Otto, 2017. *Obecná didaktika. 2.* vydání. Olomouc: Univerzita Palackého v Olomouci. ISBN 978-80-244-5141-1.

ODVÁRKO, Oldřich, 2001. *Matematika pro gymnázia: goniometrie.* 3. vyd. Praha: Prométheus. ISBN 80-719-6203-1.

ODVÁRKO, Oldřich, 2004. *Matematika pro gymnázia. 2.,* upravené vydání. Praha: Prométheus. ISBN 80-719-6195-7.

OPATRNÝ, Evžen, 1999. *Zoogeografie.* Olomouc: Vydavatelství Univerzity Palackého. ISBN 80-244-0011-1.

PETÁKOVÁ, Jindra, 1998. *Matematika - příprava k maturitě a k přijímacím zkouškám na vysoké školy.* Praha: Prométheus. Učebnice pro střední školy. ISBN 80-719-6099-3.

PETTY, Geoffrey, 2002. *Moderní vyučování.* Vyd. 2. Praha: Portál. ISBN 80-717-8681-0.

PFLEGER, Václav a Jiří POLÁČEK, 1988. *Měkkýši.* Ilustroval Eva SMRČINOVÁ. Praha: Artia, 191 s. Barevný průvodce. (Váz.)

POLÁK, Josef, 2014. *Didaktika matematiky: jak učit matematiku zajímavě a užitečně.*  Plzeň: Fraus. ISBN 978-80-7238-449-5.

POLÁK, Josef, 2016. *Didaktika matematiky: Jak učit matematiku zajímavě a užitečně.*  Plzeň: Fraus. ISBN 978-80-7489-326-1.

POMYKALOVÁ, Eva, 2000. *Matematika pro gymnázia: stereometrie.* 3. upr. vyd. Praha: Prométheus. Učebnice pro střední školy. ISBN 80-719-6178-7.

POMYKALOVÁ, Eva, 2001. *Matematika pro gymnázia: planimetrie.* 4. vyd. Praha: Prométheus. Učebnice pro střední školy. ISBN 80-719-6174-4.

PRŮCHA, Jan, Eliška WALTEROVÁ a Jiří MAREŠ, 2013. *Pedagogický slovník. 7.,* aktualiz. a rozš. vyd. Praha: Portál. ISBN 978-80-262-0403-9.

RAKOUŠOVÁ, Alena, 2008. *Integrace obsahu vyučování: [integrované slovní úlohy napříč předměty].* Praha: Grada. Pedagogika (Grada). ISBN 978-80-247-2529-1.

RICHTEROVÁ, Bohdana, Alena SEBEROVÁ, Hana KUBÍČKOVÁ, Ondřej SEKERA, Hana CISOVSKÁ a Žaneta ŠIMLOVA, 2020. *Akční výzkum v teorii a praxi.* Ostrava: Pedagogická fakulta Ostravské univerzity. ISBN 978-80-7599-176-8.

SEDLÁČEK, Ivo, 2007. *Taxonomie prokaryot.* Brno: Masarykova univerzita. ISBN 80-210- 4207-9.

*Serengeti National Park* [online], ©2018-2021. Serengeti [cit. 2021-7-28]. Dostupné z: [www.serengeti.com](http://www.serengeti.com) 

SKALKOVÁ, Jarmila, 2007. *Obecná didaktika: vyučovací proces, učivo a jeho výběr, metody, organizační formy vyučování.* Praha: Grada. Pedagogika (Grada). ISBN 978-80-247-1821- 7.

ŠKALOUD, Vojtěch, 2020. Veverka Obecná. *Myslivost.* **2020**(1), 64. ISSN 0323-214X. Dostupné z: [https://www.myslivost.cz/Casopis-Myslivost/MYSLIVOST-Straz](https://www.myslivost.cz/Casopis-Myslivost/MYSLIVOST-Straz-)mysl ivosti/2020/Leden-2020

ŠMARDA, Jan, 2003. *Genetika pro gymnázia.* Praha: Fortuna. ISBN 80-7168-851-7.

SMITH, J. Maynard, 1968. *Mathematical Ideas in Biology* [online]. Cambridge: Cambridge University Press. Dostupné z: <https://doi.org/10.1017/CBO9780511565144>

SMITH, T. M. a Robert Leo SMITH, ©2012. *Elements of ecology.* 8th ed. Glenview, III.: Benjamin Cummings, 1. sv. (různé stránkování). ISBN 978-0-321-79657-8.

SMRŽ, Jaroslav, Ivan HORÁČEK a Miroslav ŠVÁTORA, 2004. *Biologie živočichů pro gymnázia.* Praha: Fortuna. ISBN 80-7168-909-2.

SPOHN, Margot, 2016. *Co tu kvete?: Originální průvodce přírodou.* Praha: Knižní klub. ISBN 978-80-242-5066-3.

ŠUPÍKOVÁ, Kateřina, 2008. *Svět očima Leonarda Fibonacci.* 113 s., 29 s. příloh. Diplomová práce. Univerzita Palackého, Katedra matematiky. Vedoucí práce Bohumil Novák.

*Svět geologie* [online], c2014-2021. Praha [cit. 2021-7-28]. Dostupné z: <http://www.geology.cz/svet-geologie>

TAVLINOVA, Galina Konstantinovna a Jan DIENSTBIER, 1988. *Zelený domov.* Ilustroval Zdeněk BERGER. Praha: Lidové nakladatelství. Planeta (Lidové nakladatelství).

VESELOVSKÝ, Zdeněk, 2001. *Obecná ornitológie.* Praha: Academia. ISBN 80-200-0857-8.

VESELOVSKÝ, Zdeněk, 2005. *Etologie: biologie chování zvířat.* Praha: Academia. ISBN 80- 200-1331-8.

VINTER, Vladimír a Ivo KRÁLÍČEK, 2016. *Začínající učitel biologie.* Olomouc: Univerzita Palackého v Olomouci. ISBN 978-80-244-5021-6.

VINTER, Vladimír a Petra MACHÁČKOVÁ, 2013. *Přehled morfologie cévnatých rostlin: studijní opora e-learningových vzdělávacích modulů projektu BOTASKA.* Olomouc: Univerzita Palackého v Olomouci, 198 s. Studijní opora. ISBN 978-80-244-3322-6.

VINTER, Vladimír. *Listy.* Olomouc: Univerzita Palackého v Olomouci, 2008, [8] s. ISBN 9788024421865.

ZWACH, Ivan, 1990. *Naši obojživelníci a plazi ve fotografii.* Praha: Státní zemědělské nakladatelství. Lesnictví, myslivost a vodní hospodářství. ISBN 80-209-0053-5.

### Zdroje obrázků:

Ak ccm, 2011. *Blusher (Amanita rubescens).* [cit. 2021-7-25]. Dostupné z: https://cs.m.wikipedia.org/wiki/Soubor:2011-07-30 Amanita rubescens 1.jpg Licencované CC BY-SA 3.0, licenční podmínky dostupné z: <https://creativecommons.Org/licenses/by/3.0/deed.en>

Ak ccm, 2011. *European Panther (Amanita pantherina).* [cit. 2021-7-25]. Dostupné z: [https://cs.wikipedia.Org/wiki/Soubor:2008-10\\_Amanita\\_pantherina\\_cropped.jpg](https://cs.wikipedia.Org/wiki/Soubor:2008-10_Amanita_pantherina_cropped.jpg)  Licencované CC BY-SA 3.0, licenční podmínky dostupné z: <https://creativecommons.Org/licenses/by/3.0/deed.en>

AmandaCXZ, 2019. *XY chromosomes.* [cit. 2021-7-27]. Dostupné z: [https://commons.wikimedia.Org/wiki/File:XY\\_chromosomes.png](https://commons.wikimedia.Org/wiki/File:XY_chromosomes.png) Licencované CC BY-SA 4.0, licenční podmínky dostupné z: [https://creativecommons.org/licenses/by](https://creativecommons.org/licenses/by-)sa/4.0/deed.cs

Anonymi, n. d. *Schéma kostry želvy.* [cit. 2021-7-15]. Dostupné z: <https://zoomagazin.cz/v-cem-zije-zelva-v-krunyri/>Licencované CC BY 2.0, licenční podmínky dostupné z: <https://creativecommons.Org/licenses/by/4.0/legalcode>

Anonyrri2, n. d. *Skalárka amazonská,* [cit. 2021-7-15]. Dostupné z: <https://www.superzoo.cz/skalara-amazonska-pterophyllum-scalare-m-3-5cm/>

Anonyrri3, n. d. *Neonka červená.* [cit. 2021-7-15]. Dostupné z: <https://www.superzoo.cz/neonka-cervena-cheirodon-axelrodi-2-5-cm/>

Anonyrru, n. d. *Kur bankivský.* [cit. 2021-7-15]. Dostupné z: [https://www.zoo](https://www.zoo-)[olomouc.cz/kur-bankivsky](http://olomouc.cz/kur-bankivsky) 

Anonyms, n. d. *Kokosovník ořechoplodý s plodem a semenem,* [cit. 2021-7-15]. Dostupné z: <https://www.kibrispdr.org/pre-23/gambar-batang-pohon-kelapa.html>

Anonym6,2005. *Agar plate with colonies,* [cit. 2021-7-22]. Dostupné z: [https://commons.wikimedia.Org/w/index.p](https://commons.wikimedia.Org/w/index)hp?curid=87008

Anonyrm, 2011. *Světová populace - vývoj v letech 1800 až 2011 + projekce do roku 2050 (OSN).*  [cit. 2021-7-25]. Dostupné z: <https://magazin.gnosis.cz/lidska-populace/>

BAECKER, J., 2007. *Nautilus in Berlin Zoo Aguarium.* [cit. 2021-7-22]. Dostupné z: [https://commons.wikimedia.0rg/w/index.](https://commons.wikimedia.0rg/w/index) php?curid=2048540

BARENDSE, Rutger, n. d. *Alisma lanceolatum 8, Slanke waterweegbree.* [cit. 2021-7-27]. Dostupné z: <http://www.freenatureimages.eu/Plants/Flora%20A->B/Alisma%20lanceolatum%2C%20Narrow-leaved%20Water-

plantain/index.html#Alisma%2520lanceolatum%25208%252C%2520Slanke%2520water weegbree%252C%2520Saxifraga-Rutger%2520Barendse.jpg Licencované CC BY-NC-SA, licenční podmínky dostupné z: [https://creativecommons.org/licenses/by-nc](https://creativecommons.org/licenses/by-nc-)sa/4.0/legalcode

BASSANO, Alexander, 1882. *Queen Victoria,* [cit. 2021-7-27]. Dostupné z: [https://commons.wikimedia.0rg/w/index.](https://commons.wikimedia.0rg/w/index) php?curid=6640482 BEDFORD, Leigh, 2009. *Second Zoo Trip.* [cit. 2021-7-25]. Dostupné z: <https://www.flickr.com/photos/31447080@N04/3376075505/in/photolist-69kgCn->6cPplJ-71Erwl-71Ar5p-6cNS2C-6cJHPV-6cNRau-6cNRMl-bdFmf8-bdFmpB-66N41c-

66N84R-ib7D2-7WNFHf Licencované CC BY-SA 2.0, licenční podmínky dostupné z: <https://creativecommons.Org/licenses/by-sa/4.0/deed.cs>

BetacommandBot, 2008. *Acherontia atropos (L, 1758).* [cit. 2021-7-25]. Dostupné z: [https://commons.wikimedia.0rg/w/index.](https://commons.wikimedia.0rg/w/index)php?curid=4891612 Licencované CC BY-SA 2.5, licenční podmínky dostupné z: <https://creativecommons.Org/licenses/by-sa/2.5/deed.en> BLW, 2007. *The hooves of a horse that have black hoof polish on them.* [cit. 2021-7-15]. Dostupné z: <https://commons.wikimedia.org/w/index.php?curid=2167286>

BOSMA, Henk, n. d. *Vanessa cardui 26, Distelvlinder.* [cit. 2021-7-15]. Dostupné z: <http://www.freenatureimages.eu/Animals/Rhopalocera%2C%20Dagvlinders%2C%20But> terflies%20M-Z/Vanessa%20cardui%2C%20Painted%20Lady/index.html# Licencované CC BY-NC-SA, licenční podmínky dostupné z: [https://creativecommons.org/licenses/by-nc](https://creativecommons.org/licenses/by-nc-)sa/4.0/legalcode

CARR, Janice, 2006. *MRNA.* [cit. 2021-7-27]. Dostupné z: [https://commons.wikimedia.0rg/w/index.](https://commons.wikimedia.0rg/w/index) php?curid=717836 Cepolina family and friends, n. d. *Želva nádherná,* [cit. 2021-7-15]. Dostupné z: <http://www.cepolina.com/photo/tortoise.html>

Courtesy, 2014. *Gene.* [cit. 2021-7-15]. Dostupné z: [https://cs.wikipedia.0rg/wiki/Gen#/media/Soubor:Gene.png](https://cs.wikipedia.0rg/wiki/Gen%23/media/Soubor:Gene.png) 

CryptWizard, 2007. *Schematic representation of hypermetropia.* [cit. 2021-7-15]. Dostupné z: [https://commons.wikimedia.org/w/index.php?curid=1848992 L](https://commons.wikimedia.org/w/index.php?curid=1848992)icencované CC-SA-1.0, licenční podmínky dostupné z: <https://creativecommons.0rg/publicdomain/zero/l.O/deed.en>

DEKKER, Hans, n. d. *Rupicapra rupicapra 6, Gems.* [cit. 2021-7-15]. Dostupné z: <http://www.freenatureimages.eu/Animals/Mammalia%2C%20Zoogdieren%2C%20Mam> mals/Rupicapra%20rupicapra%2C%20Chamois/index.html# Licencované CC BY-NC-SA, licenční podmínky dostupné z: [https://creativecommons.org/licenses/by-nc](https://creativecommons.org/licenses/by-nc-)sa/4.0/legalcode

DESCOUENS, Didier, 2012. *Cones and en:seed of Scots Pine.* [cit. 2021-7-27]. Dostupné z: [https://commons.wikimedia.0rg/w/index.](https://commons.wikimedia.0rg/w/index)php?curid=20761465 Licencované CC BY-SA 4.0, licenční podmínky dostupné z: [https://creativecommons.org/licenses/by](https://creativecommons.org/licenses/by-)sa/4.0/deed.cs

DESCOUENS, Didier, 2014. *Quartz.* [cit. 2021-7-22]. Dostupné z: <https://commons.wikimedia.org/w/index.php?curid=6494817>Licencované CC BY-SA 4.0, licenční podmínky dostupné z: <https://creativecommons.0rg/licenses/by-sa/4.O/deed.cs>

Dezidor, 2007. Kapr obecný. [cit. 2021-7-22]. Dostupné z: [https://commons.wikimedia.0rg/w/index.](https://commons.wikimedia.0rg/w/index)php?curid=2571716 Licencované CC BY-SA 3.0, licenční podmínky dostupné z: <https://creativecommons.Org/licenses/by/3.0/deed.en>

Electron Microscopy Facility at The National Cancer Institute at Frederick, 2004. *Red white blood cells.* [cit. 2021-7-15]. Dostupné z: [https://cs.wikipedia.Org/wiki/B%C3%ADI%C3%A1\\_krvinka#/media/Soubor:Red\\_White\\_](https://cs.wikipedia.Org/wiki/B%C3%ADI%C3%A1_krvinka%23/media/Soubor:Red_White_)  Blood\_cells.jpg

ERBE, Erik a Christopher POOLEY, 2005. *Low-temperature electron micrograph of a cluster of E. coli bacteria, magnified 10,000 times.* [cit. 2021-7-22]. Dostupné z: <https://commons.wikimedia.org/w/index.php?curid=958857>

FLORIAN, Dieter, 2009. *Silurus glanis.* [cit. 2021-7-22]. Dostupné z: [https://commons.wikimedia.0rg/w/index.](https://commons.wikimedia.0rg/w/index)php?curid=8755846 Licencované CC BY-SA 3.0 licenční podmínky dostupné z: <https://creativecommons.Org/licenses/by/3.0/deed.en>

HILLEWAERT, Hans, 2007. *Blue Wildebeest north of Namutoni, Etosha National Park, Namibia.* [cit. 2021-7-15]. Dostupné z: [https://cs.wikipedia.Org/wiki/Pak%C5%AF%C5%88\\_%C5%BE%C3%ADhan%C3%BD#/me](https://cs.wikipedia.Org/wiki/Pak%C5%AF%C5%88_%C5%BE%C3%ADhan%C3%BD%23/me)  dia/Soubor:Connochaetes\_taurinus.jpg Licencované CC BY-SA 4.0, licenční podmínky dostupné z: <https://creativecommons.Org/licenses/by-sa/4.0/deed.cs>

HILLEWAERT, Hans, 2008. *Sepia officinalis,* [cit. 2021-7-22]. Dostupné z: [https://commons.wikimedia.0rg/w/index.](https://commons.wikimedia.0rg/w/index)php?curid=4059499 Licencované CC BY-SA 4.0, licenční podmínky dostupné z: <https://creativecommons.Org/licenses/by-sa/4.0/deed.cs>

HOOGENSTEIN, Luc, 2009. *Huismus; House sparrow,* [cit. 2021-7-22]. Dostupné z: <http://www.freenatureimages.eu/Animals/Aves%2C%20Vogels%2C%20Birds%20L->Z/Passer%20domesticus%2C%20House%20Sparrow/index.html#Passer%2520domesticus%25201 0%252C%2520Huismus%252C%2520male%252C%2520Saxifraga-Luc%2520Hoogenstein.jpg Licencované CC BY-NC-SA, licenční podmínky dostupné z: <https://creativecommons.0rg/licenses/by-nc-sa/4.O/legalcode>

HOOGENSTEIN, Luc, n. d. *Mus musculus 4, Huismuis.* [cit. 2021-7-15]. Dostupné z: <http://www.freenatureimages.eu/Animals/Mammalia%2C%20Zoogdieren%2C%20Mam> mals/Mus%20musculus%2C%20House%20Mouse/index.html# Licencované CC BY-NC- SA, licenční podmínky dostupné z: [https://creativecommons.org/licenses/by-nc](https://creativecommons.org/licenses/by-nc-)sa/4.0/legalcode

HUBER, Joachim, 2007. *Zebra stepní,* [cit. 2021-7-15]. Dostupné z: [https://commons.wikimedia.Org/w/index.p](https://commons.wikimedia.Org/w/index)hp?curid=4376883 Licencované CC BY-SA 2.0, licenční podmínky dostupné z: <https://creativecommons.Org/licenses/by-sa/4.0/deed.cs>

HUDSON, Toby, 2010. *A variety of corals form an outcrop on Flynn Reef.* [cit. 2021-7-27]. Dostupné z: [https://commons.wikimedia.org/w/index.php?curid=11137678 L](https://commons.wikimedia.org/w/index.php?curid=11137678)icencované CC BY-SA 3.0, licenční podmínky dostupné z: <https://creativecommons.Org/licenses/by/3.0/deed.en> Chris 73, 2004. *Nautilus Cutaway Logarithmic Spiral,* [cit. 2021-7-22]. Dostupné z: <https://commons.wikimedia.Org/wiki/File:NautilusCutawayLogarithmicSpiral.jpg> Licencované CC BY 3.0, licenční podmínky dostupné z: <https://creativecommons.Org/licenses/by/3.0/deed.en>

Jjhake, 2005. *Saintpaulia-lonantha-Hybrids.* [cit. 2021-7-15]. Dostupné z: [https://commons.wikimedia.Org/wiki/File:Purple\\_African\\_Violet\\_Top.JPG#file](https://commons.wikimedia.Org/wiki/File:Purple_African_Violet_Top.JPG%23file)  Licencované CC BY-SA 3.0, licenční podmínky dostupné z: <https://creativecommons.Org/licenses/by-sa/3.0/deed.en>

Johan, 2006. *A natural sponge, to be used in household,* [cit. 2021-7-27]. Dostupné z: [https://commons.wikimedia.0rg/w/index.](https://commons.wikimedia.0rg/w/index)php?curid=1042390 Licencované CC BY-SA 3.0, licenční podmínky dostupné z: <https://creativecommons.Org/licenses/by/3.0/deed.en> Knutschie, 2006. *Tuatara in Invercargill (New Zealand),* [cit. 2021-7-15]. Dostupné z: https://cs.wikipedia.org/wiki/Hat%C3%A9rie\_novoz%C3%A9landsk%C3%A1#/media/So ubor:Tuatara.jpg

KOK, Albert, 2007. *Octopus vulgaris,* [cit. 2021-7-22]. Dostupné z: [https://commons.wikimedia.0rg/w/index.](https://commons.wikimedia.0rg/w/index) php?curid=1928397

KRISP, Holger, 2013. St. George's Mushroom, Calocybe gambosa. [cit. 2021-7-25]. Dostupné z:

[https://sk.rn.wikipedia.Org/wiki/S%C3%BAbor:Maipilz\\_Calocybe\\_gambosa.jpg](https://sk.rn.wikipedia.Org/wiki/S%C3%BAbor:Maipilz_Calocybe_gambosa.jpg)  Licencované CC BY-SA 3.0, licenční podmínky dostupné z: <https://creativecommons.Org/licenses/by/3.0/deed.en>

KROUPOVÁ, Michaela, n. d. *Zakořeněný listový řízek africké fialky,* [cit. 2021-7-15]. Dostupné z: <https://africanviolets.cz/mnozeni/mnozeni-africkych-fialek-listovymi-rizky/>

KWIECIEŇ, Agnieszka, 2007. *Phyllotaxis.* [cit. 2021-7-27]. Dostupné z: [https://commons.wikimedia.0rg/w/index.](https://commons.wikimedia.0rg/w/index)php?curid=2688799 Licencované CC BY-SA 3.0, licenční podmínky dostupné z: <https://creativecommons.Org/licenses/by/3.0/deed.en> Ladarozan, 2009. *Líhnoucí se sýkory,* [cit. 2021-7-15]. Dostupné z: [https://cs.wikipedia.Org/wiki/Makak\\_indo%C4%8D%C3%ADnsk%C3%BD#/media/Soubo](https://cs.wikipedia.Org/wiki/Makak_indo%C4%8D%C3%ADnsk%C3%BD%23/media/Soubo)  r:Macaca leonina at Khao Yai NP.JPG Licencované CC BY-SA, licenční podmínky dostupné z: <https://creativecommons.Org/licenses/by-sa/4.0/legalcode>

Laisverobotams, 2012. *Peltis grossa.* [cit. 2021-7-25]. Dostupné z: [https://commons.wikimedia.0rg/w/index.](https://commons.wikimedia.0rg/w/index)php?curid=19276354 Licencované CCO 1.0, licenční podmínky dostupné z: <https://creativecommons.0rg/publicdomain/zero/l.O/deed.en>

LEIDUS, Ivar, 2019. *Old World swallowtail (Papilio machaon).* [cit. 2021-7-25]. Dostupné z: [https://commons.wikimedia.org/w/index.php?curid=80863483 L](https://commons.wikimedia.org/w/index.php?curid=80863483)icencované CC BY-SA 4.0, licenční podmínky dostupné z: [https://creativecommons.org/licenses/by](https://creativecommons.org/licenses/by-)sa/4.0/deed.cs

LEILLINGER, Olaf, 2006. *Dospělý jedinec mola šatního,* [cit. 2021-7-25]. Dostupné z: https://commons.wikimedia.org/w/index.php?curid=929181 Licencované CC BY-SA 2.5, licenční podmínky dostupné z: <https://creativecommons.Org/licenses/by-sa/2.5/deed.en> MACHÁČEK, Tomáš, 2004. *Viry - schématický nákres bakteriofágal.* [cit. 2021-7-15]. Dostupné z: [http://www.biomach.cz/mikrobiologie/viry L](http://www.biomach.cz/mikrobiologie/viry)icencované CC BY-NC-ND 3.0, licenční podmínky dostupné z: <https://creativecommons.Org/licenses/by-nc-nd/3.0/cz/>

Mammalwatcher, 2011. *Macaca leonina (male) at Khao Yai National Park.* [cit. 2021-7- 15]. Dostupné z: [https://cs.wikipedia.org/wiki/Makak\\_indo](https://cs.wikipedia.org/wiki/Makak_indo0/oC40/o8D0/oC30/oADnsk0/oC3�/oBD%23/media/Soubo)%C4%8D%C3%ADnsk%C3%BD#/media/Soubo r:Macaca leonina at Khao Yai NP.JPG Licencované CCO 1.0, licenční podmínky dostupné z: https://creativecommons.org/publicdomain/zero/1.0/deed.en

MANNIX, Paul, 2007. *Thomson's Gazelie (Gazelia thomsoni) in Masai Mara, Kenya.* [cit. 2021-7-15]. Dostupné z: <https://commons.wikimedia.org/w/index.php?curid=2613803> Licencované CC BY-SA 2.0, licenční podmínky dostupné z: <https://creativecommons.Org/licenses/by-sa/4.0/deed.cs>

Mariomassone, 2015. *Hyena in Serengeti National Park.* [cit. 2021-7-27]. Dostupné z: <https://commons.wikimedia.org/w/index.php?curid=45527715>Licencované CC BY 2.0, licenční podmínky dostupné z: [https://creativecommons.0rg/licenses/by](https://creativecommons.0rg/licenses/by/2.O/deed.en)**/2**.O/deed.en

MIKÁT, Michael, 2012. *Příčný řez stonkem skřípince (Schoenoplectus lacustris).* [cit. 2021- 7-27]. Dostupné z: <https://commons.wikimedia.org/w/index.php?curid=38015720> Licencované CC BY-SA 4.0, licenční podmínky dostupné z: <https://creativecommons.Org/licenses/by-sa/4.0/deed.cs> MOLLET, Martin, n. d. *Buteo buteo 37, Buizerd.* [cit. 2021-7-22]. Dostupné z: <http://www.freenatureimages.eu/Animals/Aves%2C%20Vogels%2C%20Birds%20A->K/Buteo%20buteo%2C%20Buzzard/index.html#Buteo%2520buteo%252037%252C%2520Buizerd %252C%2520Saxifraga-Martin%2520Mollet.jpg Licencované CC BY-NC-SA, licenční podmínky dostupné z: <https://creativecommons.Org/licenses/by-nc-sa/4.0/legalcode>

MOLLET, Martin, n. d. *Parus caeruleus 1, Pimpelmees.* [cit. 2021-7-15]. Dostupné z: <http://www.freenatureimages.eu/Animals/Aves%2C%20Vogels%2C%20Birds%20L->Z/Parus%20caeruleus%2C%20Blue%20Tit/index.html# Licencované CC BY-NC-SA, licenční podmínky dostupné z: <https://creativecommons.Org/licenses/by-nc-sa/4.0/legalcode>

MOLLET, Martin, n. d. *Ursus arctos 17, Bruine beer.* [cit. 2021-7-15]. Dostupné z: <http://www.freenatureimages.eu/Animals/Mammalia%2C%20Zoogdieren%2C%20Mam> mals/Ursus%20arctos%2C%20Brown%20Bear/index.html#Ursus%2520arctos%252017% 252C%2520Bruine%2520beer%252C%2520Saxifraga-Martin%2520Mollet.jpg Licencované CC BY-NC-SA, licenční podmínky dostupné z: <https://creativecommons.Org/licenses/by-nc-sa/4.0/legalcode>

MONNIAUX, David, 2006. *Oyster from Marennes-Oléron.* [cit. 2021-7-27]. Dostupné z: [https://commons.wikimedia.0rg/w/index.](https://commons.wikimedia.0rg/w/index)php?curid=495260 Licencované CC BY-SA 3.0, licenční podmínky dostupné z: <https://creativecommons.Org/licenses/by/3.0/deed.en>

MUNSTERMAN, Piet, 2005. *Passer montanus 7, Ringmus.* [cit. 2021-7-22]. Dostupné z: <http://www.freenatureimages.eu/Animals/Aves%2C%20Vogels%2C%20Birds%20L->

Z/Passer%20montanus%2C%20Tree%20Sparrow/index.html#Passer%2520montanus%25207%25 2C%2520Ringmus%252C%2520Saxifraga-Piet%2520Munsterman.jpg Licencované CC BY-NC-SA, licenční podmínky dostupné z: <https://creativecommons.Org/licenses/by-nc-sa/4.0/legalcode>

MUNSTERMAN, Piet, n. d. *Carduelis carduelis 12, Putter,* [cit. 2021-7-15]. Dostupné z: <http://www.freenatureimages.eu/Animals/Aves%2C%20Vogels%2C%20Birds%20A->K/Carduelis%20carduelis%2C%20Goldfinch/index.html# Licencované CC BY-NC-SA, licenční podmínky dostupné z: [https://creativecommons.org/licenses/by-nc](https://creativecommons.org/licenses/by-nc-)sa/4.0/legalcode

MUNSTERMAN, Piet, n. d. *Carduelis chloris 4, Groenling.* [cit. 2021-7-15]. Dostupné z: <http://www.freenatureimages.eu/Animals/Aves%2C%20Vogels%2C%20Birds%20A->K/Carduelis%20chloris%2C%20Greenfinch/index.html# Licencované CC BY-NC-SA, licenční podmínky dostupné z: [https://creativecommons.org/licenses/by-nc](https://creativecommons.org/licenses/by-nc-)sa/4.0/legalcode

MUNSTERMAN, Piet, n. d. *Ciconia nigra 5, Zwarte ooievaar.* [cit. 2021-7-15]. Dostupné z: <http://www.freenatureimages.eu/Animals/Aves%2C%20Vogels%2C%20Birds%20A->K/Ciconia%20nigra%2C%20Black%20Stork/index.html# Licencované CC BY-NC-SA, licenční podmínky dostupné z: [https://creativecommons.org/licenses/by-nc](https://creativecommons.org/licenses/by-nc-)sa/4.0/legalcode

Nefronus, 2019. *Schematic drawing showing difference between plants with hermaphroditic flowers, monoecious and dioecious plants,* [cit. 2021-7-27]. Dostupné z: [https://commons.wikimedia.Org/w/index.p](https://commons.wikimedia.Org/w/index)hp?curid=78381097 Licencované CC BY-SA 4.0, licenční podmínky dostupné z: [https://creativecommons.org/licenses/by](https://creativecommons.org/licenses/by-)sa/4.0/deed.cs

PAPE, Dave, 2008. *Panthera tigris altaica.* [cit. 2021-7-22]. Dostupné z: [https://commons.wikimedia.0rg/w/index.](https://commons.wikimedia.0rg/w/index) php?curid=3625607

PLUCK, Kevin, 2004. *Lion (Panthera leo) lying down in Namibia,* [cit. 2021-7-25]. Dostupné z: <https://commons.wikimedia.org/w/index.php?curid=755560>Licencované CC BY-SA 2.0, licenční podmínky dostupné z: [https://creativecommons.org/licenses/by](https://creativecommons.org/licenses/by-)sa/4.0/deed.cs

Poromiami, 2008. *Range of the European beaver (Castor fiber),* [cit. 2021-7-15]. Dostupné z:

[https://cs.wikipedia.Org/wiki/Bobr\\_evropsk%C3%BD#/media/Soubor:European\\_beaver\\_](https://cs.wikipedia.Org/wiki/Bobr_evropsk%C3%BD%23/media/Soubor:European_beaver_)  map.PNG

POSPÍŠIL, Michal, 2014. *Lužní les - Tok Malé Bečvy v Chrbovském lese.* [cit. 2021-7-15]. Dostupné z:

[https://cs.wikipedia.Org/wiki/Lu%C5%BEn%C3%AD\\_les#/media/Soubor:Lu%C5%BEn%C3](https://cs.wikipedia.Org/wiki/Lu%C5%BEn%C3%AD_les%23/media/Soubor:Lu%C5%BEn%C3)  %AD\_les\_Chropyn%C4%9B.jpg Licencované CC BY-SA 3.0, licenční podmínky dostupné z: <https://creativecommons.Org/licenses/by/3.0/deed.en>

Postdlf, 2006. *An American Aligator.* [cit. 2021-7-25]. Dostupné z: [https://commons.wikimedia.0rg/w/index.](https://commons.wikimedia.0rg/w/index)php?curid=2073819 Licencované CC BY-SA 3.0, licenční podmínky dostupné z: <https://creativecommons.Org/licenses/by/3.0/deed.en>

Professor Garantulis, 2010. *Geänderter Strahlengang nach der Korrek.* [cit. 2021-7-15]. Dostupné z: [https://commons.wikimedia.org/w/index.php?curid=11229723 L](https://commons.wikimedia.org/w/index.php?curid=11229723)icencované CC-SA-1.0, licenční podmínky dostupné z: <https://creativecommons.0rg/publicdomain/zero/l.O/deed.en> ProfessorX, 2005. *Tarangire National Park in Tanzania, East Africa,* [cit. 2021-7-15]. Dostupné z: <https://commons.wikimedia.org/w/index.php?curid=282227>

Rasbak, 2012. *Doupný strom.* [cit. 2021-7-25]. Dostupné z: [https://commons.wikimedia.Org/w/index.p](https://commons.wikimedia.Org/w/index)hp?curid=19092765 Licencované CC BY-SA 3.0, licenční podmínky dostupné z: <https://creativecommons.Org/licenses/by/3.0/deed.en> ReptOnlx, 2009. *Flower garden at the Botanic Gardens,* [cit. 2021-7-22]. Dostupné z: [https://commons.wikimedia.Org/w/index.p](https://commons.wikimedia.Org/w/index)hp?curid=7604107 Licencované CC BY 3.0, licenční podmínky dostupné z: <https://creativecommons.Org/licenses/by/3.0/deed.en>

Rosserl954, 2015. *Two Swan Mussels (Anodonta cygnea).* [cit. 2021-7-22]. Dostupné z: [https://commons.wikimedia.0rg/wiki/File:Anodonta\\_cygnea\\_-\\_Swan\\_Mussel\\_pair.JPG](https://commons.wikimedia.0rg/wiki/File:Anodonta_cygnea_-_Swan_Mussel_pair.JPG)  Licencované CC BY-SA 4.0, licenční podmínky dostupné z: <https://creativecommons.0rg/licenses/by-sa/4.O/deed.cs>

Rufus46, 2016. *Seychellen-Riesenschildkröte (Aldabrachelys gigantea), Tierpark Hellabrunn, München.* [cit. 2021-7-15]. Dostupné z: [https://commons.wikimedia.Org/w/index.p](https://commons.wikimedia.Org/w/index)hp?curid=50905603 Licencované CC BY-SA 3.0, licenční podmínky dostupné z: [https://creativecommons.org/licenses/by](https://creativecommons.org/licenses/by-)sa/3.0/deed.en

SANCHEZ, Christian, 2013. *African elephant,* [cit. 2021-7-15]. Dostupné z: [https://commons.wikimedia.0rg/w/index.](https://commons.wikimedia.0rg/w/index)php?curid=71591102 Licencované CC BY 3.0, licenční podmínky dostupné z: <https://creativecommons.Org/licenses/by-sa/4.0/deed.cs>

SHARP, Charles J., 2017. *Gharial (Gavialis gangeticus) female, Chambal River, UP, India.*  [cit. 2021-7-25]. Dostupné z: [https://commons.wikimedia.org/w/index.php?curid=65657797 L](https://commons.wikimedia.org/w/index.php?curid=65657797)icencované CC BY-SA 4.0, licenční podmínky dostupné z: [https://creativecommons.org/licenses/by](https://creativecommons.org/licenses/by-)sa/4.0/deed.cs

Shyamal, 2010. *White Stork distribution and migration based on multiple sources,* [cit. 2021-7-15]. Dostupné z: <https://commons.wikimedia.org/w/index.php?curid=12209467> Licencované CCO 1.0, licenční podmínky dostupné z: <https://creativecommons.0rg/publicdomain/zero/l.O/deed.en>

SHYAMAL, L, 2006. *Helianthus flower, Bannerghatta Bangalore,* [cit. 2021-7-27]. Dostupné z: [https://commons.wikimedia.org/w/index.php?curid=895745 L](https://commons.wikimedia.org/w/index.php?curid=895745)icencované CC BY-SA 2.5, licenční podmínky dostupné z: [https://creativecommons.org/licenses/by](https://creativecommons.org/licenses/by-)sa/2.5/deed.en

Sirtalis, 2009. *A Pumpkinseed (Lepomis gibbosus).* [cit. 2021-7-15]. Dostupné z: [https://commons.wikimedia.org/wiki/File:](https://commons.wikimedia.org/wiki/File)PersicoSole(\_Lepomis\_gibbosus).jpg Licencované CC BY 3.0, licenční podmínky dostupné z:

<https://creativecommons.Org/licenses/by/3.0/deed.en>

SONTAG, Matthieu, 2012. *Éponge oreille ďéléphant de Méditerranée (Špongia lamella).*  [cit. 2021-7-27]. Dostupné z: [https://commons.wikimedia.0rg/w/index.](https://commons.wikimedia.0rg/w/index)php?curid=22065257 Licencované CC BY-SA 3.0, licenční podmínky dostupné z: <https://creativecommons.Org/licenses/by/3.0/deed.en>

SPALT, Oliver, 2006. *A squirrel sitting on a step in front of my house in Bavaria, Germany,* [cit. 2021-7-22]. Dostupné z: [https://commons.wikimedia.Org/w/index.](https://commons.wikimedia.Org/w/index) php?curid=774675 Licencované CC BY-SA 2.5, licenční podmínky dostupné z: [https://creativecommons.0rg/licenses/by-sa](https://creativecommons.0rg/licenses/by-sa/2.5/deed.en)/2.5/deed.en

STRAATEN, Jan van der, 2005. *Columba oenas4, Holenduif.* [cit. 2021-7-25]. Dostupné z: [http://www.freenatureimages.eu/Animals/Av](http://www.freenatureimages.eu/Animals/)es%2C%20Vogels%2C%20Birds%20A-K/Columba%20oenas%2C%20Stock%20Dove/index.html#Columba%2520oenas%25204 %252C%2520Holenduif%252C%2520Saxifraga-

Jan%2520van%2520der%2520Straaten.jpg Licencované CC BY-NC-SA, licenční podmínky dostupné z: <https://creativecommons.Org/licenses/by-nc-sa/4.0/legalcode>

STRAATEN, Jan van der, 2006. *Fagus sylvatica 14, Beuk.* [cit. 2021-7-27]. Dostupné z: <http://www.freenatureimages.eu/Plants/Flora%20D->

I/Fagus%20sylvatica%2C%20Beech/index.html#Fagus%2520sylvatica%252014%252C%2 520Beuk%252C%2520Saxifraga-Jan%2520van%2520der%2520Straaten.jpg Licencované CC BY-NC-SA, licenční podmínky dostupné z: [https://creativecommons.org/licenses/by](https://creativecommons.org/licenses/by-)nc-sa/4.0/legalcode

Straaten, Jan van der, 2009. *Fagus sylvatica 25, Beuk.* [cit. 2021-7-27]. Dostupné z: <http://www.freenatureimages.eu/Plants/Flora%20D->

l/Fagus%20sylvatica%2C%20Beech/index.html#Fagus%2520sylvatica%252025%252C%2 520Beuk%252C%2520Saxifraga-Jan%2520van%2520der%2520Straaten.jpg Licencované CC BY-NC-SA, licenční podmínky dostupné z: [https://creativecommons.org/licenses/by](https://creativecommons.org/licenses/by-)nc-sa/4.0/legalcode

STRAATEN, Jan van der, 2015. *Nymphaea alba 23, Witte waterlelie.* [cit. 2021-7-27]. Dostupné z: <http://www.freenatureimages.eu/Plants/Flora%20J->N/Nymphaea%20alba%2C%20White%20Water-

lily/index.html#Nymphaea%2520alba%252023%252C%2520Witte%2520waterlelie%252 C%2520Saxifraga-Jan%2520van%2520der%2520Straaten.jpg Licencované CC BY-NC-SA licenční podmínky dostupné z: [https://creativecommons.org/licenses/by-nc](https://creativecommons.org/licenses/by-nc-)sa/4.0/legalcode

SULLIVAN, Jon, 2003. *An Elk at Gibbon Meadow, Yellowstone National Park.* [cit. 2021-7- 25]. Dostupné z: <https://commons.wikimedia.org/w/index.php?curid=7788678>

SUMMERSON, Evan, 2007. *Cape Hunting Dog.* [cit. 2021-7-27]. Dostupné z: [https://commons.wikimedia.0rg/w/index.](https://commons.wikimedia.0rg/w/index)php?curid=3709684 Licencované CC BY 2.5, licenční podmínky dostupné z: <https://creativecommons.Org/licenses/by-sa/3.0/deed.en>

Taka, 2005. *"Usnea sp." Bohemian Forest, Czech Republic,* [cit. 2021-7-25]. Dostupné z: [https://commons.wikimedia.0rg/w/index.](https://commons.wikimedia.0rg/w/index)php?curid=237940 Licencované CC BY-SA 3.0, licenční podmínky dostupné z: <https://creativecommons.Org/licenses/by/3.0/deed.en> TEMPLE, James, 2006. *Cheetah.* [cit. 2021-7-15]. Dostupné z: <https://www.flickr.com/photos/jamestemple/312325101/>Licencované CC BY 2.0, licenční podmínky dostupné z: <https://creativecommons.Org/licenses/by-sa/4.0/deed.cs>

Tigerente, 2006. *Dachsteinkalk with fossil,* [cit. 2021-7-22]. Dostupné z: <https://commons.wikimedia.org/w/index.php?curid=1338360>Licencované CC BY-SA 2.5, licenční podmínky dostupné z: [https://creativecommons.0rg/licenses/by-sa](https://creativecommons.0rg/licenses/by-sa/2.5/deed.en)/2.5/deed.en

TOIVANEN, Toivo a Tiina TOPPILA, n. d. *A european squirrel (Sciurus vulgaris) eating a nut.* [cit. 2021-7-22]. Dostupné z: <https://commons.wikimedia.org/w/index.php?curid=99967>

TOPIČ, Jasenka, 2005. *Sagittaria sagittifolia 1, Pijlkruid.* [cit. 2021-7-27]. Dostupné z: <http://www.freenatureimages.eu/Plants/Flora%20S->

Z/Sagittaria%20sagittifolia%2C%20Arrowhead/index.html#Sagittaria%2520sagittifolia%2 5201%252C%2520Pijlkruid%252C%2520Saxifraga-Jasenka%2520Topic.jpg Licencované CC BY-NC-SA, licenční podmínky dostupné z: [https://creativecommons.org/licenses/by](https://creativecommons.org/licenses/by-)nc-sa/4.0/legalcode

US Geological Survey, 2013. *Cyclops strenuus.* [cit. 2021-7-22]. Dostupné z: [https://commons.wikimedia.Org/w/index.](https://commons.wikimedia.Org/w/index) php?curid=29467735

VERMEER, Luuk, 2018. *Dryocopus martius 9, Zwarte specht.* [cit. 2021-7-25]. Dostupné z: <http://www.freenatureimages.eu/Animals/Aves%2C%20Vogels%2C%20Birds%20A->

K/Dryocopus%20martius%2C%20Black%20Woodpecker/index.html#Dryocopus%2520m artius%25209%252C%2520Zwarte%2520specht%252C%2520Saxifraga-

Luuk%2520Vermeer.jpg Licencované CC BY-NC-SA, licenční podmínky dostupné z: <https://creativecommons.Org/licenses/by-nc-sa/4.0/legalcode>

VERMEER, Luuk, n. d. *Accipiter gentilis 36, Havik.* [cit. 2021-7-22]. Dostupné z: <http://www.freenatureimages.eu/Anirnals/Aves%2C%20Vogels%2C%20Birds%20A->

K/Accipiter%20gentilis%2C%20Northern%20Goshawk/index.html#Accipiter%2520gentilis%25203 6%252C%2520Havik%252C%2520Saxifraga-Luuk%2520Vermeer.jpg Licencované CC BY-NC-SA, licenční podmínky dostupné z: <https://creativecommons.0rg/licenses/by-nc-sa/4.O/legalcode>

VILLARREAL, Mariana Ruiz, 2008. *Prokaryote cell diagram,* [cit. 2021-7-27]. Dostupné z: [https://commons.wikimedia.0rg/w/index.](https://commons.wikimedia.0rg/w/index) php?curid=3800198

VINCENTZ, Frank, 2007. *Vicia sepium.* [cit. 2021-7-27]. Dostupné z: [https://commons.wikimedia.0rg/w/index.](https://commons.wikimedia.0rg/w/index)php?curid=2159934 Licencované CC BY-SA 3.0 licenční podmínky dostupné z: <https://creativecommons.Org/licenses/by/3.0/deed.en> WITTGEN, Ad, n. d. *Ciconia ciconia 34, Ooievaar.* [cit. 2021-7-15]. Dostupné z: <http://www.freenatureimages.eu/Animals/Aves%2C%20Vogels%2C%20Birds%20A->K/Ciconia%20ciconia%2C%20White%20Stork/index.html# Licencované CC BY-NC-SA, licenční podmínky dostupné z: [https://creativecommons.org/licenses/by-nc](https://creativecommons.org/licenses/by-nc-)sa/4.0/legalcode

ZdenkaC, 2012. *Doupný strom.* [cit. 2021-7-25]. Dostupné z: [https://commons.wikimedia.0rg/w/index.](https://commons.wikimedia.0rg/w/index)php?curid=19092765 Licencované CC BY-SA 3.0, licenční podmínky dostupné z: <https://creativecommons.Org/licenses/by/3.0/deed.en>

ZEKHUIS, Mark, n. d. *Bubo bubo 1, Oehoe.* [cit. 2021-7-22]. Dostupné z: <http://www.freenatureimages.eu/Animals/Aves%2C%20Vogels%2C%20Birds%20A->K/Bubo%20bubo%2C%20Eagle%20Owl/index.html#Bubo%2520bubo%25201%252C%25

[20Oehoe%252C.%2520Saxifraga-Mark%2520Zekhuis.jpg L](http://20Oehoe%252C.%2520Saxifraga-Mark%2520Zekhuis.jpg)icencované CC BY-NC-SA, licenční podmínky dostupné z: [https://creativecommons.org/licenses/by-nc](https://creativecommons.org/licenses/by-nc-)sa/4.0/legalcode

ZEKHUIS, Mark, n. d. *Capreolus capreolus 79, Ree.* [cit. 2021-7-22]. Dostupné z: <http://www.freenatureimages.eu/Animals/Mammalia%2C%20Zoogdieren%2C%20Mam> mals/Capreolus%20capreolus%2C%20Roe%20Deer/index.html#Capreolus%2520capreol us%252079%252C%2520Ree%252C%2520Saxifraga-Mark%2520Zekhuis.jpg Licencované CC BY-NC-SA, licenční podmínky dostupné z: [https://creativecommons.org/licenses/by](https://creativecommons.org/licenses/by-)nc-sa/4.0/legalcode
ZEKHUIS, Mark, n. d. *Gulo gulo 3, Veelvraat.* [cit. 2021-7-15]. Dostupné z: <http://www.freenatureimages.eu/Animals/Mammalia%2C%20Zoogdieren%2C%20Mam> mals/Gulo%20gulo%2C%20Wolverine/index.html#Gulo%2520gulo%25203%252C%2520 Veelvraat%252C%2520Saxifraga-Mark%2520Zekhuis.jpg Licencované CC BY-NC-SA, licenční podmínky dostupné z: [https://creativecommons.org/licenses/by-nc](https://creativecommons.org/licenses/by-nc-)sa/4.0/legalcode

ZWERVER, Rudmer, 2005. *Wild boar with young.* [cit. 2021-7-25]. Dostupné z: <http://www.freenatureimages.eu/Animals/Mammalia%2C%20Zoogdieren%2C%20Mam> mals/Sus%20scrofa%2C%20Wild%20Boar/index.html#Sus%2520scrofa%252021%252C% 2520Wild%2520zwijn%252C%2520Saxifraga-Rudmer%2520Zwerver.jpg Licencované CC BY-NC-SA, licenční podmínky dostupné z: [https://creativecommons.org/licenses/by-nc](https://creativecommons.org/licenses/by-nc-)sa/4.0/legalcode

ZWERVER, Rudmer, 2010. *Cepaea nemoralis, Gewone tuinslak.* [cit. 2021-7-27]. Dostupné z:

<http://www.freenatureimages.eu/Animals/Gastropoda%2C%20Buikpotigen%2C%20Gas> tropods/Cepaea%C2%A0nemoralis%2C%20Brown-lipped%20Snail/index.html Licencované CC BY-NC-SA, licenční podmínky dostupné z: <https://creativecommons.Org/licenses/by-nc-sa/4.0/legalcode> ZWERVER, Rudmer, n. d. *Microtus arvalis 7, Veldmuis.* [cit. 2021-7-15]. Dostupné z: <http://www.freenatureimages.eu/animals/mammalia,%20zoogdieren,%20mammals/mi> crotus%20arvalis/index.html# Licencované CC BY-NC-SA, licenční podmínky dostupné z: <https://creativecommons.Org/licenses/by-nc-sa/4.0/legalcode>

ZWERVER, Rudmer, n. d. *Myotis myotis 2, Vale vleermuis.* [cit. 2021-7-15]. Dostupné z: <http://www.freenatureimages.eu/Animals/Mammalia%2C%20Zoogdieren%2C%20Mam> mals/Myotis%20myotis/index.html# Licencované CC BY-NC-SA, licenční podmínky dostupné z: <https://creativecommons.Org/licenses/by-nc-sa/4.0/legalcode>

## **SEZNAM OBRÁZKŮ**

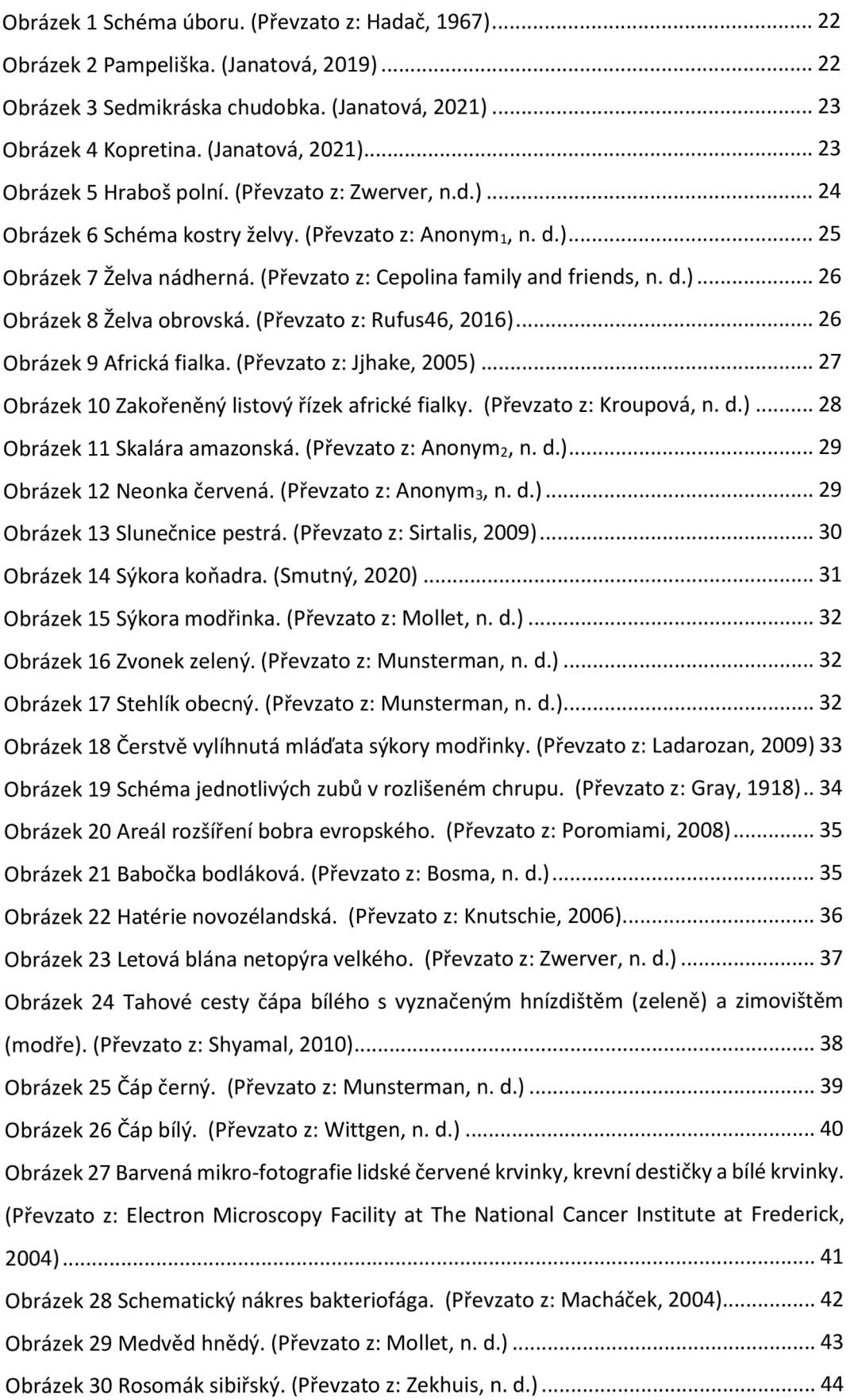

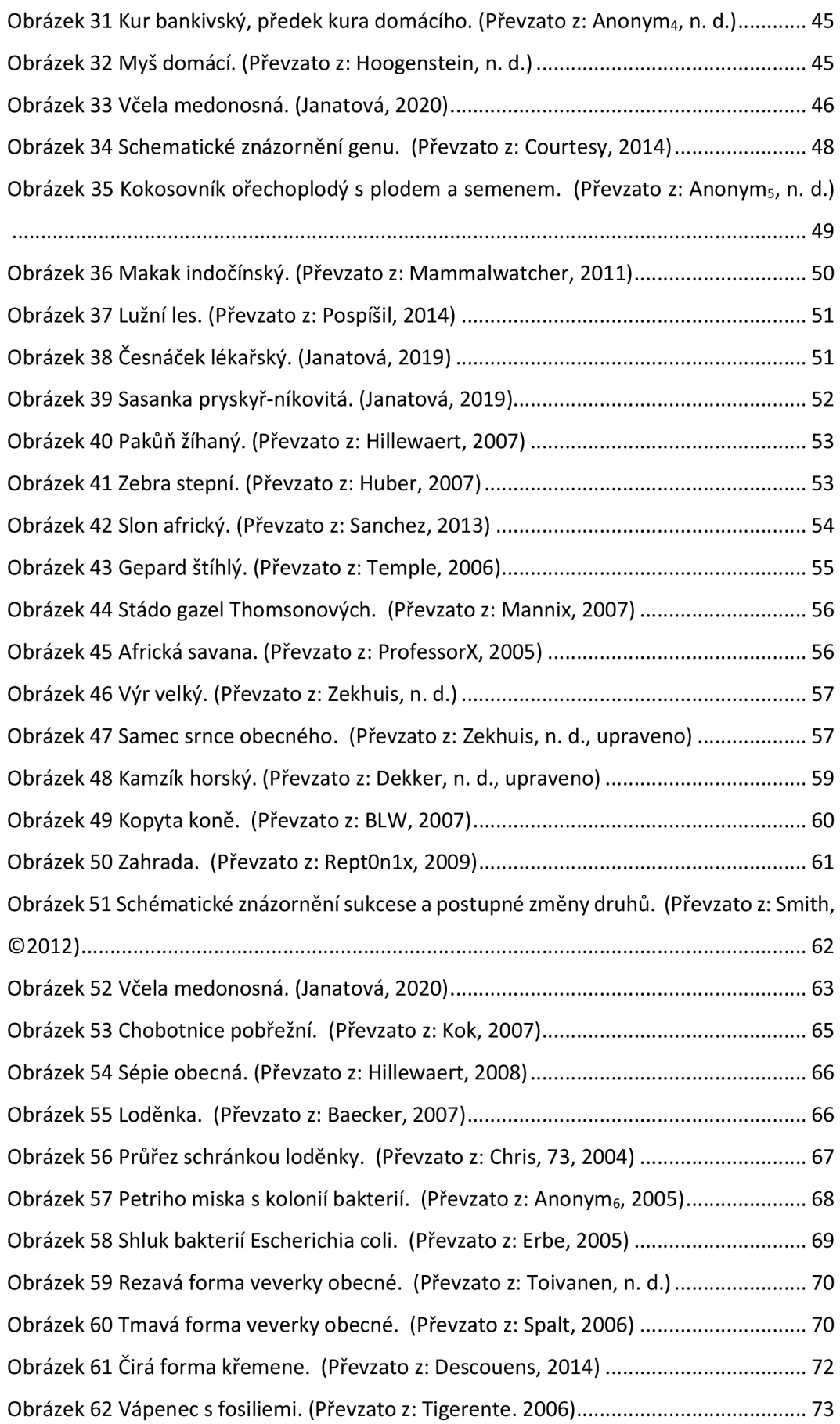

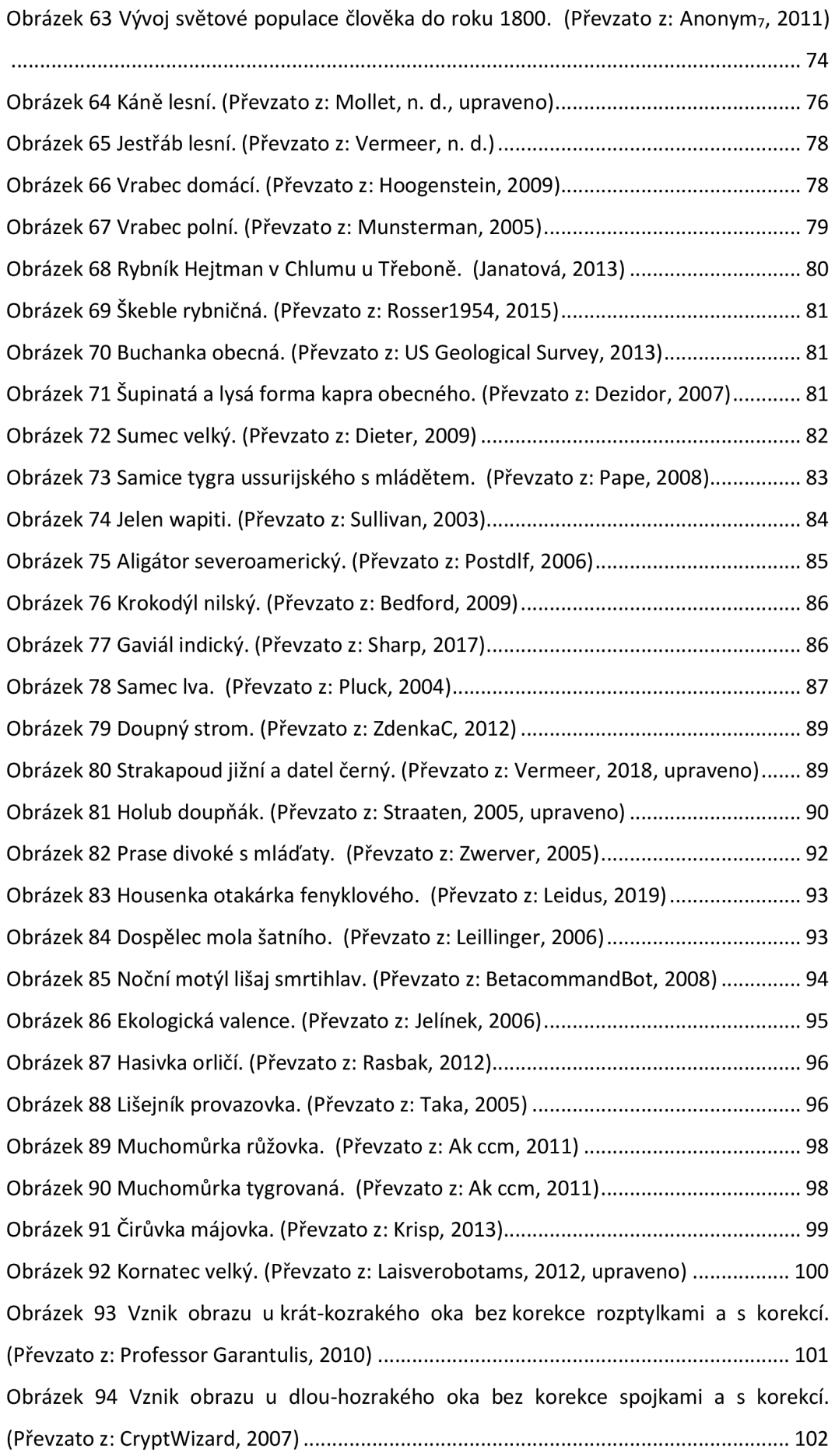

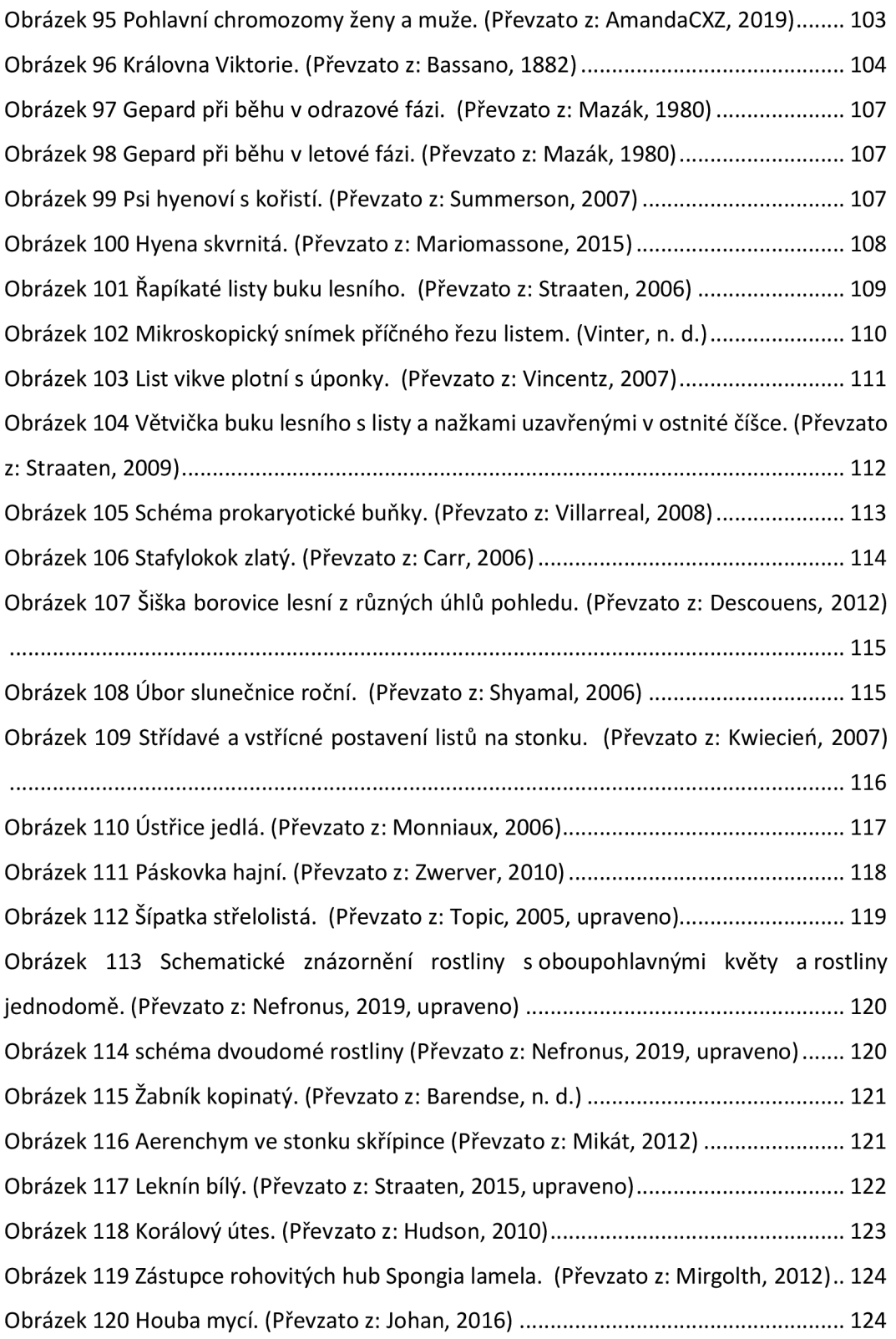

## **SEZNAM GRAFŮ**

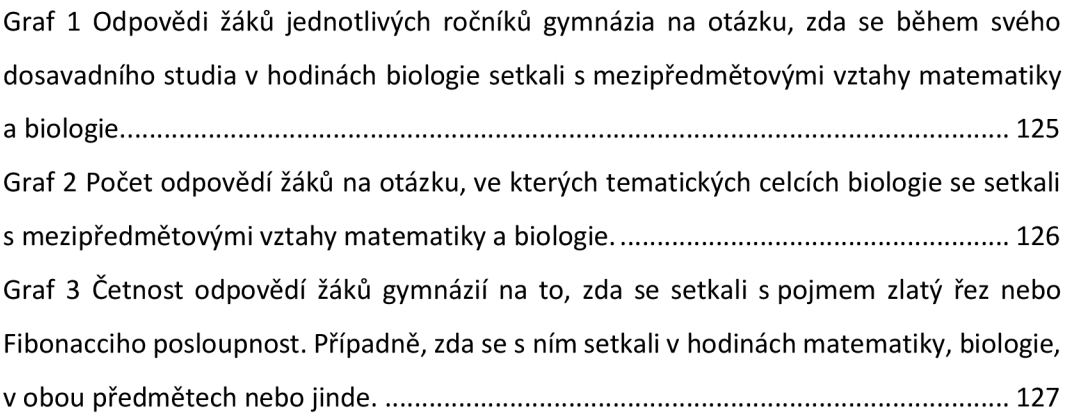